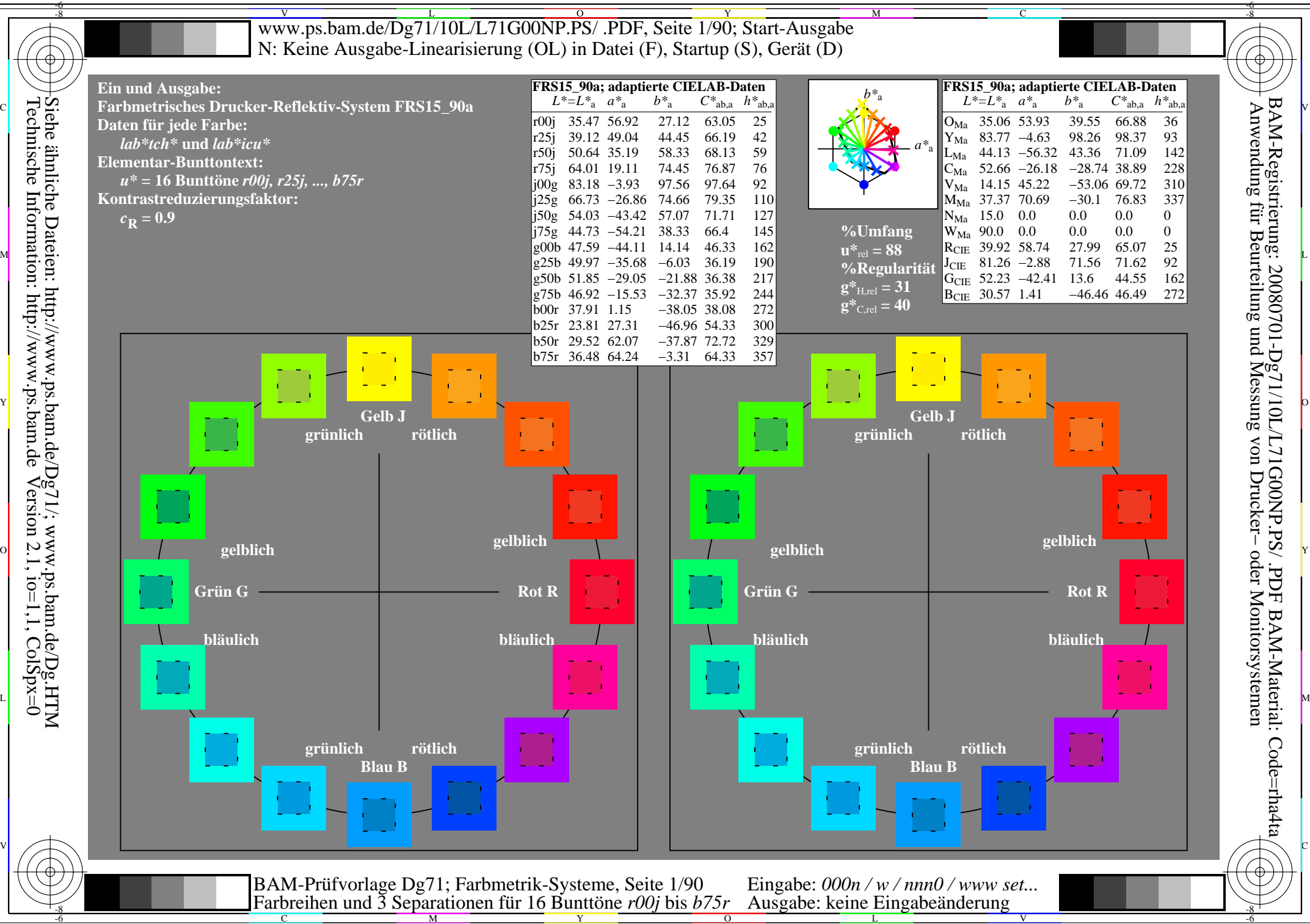

Technische Information: http://www.ps.bam.de $Version 2.1$ ,  $io=1,1$ ,  $ColSpx=0$ Siehe ähnliche Dateien: http://www.ps.bam.de/Dg71/; www.ps.bam.de/Dg.HTM

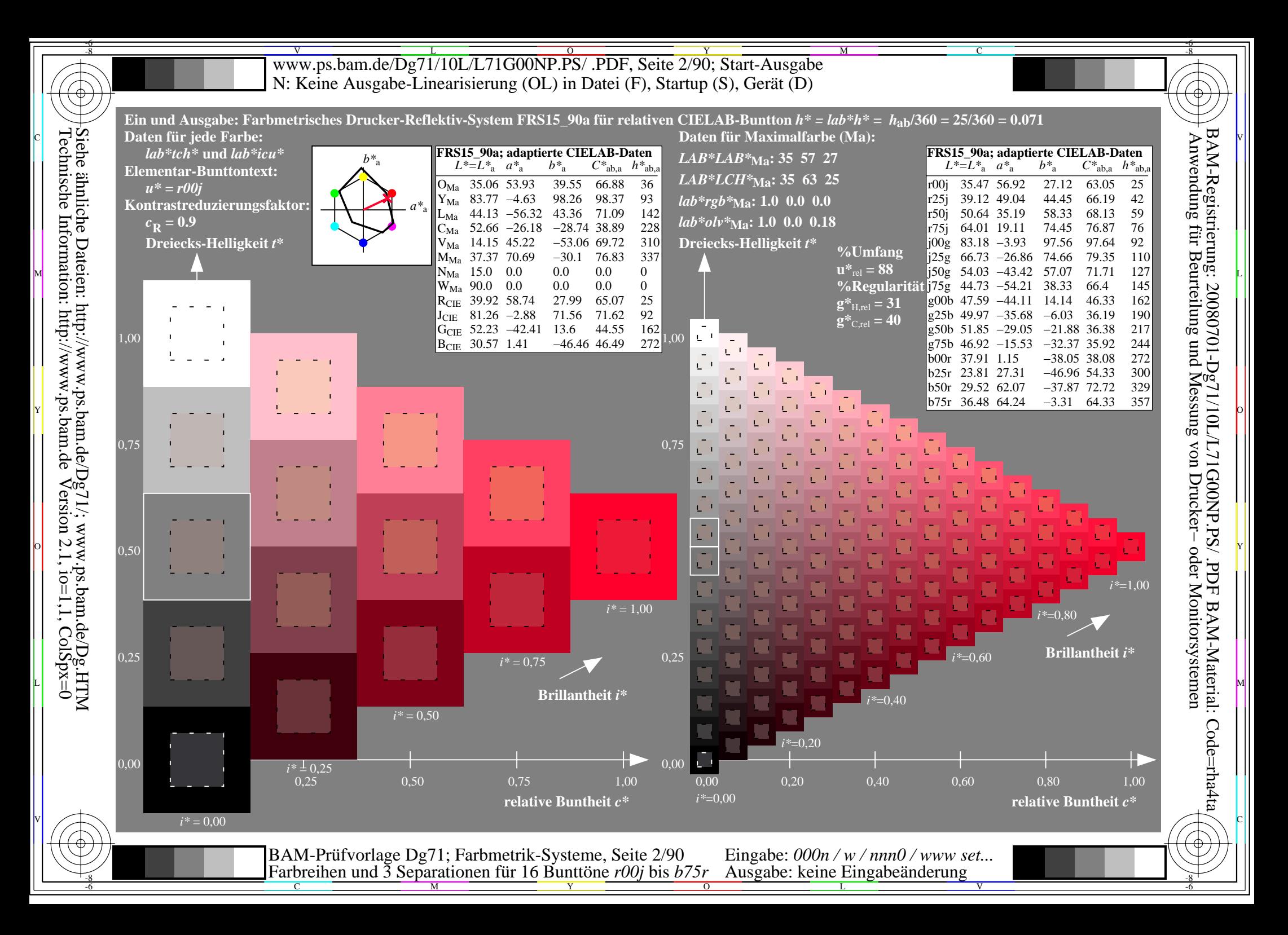

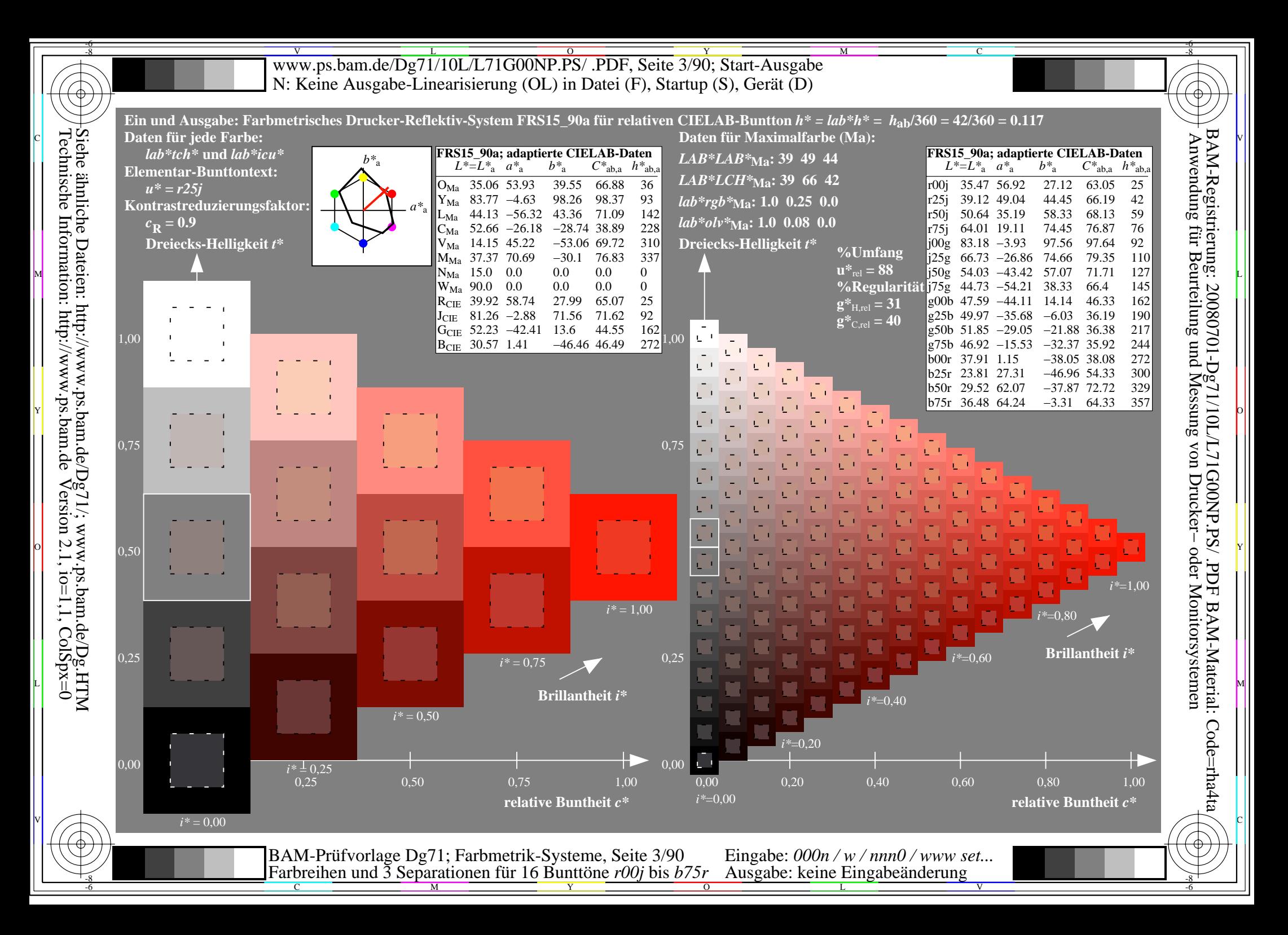

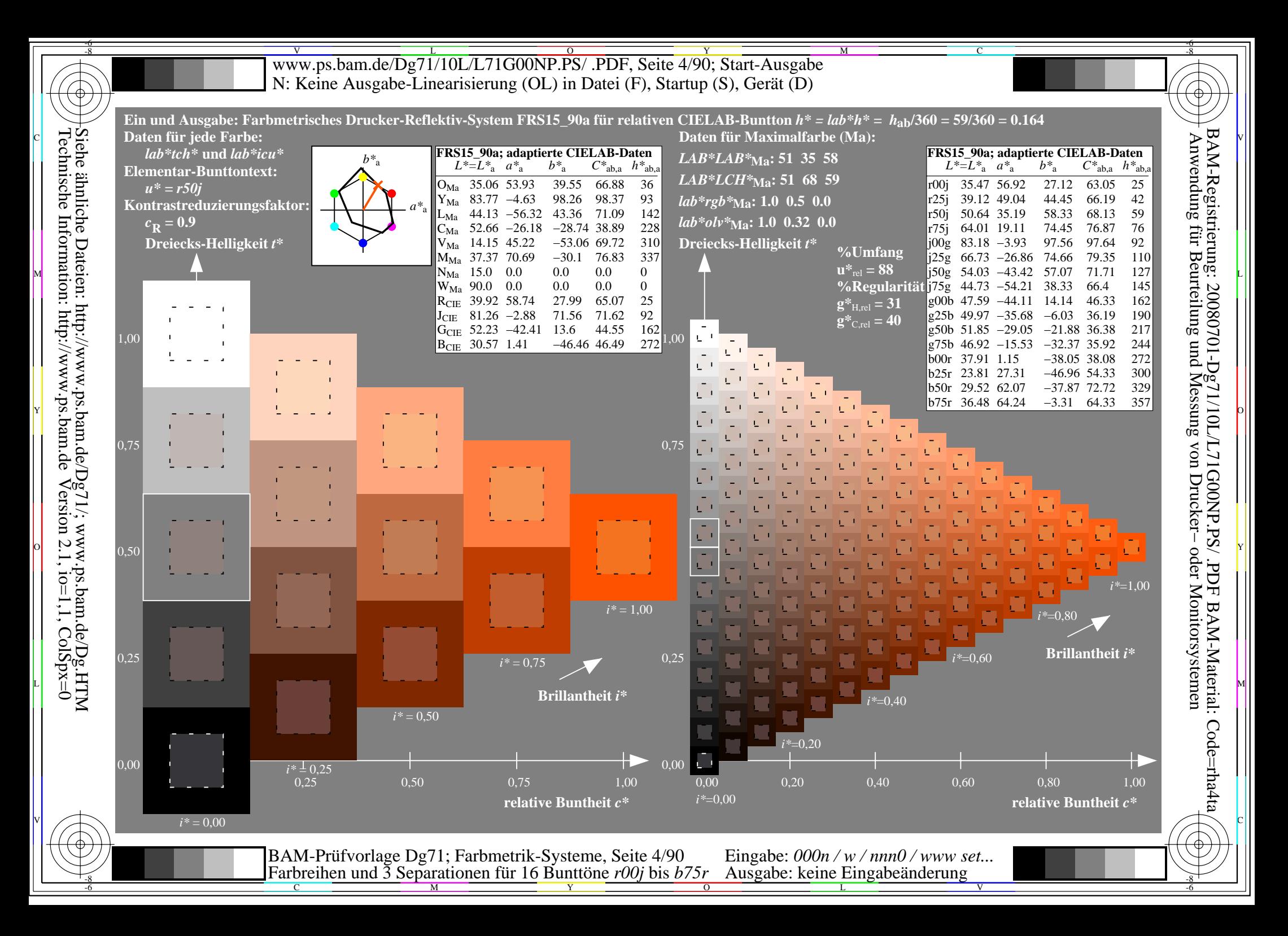

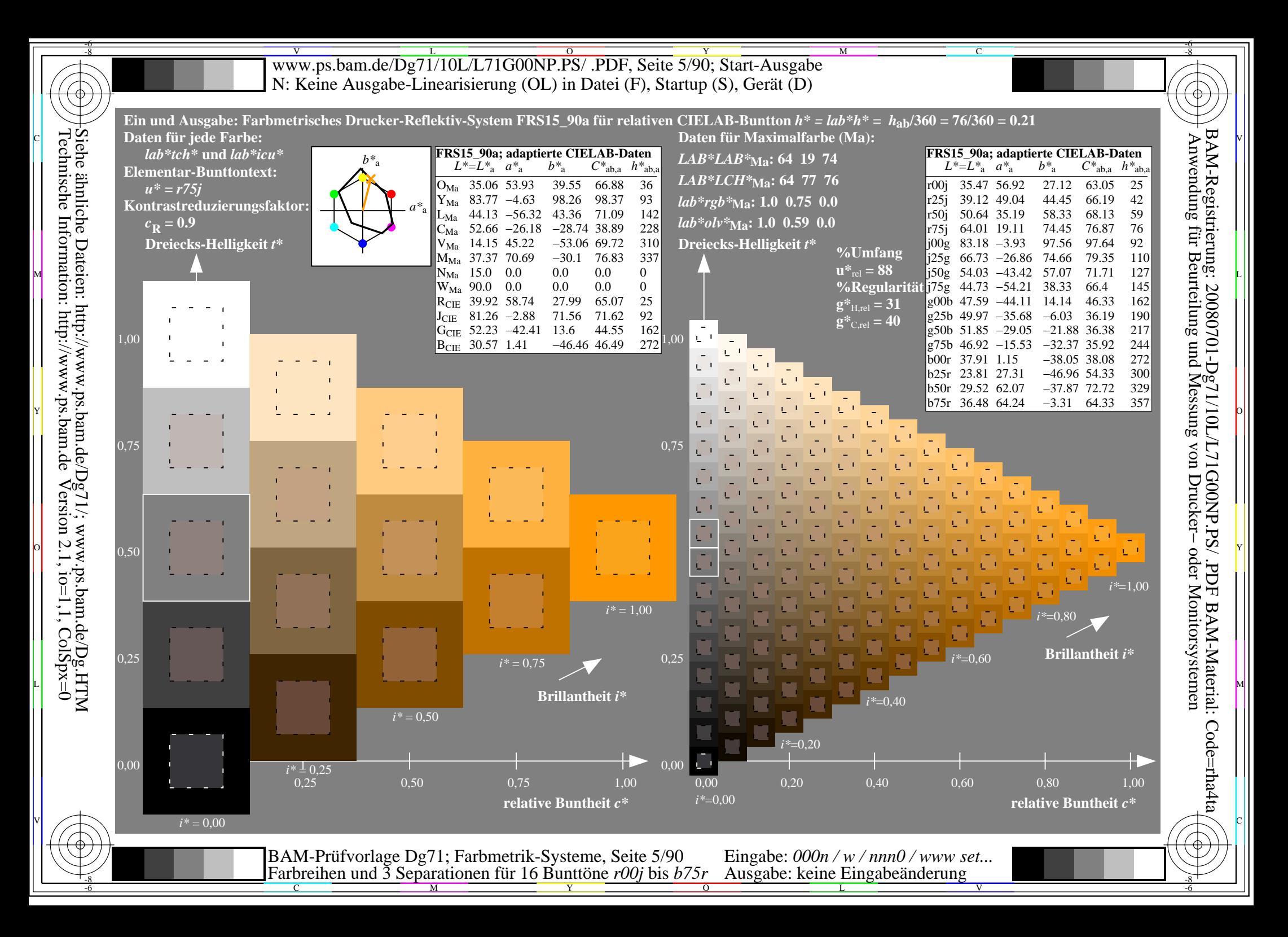

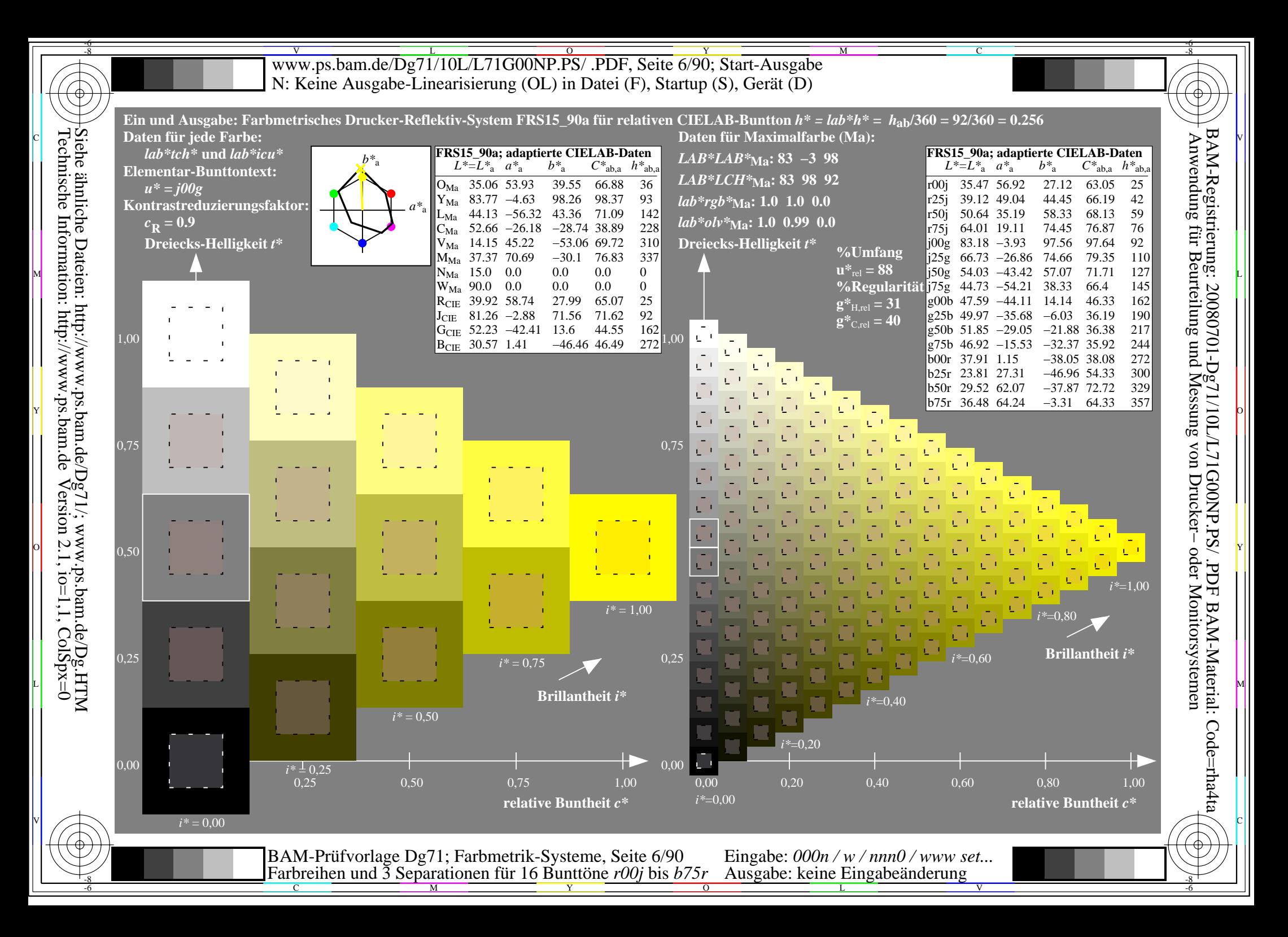

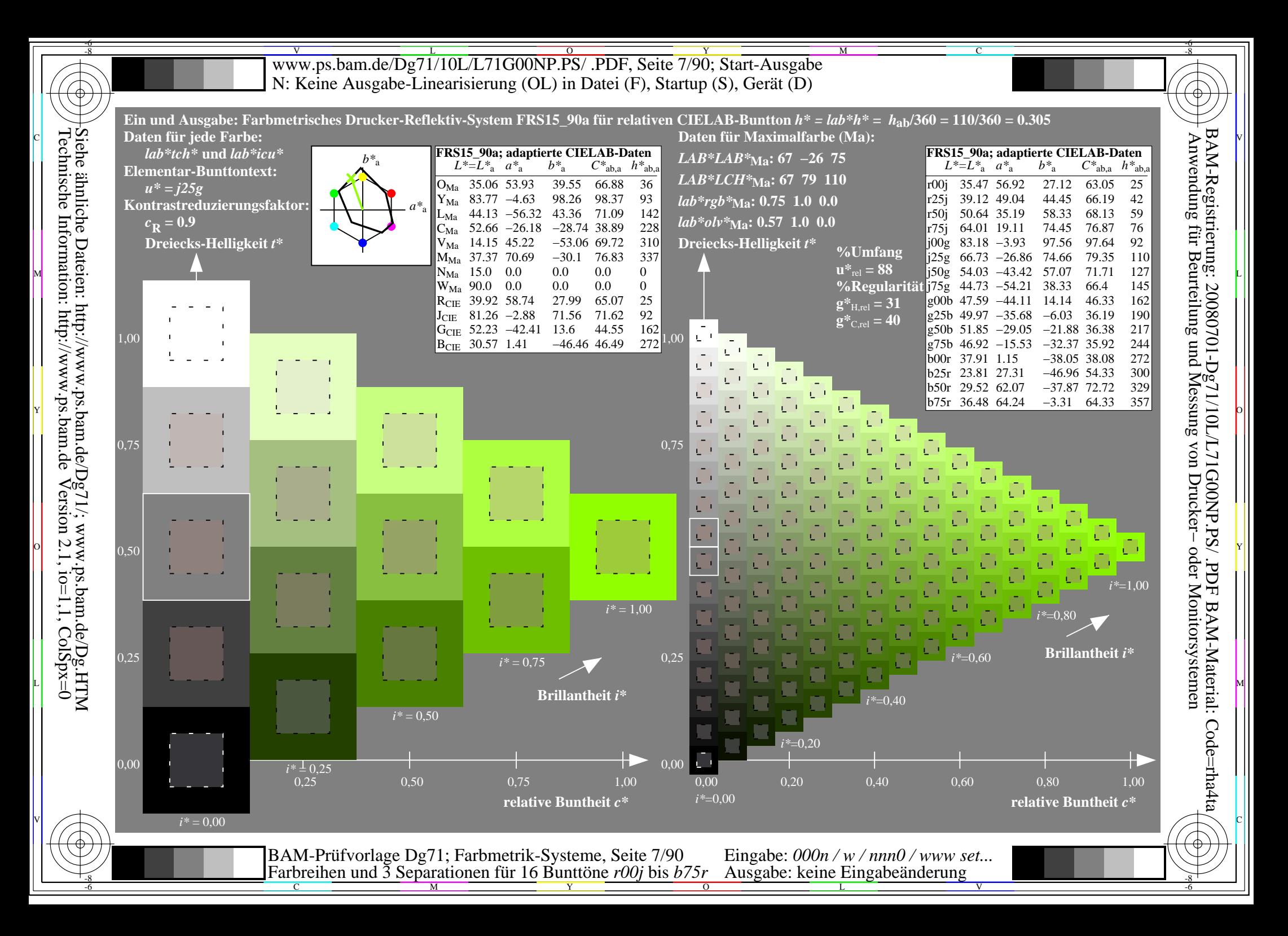

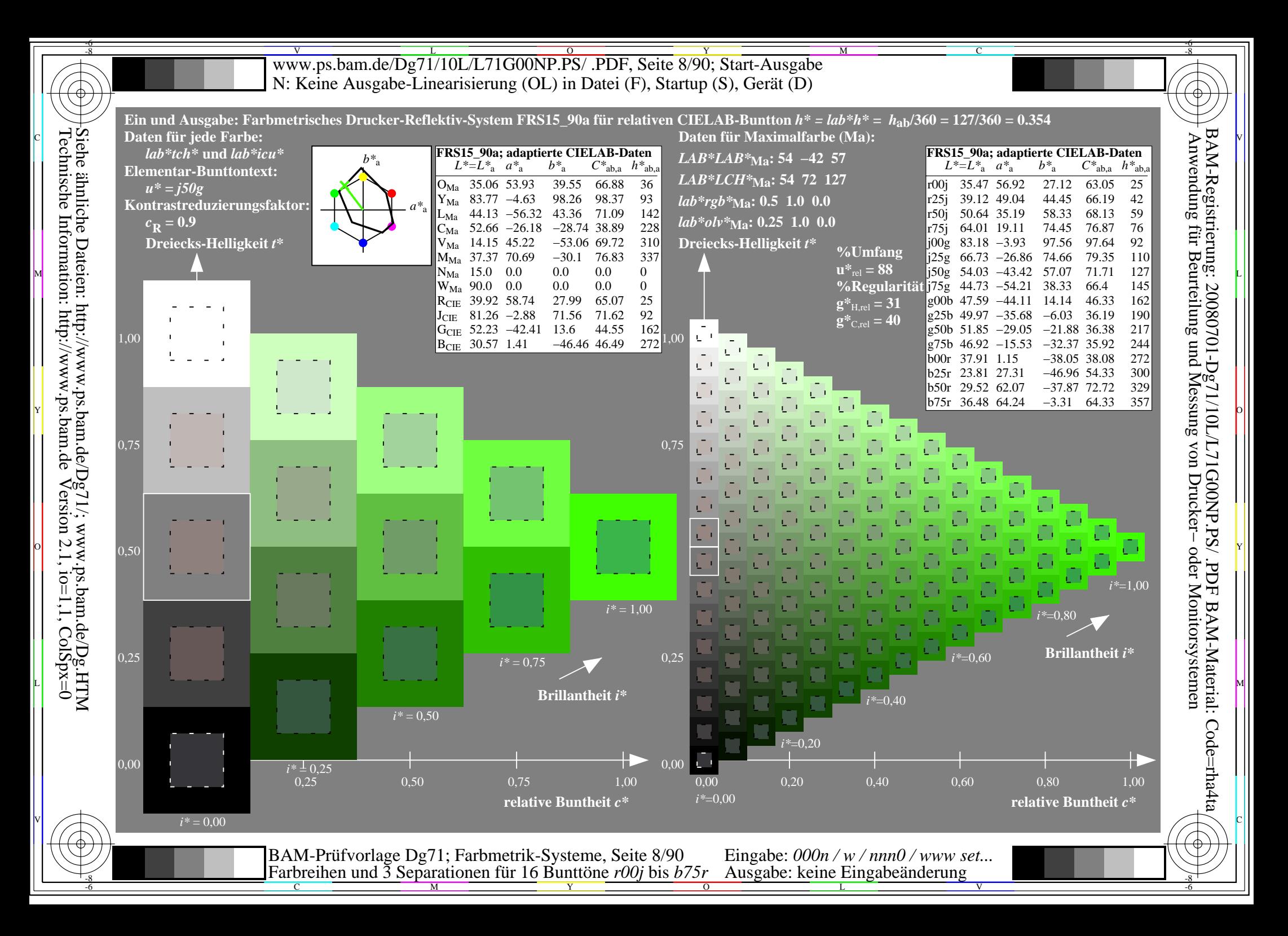

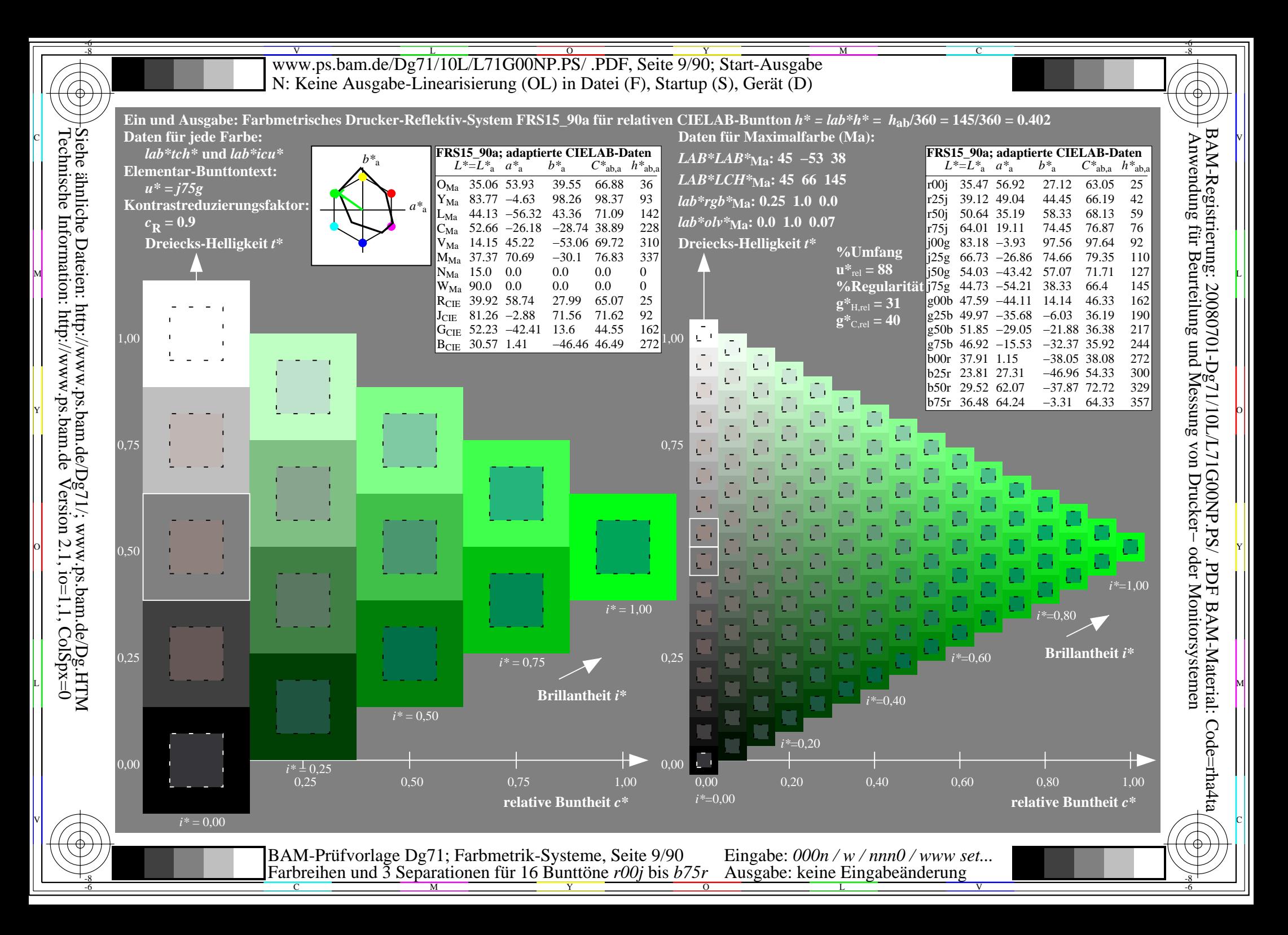

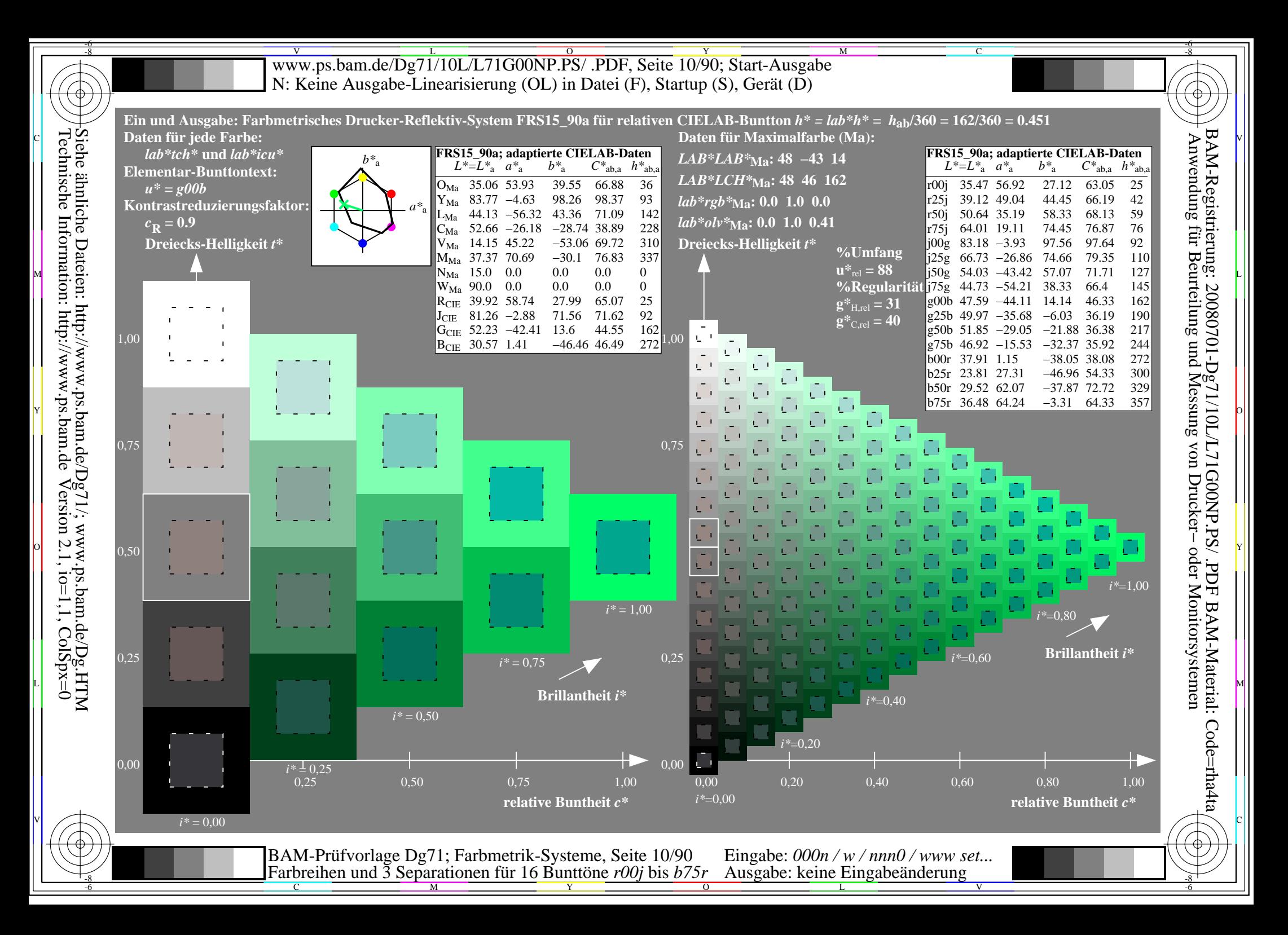

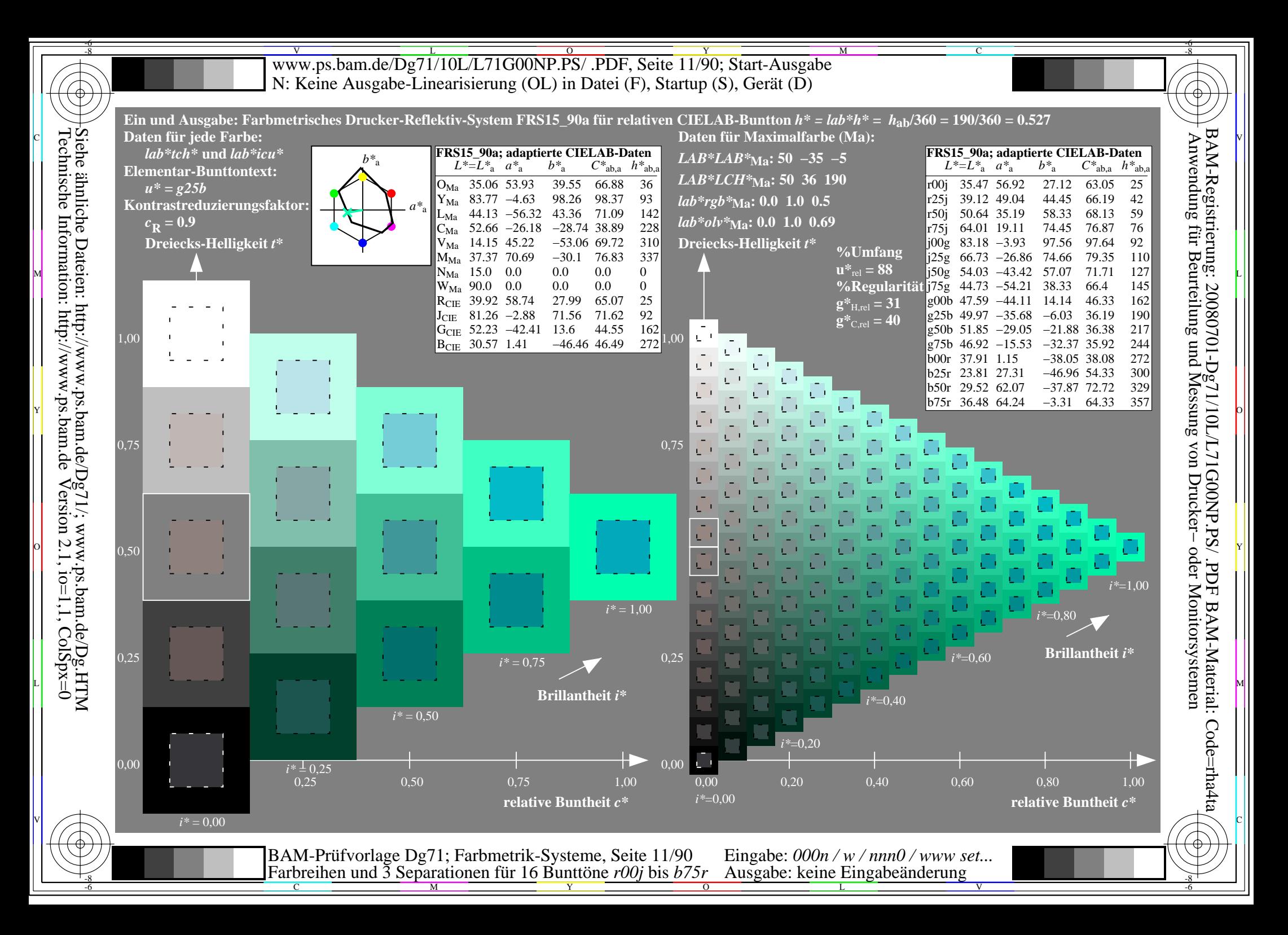

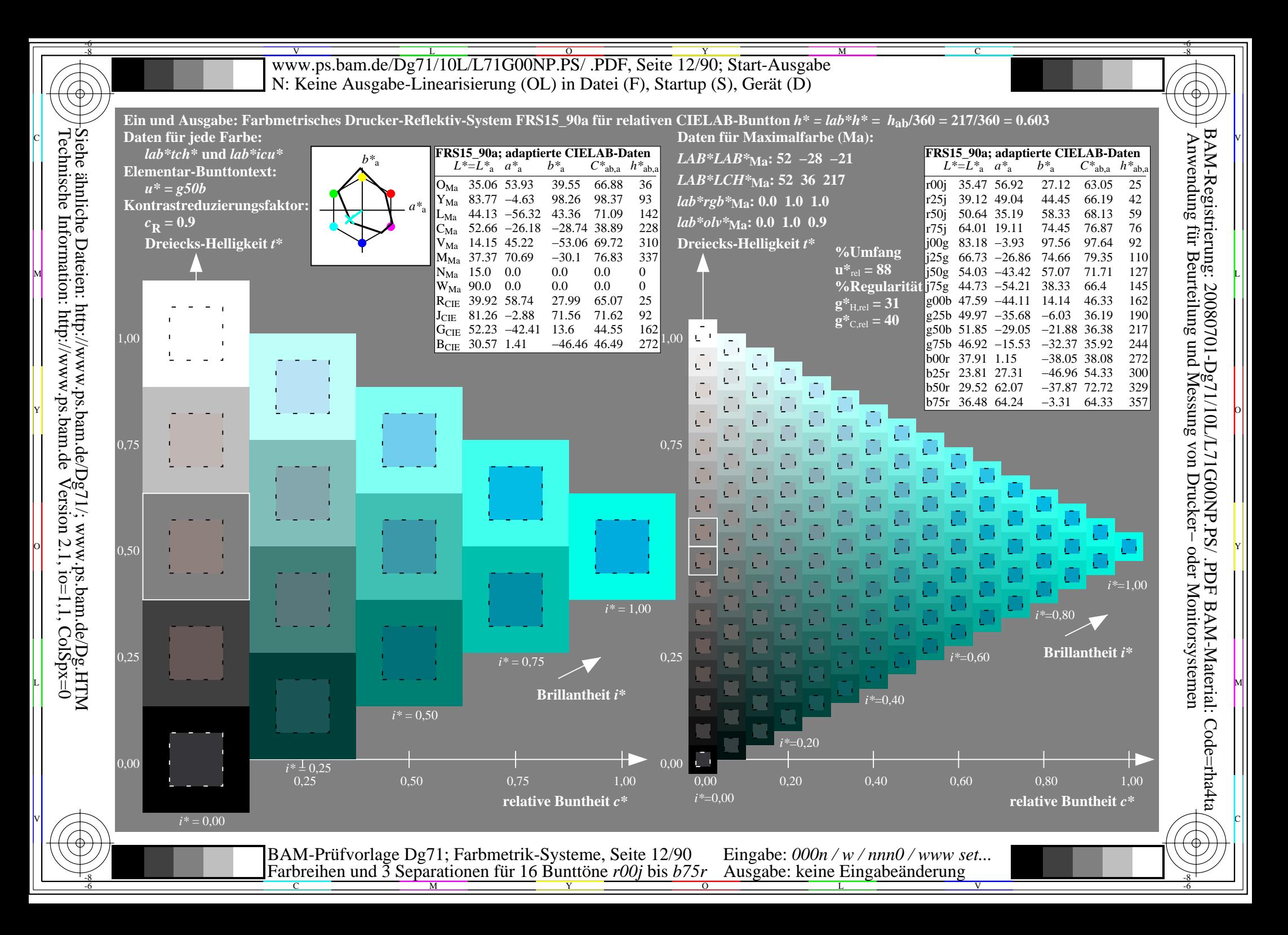

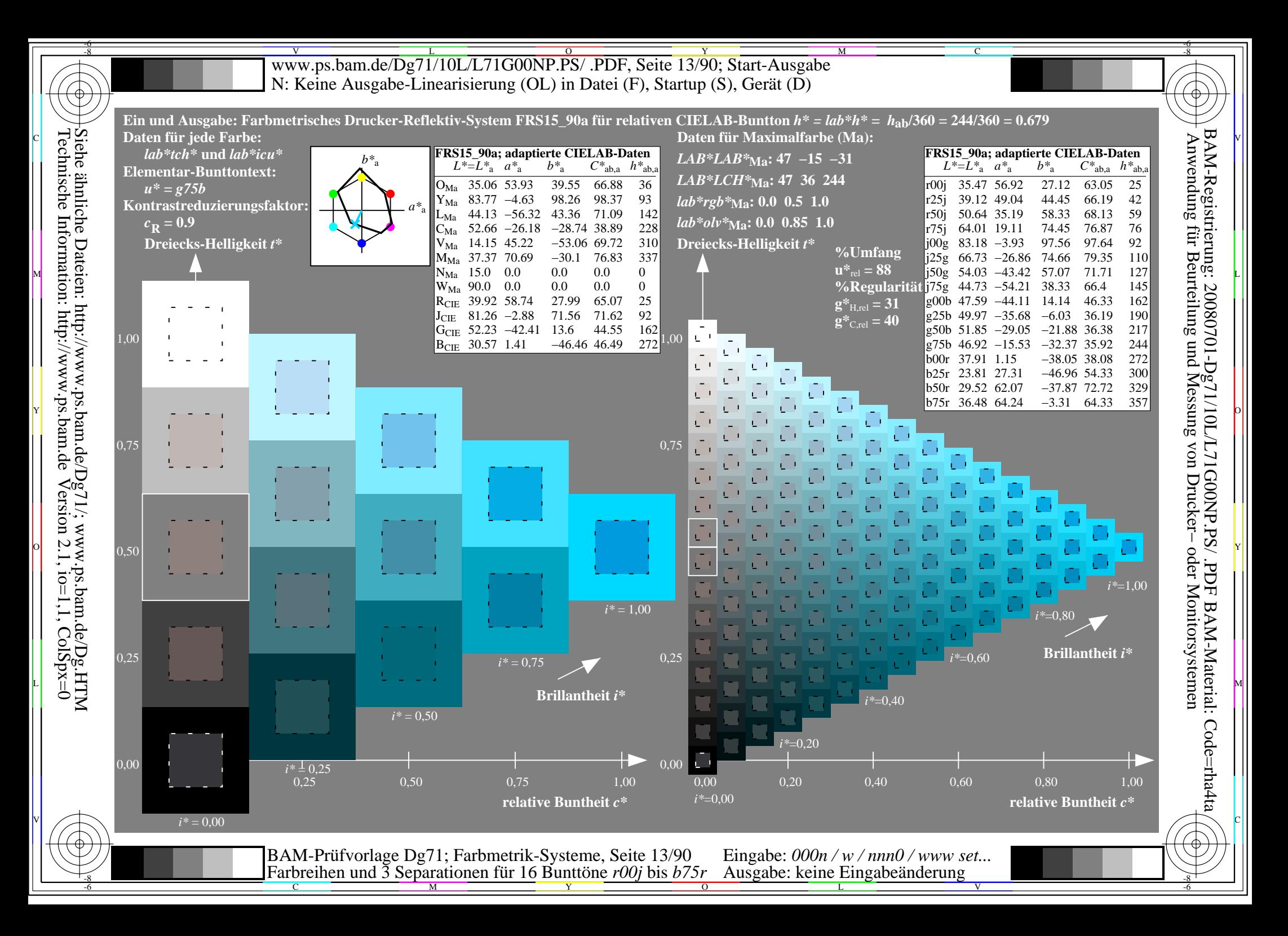

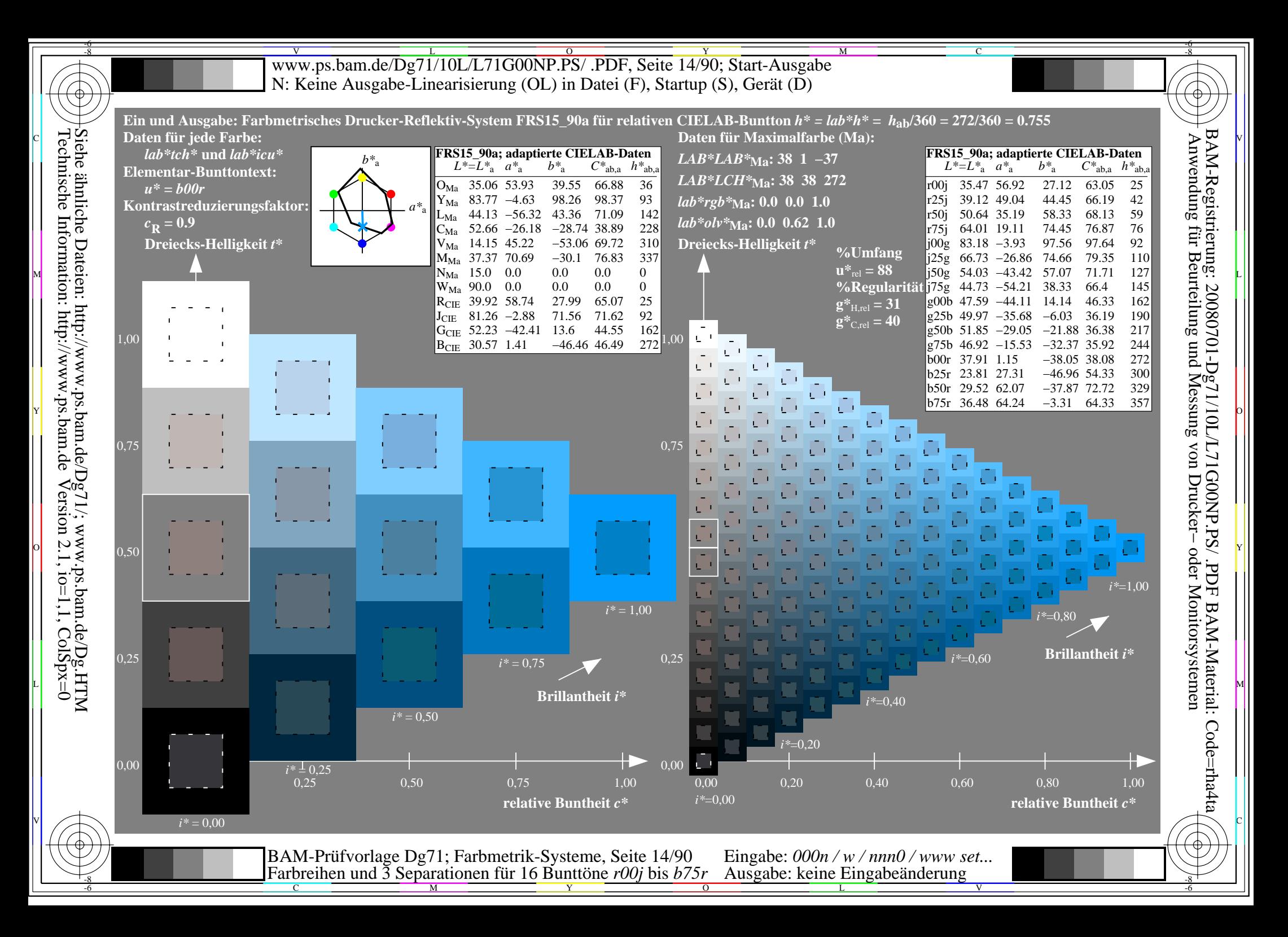

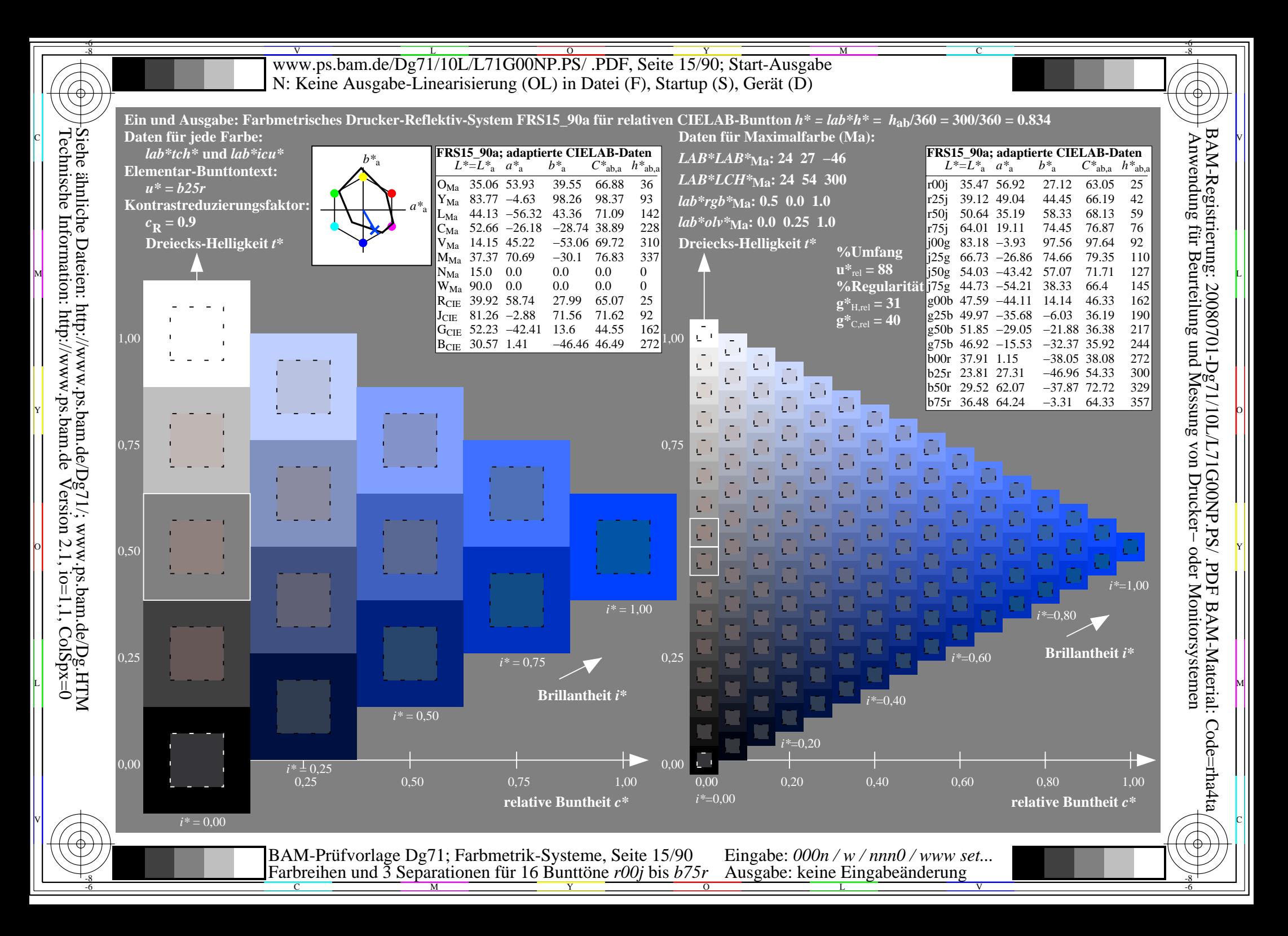

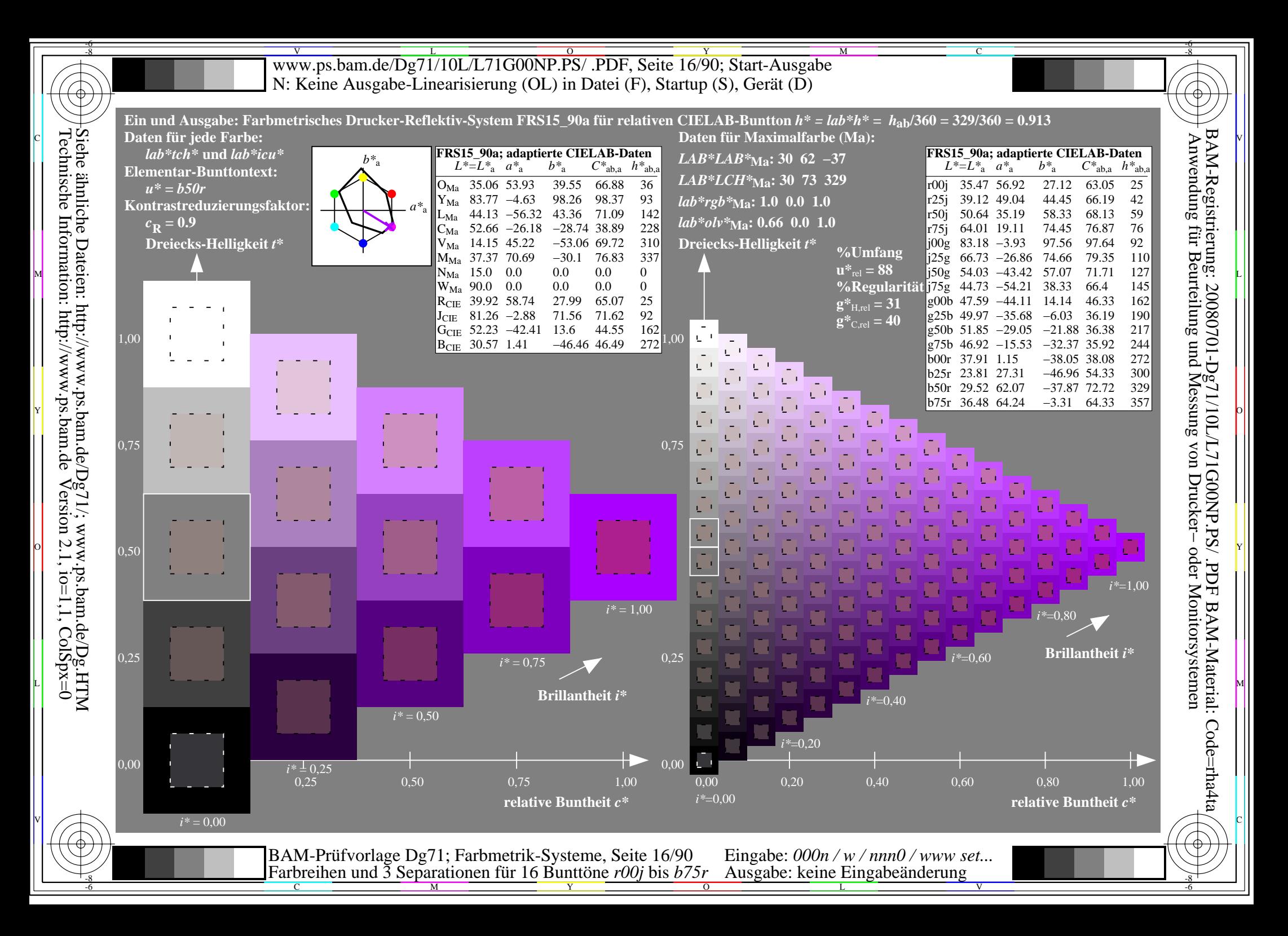

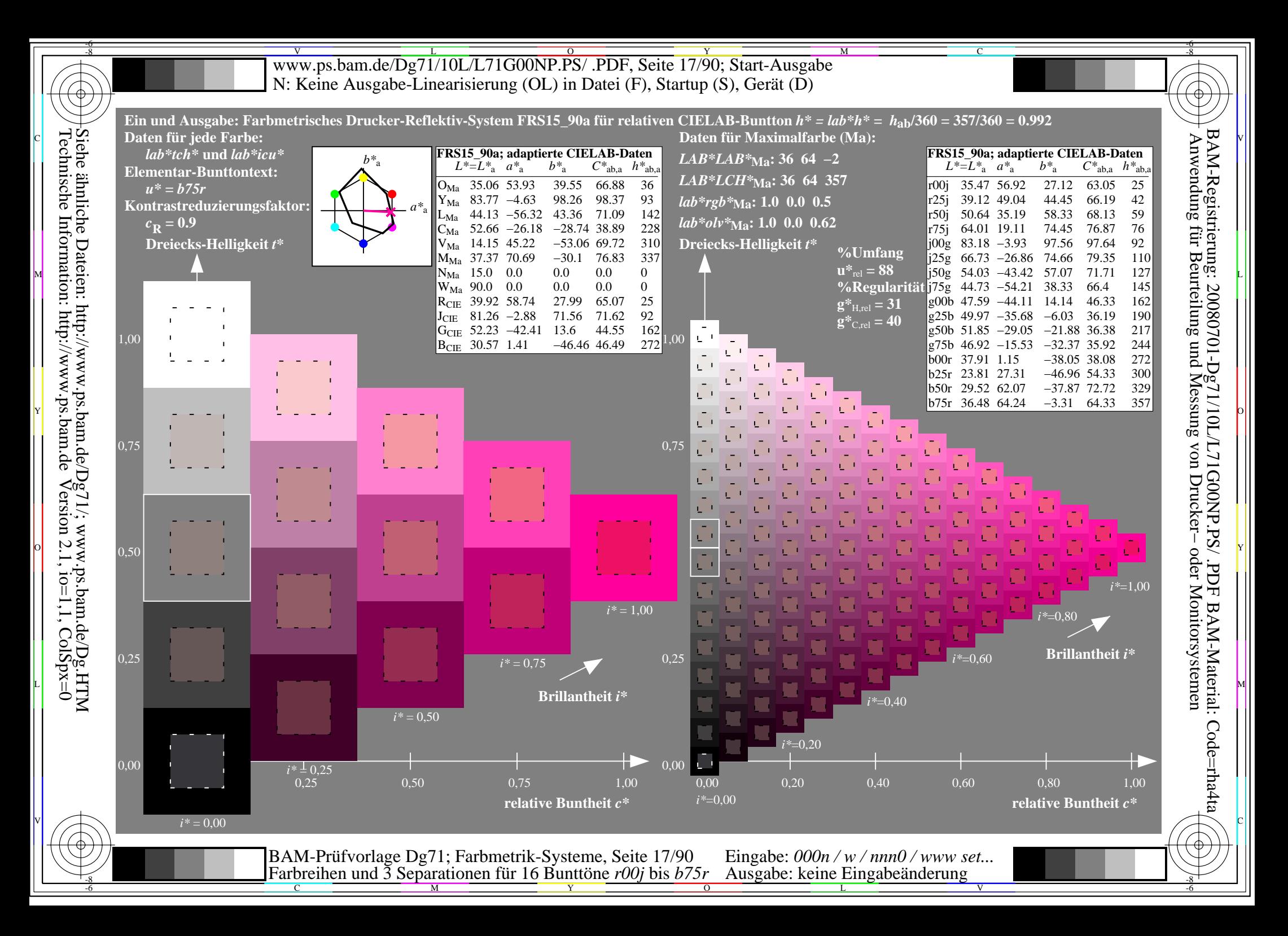

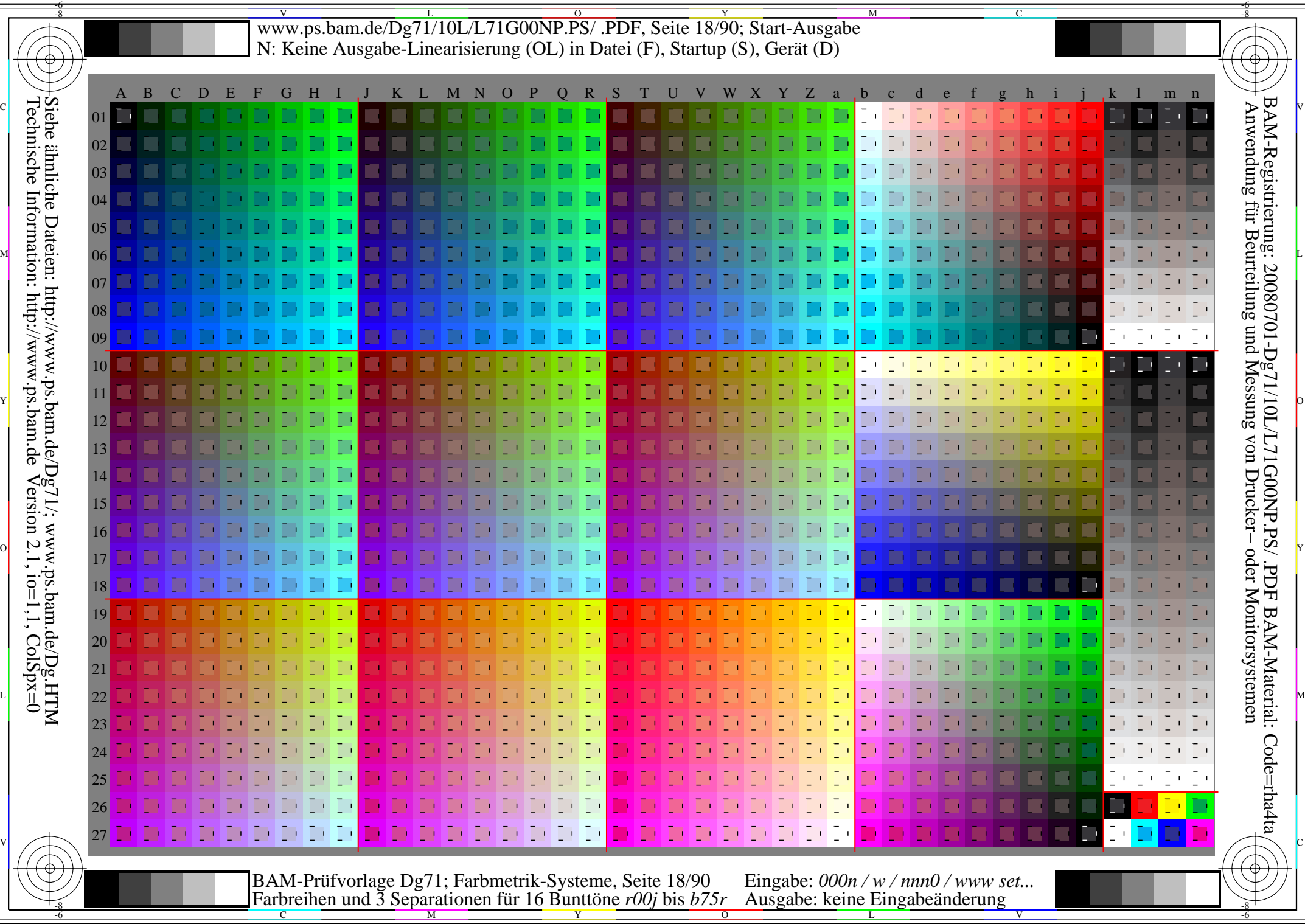

 $|\langle$ 

WW.ps.bam.de/Dg71/10L/L71G00NP.PS/ .PDF, Seite 19/90; Transfer und Ausgabe -6 -8 N: Keine Ausgabe-Linearisierung (OL) in Datei (F), Startup (S), Gerät (D)

C

-6

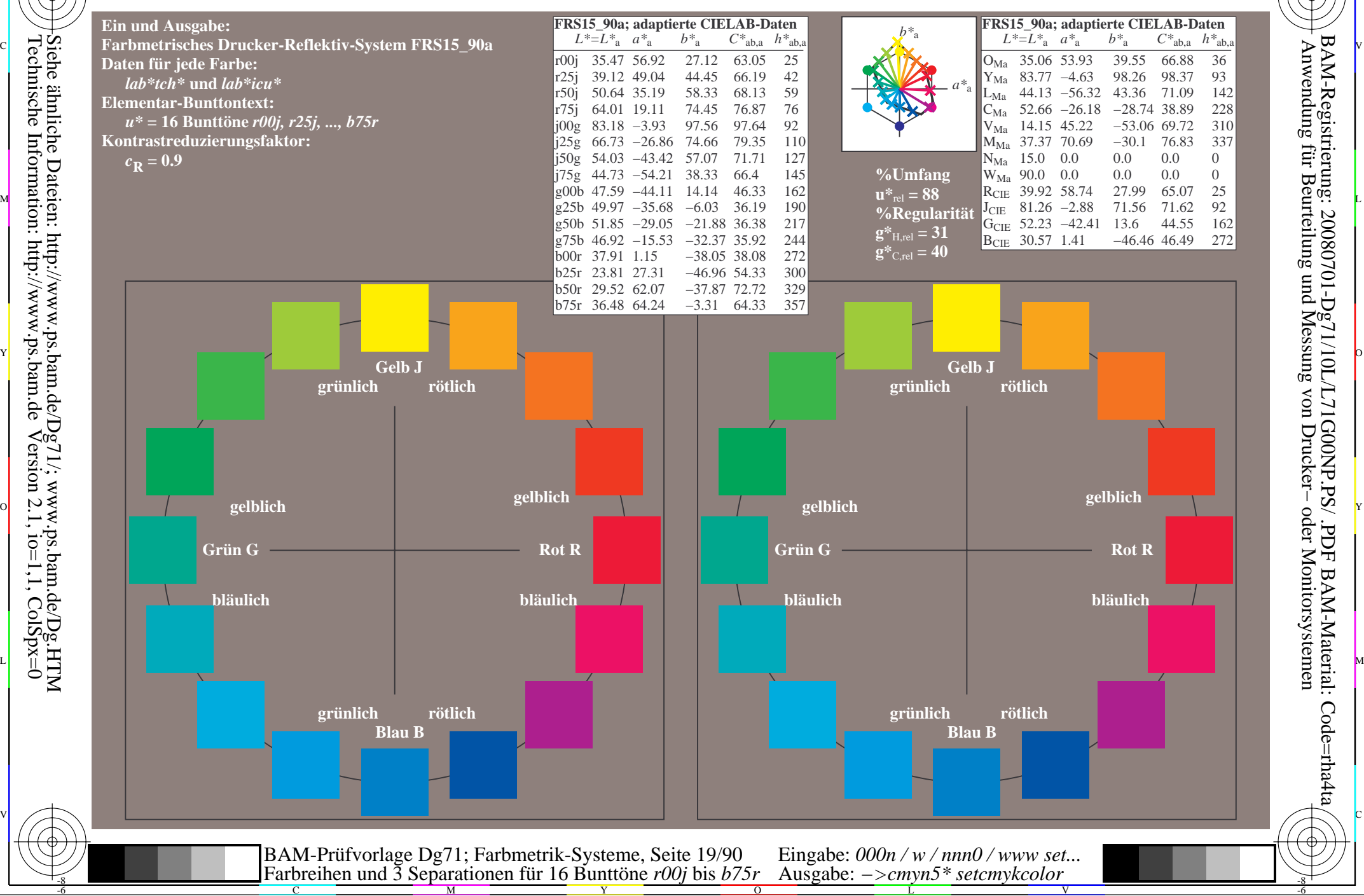

-8

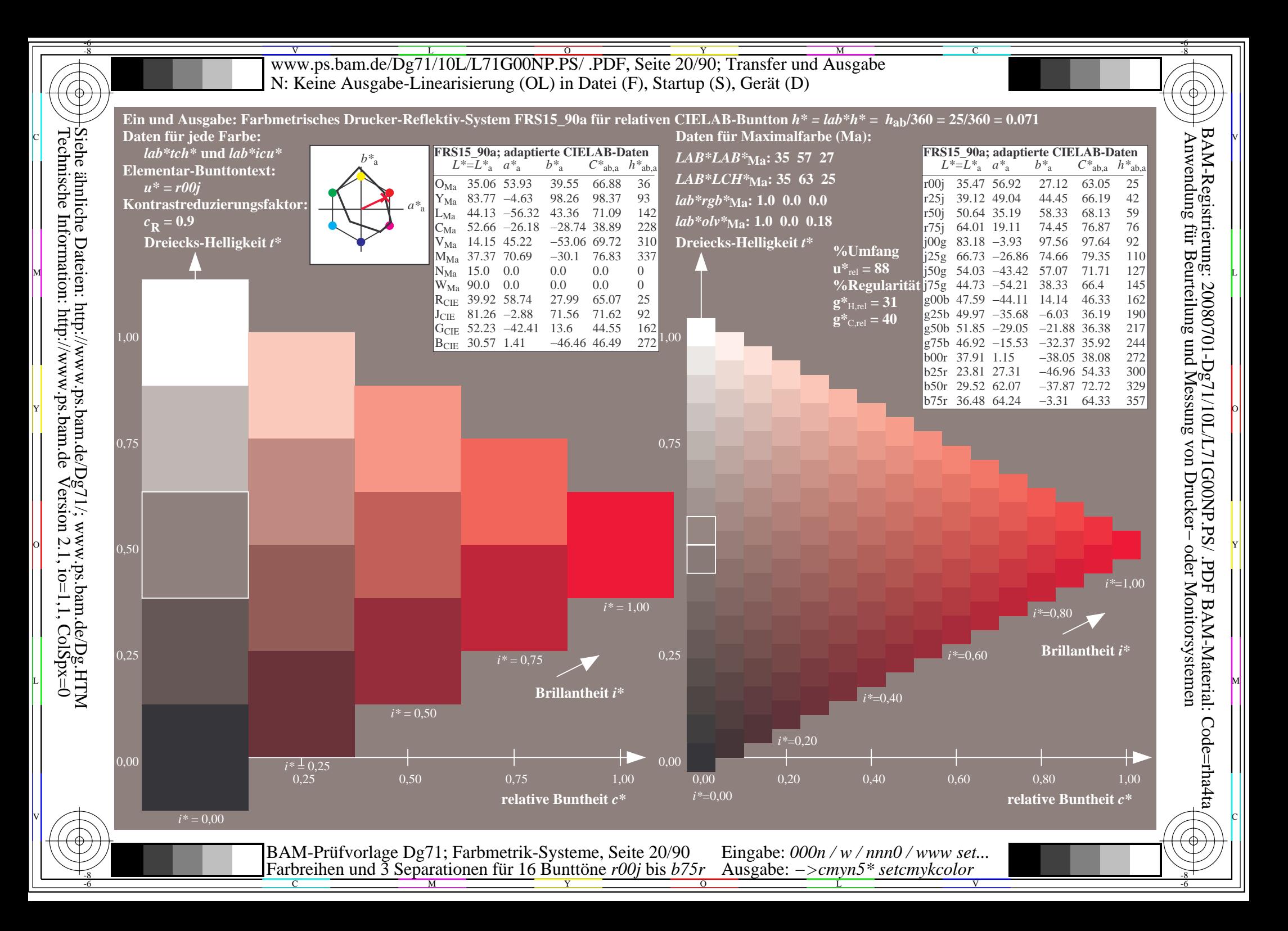

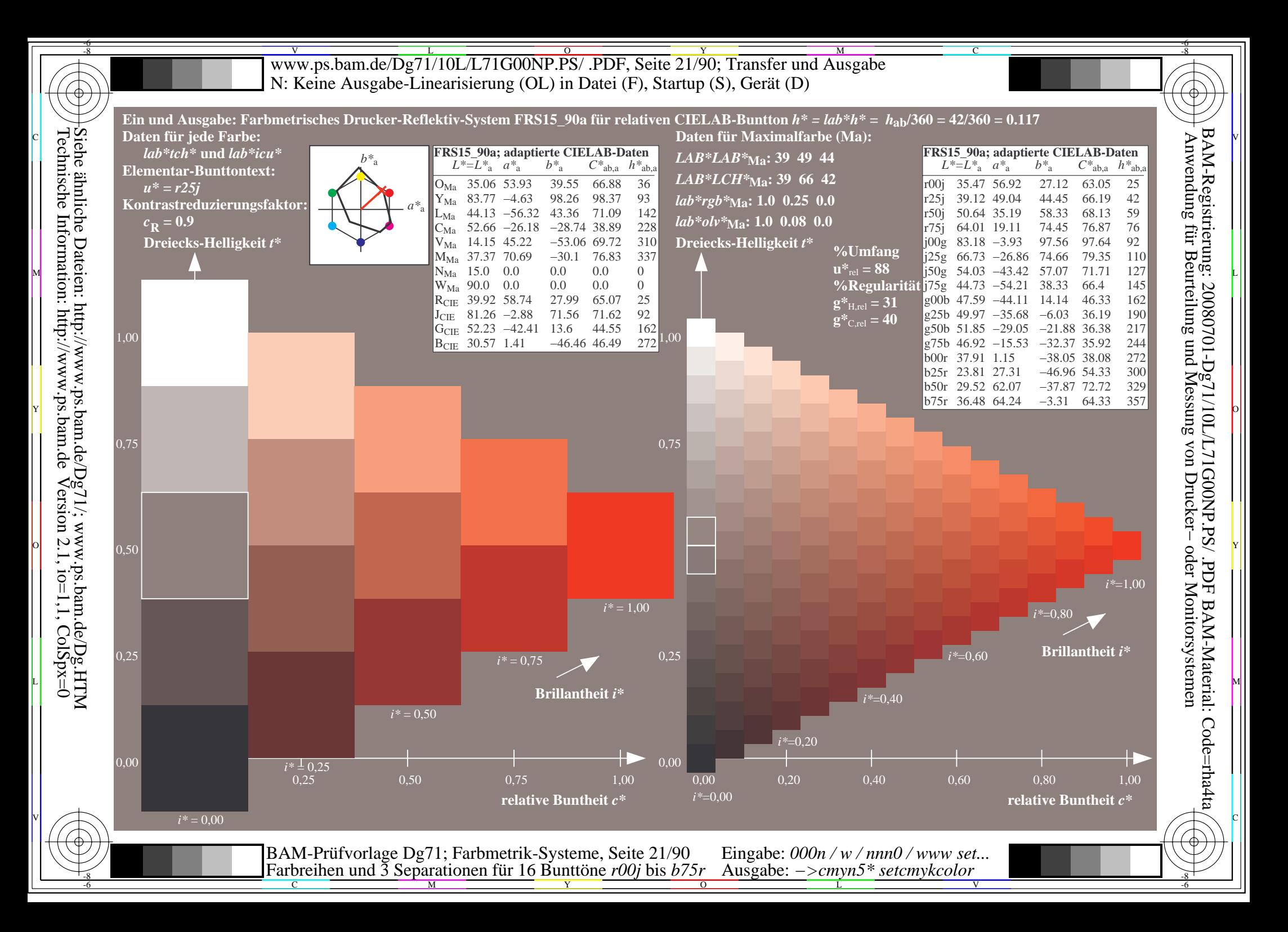

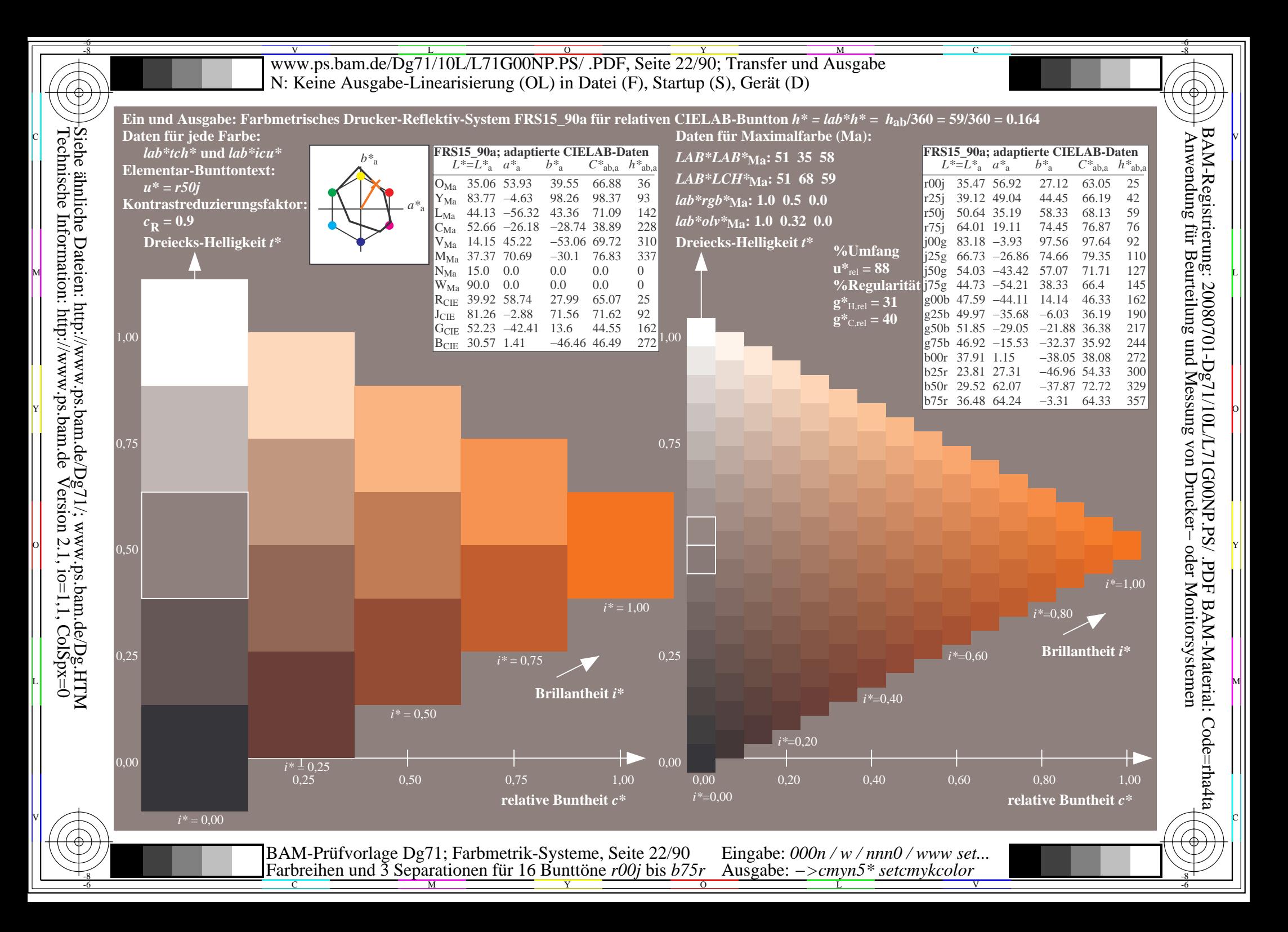

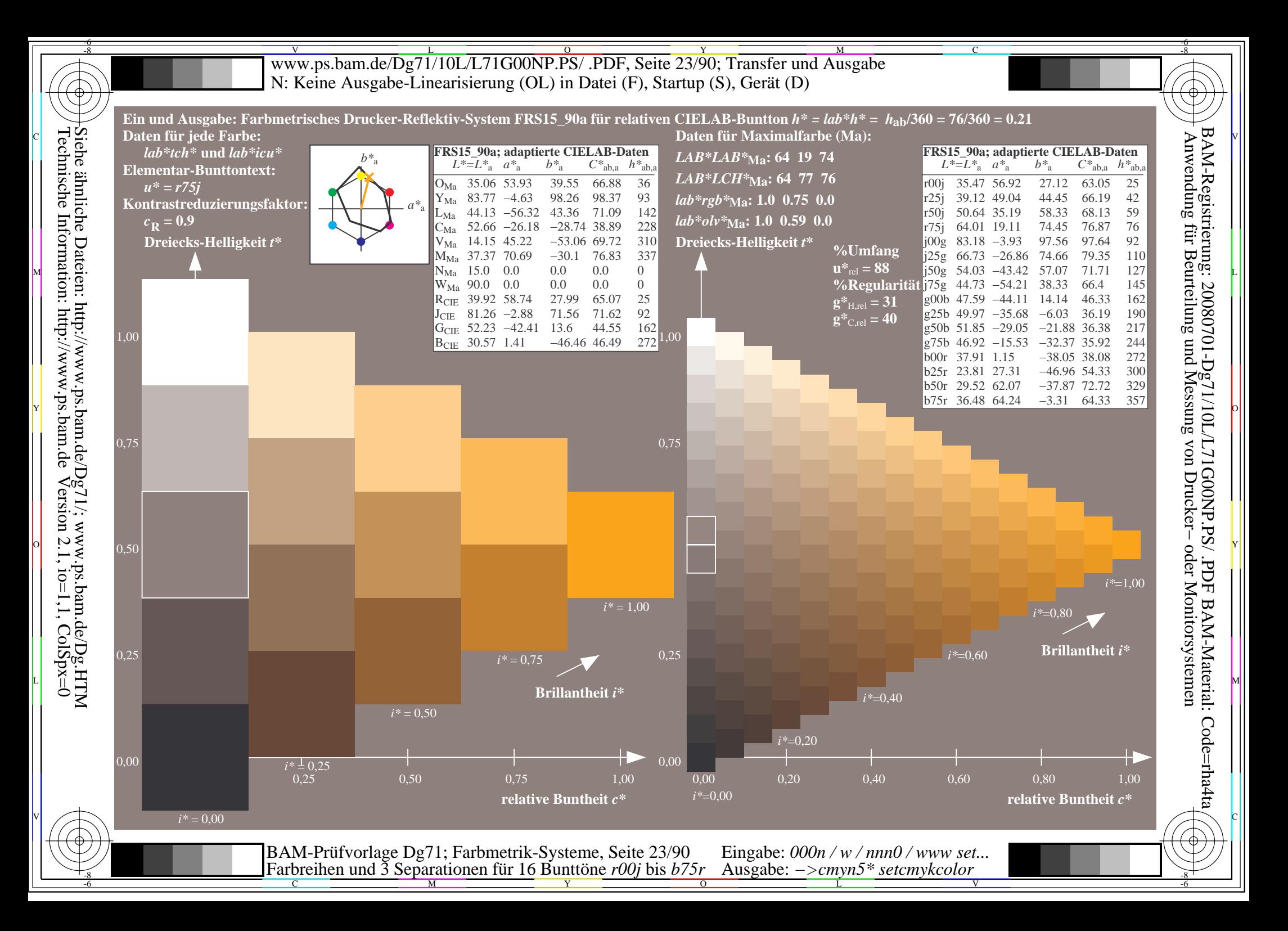

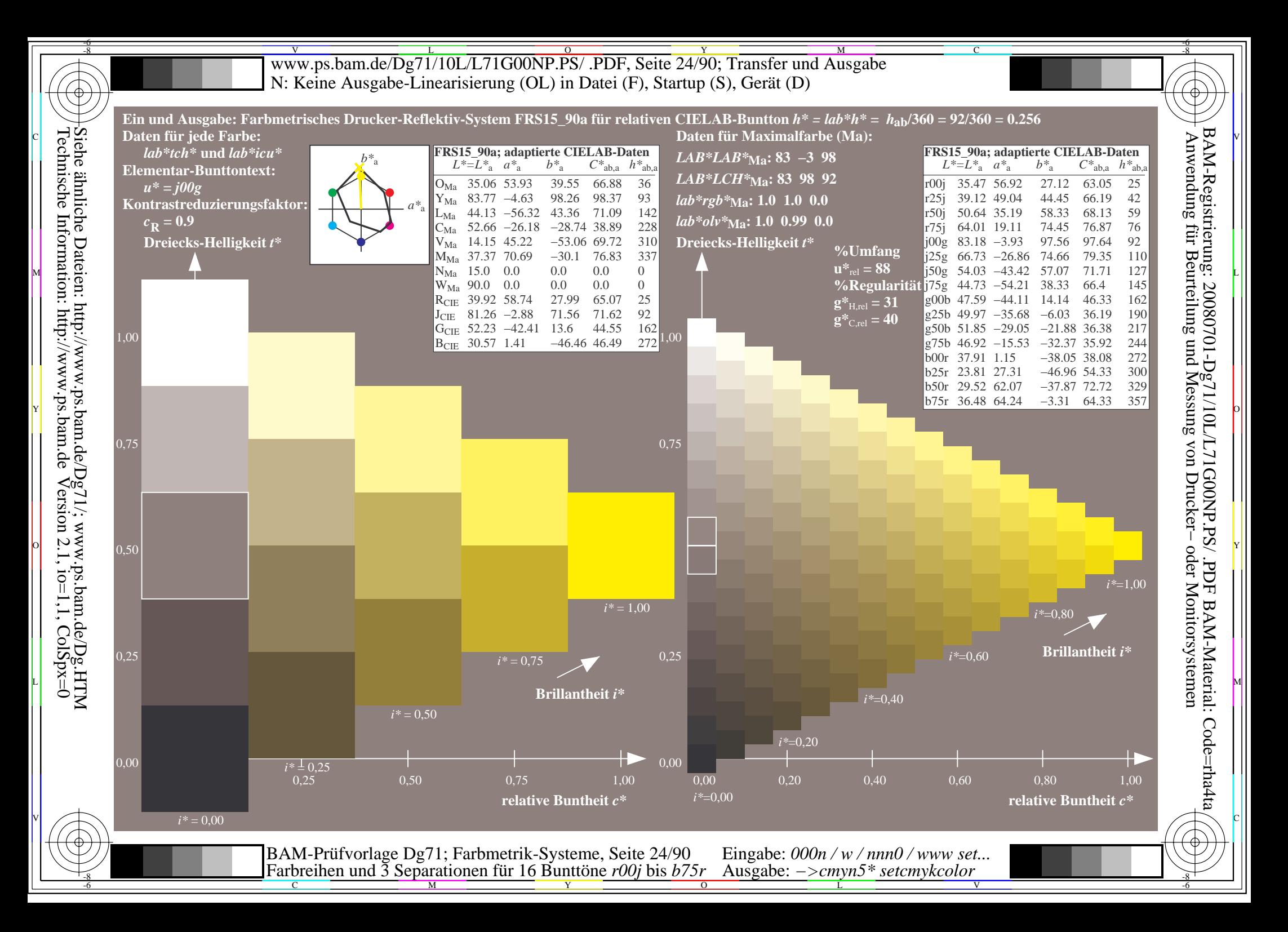

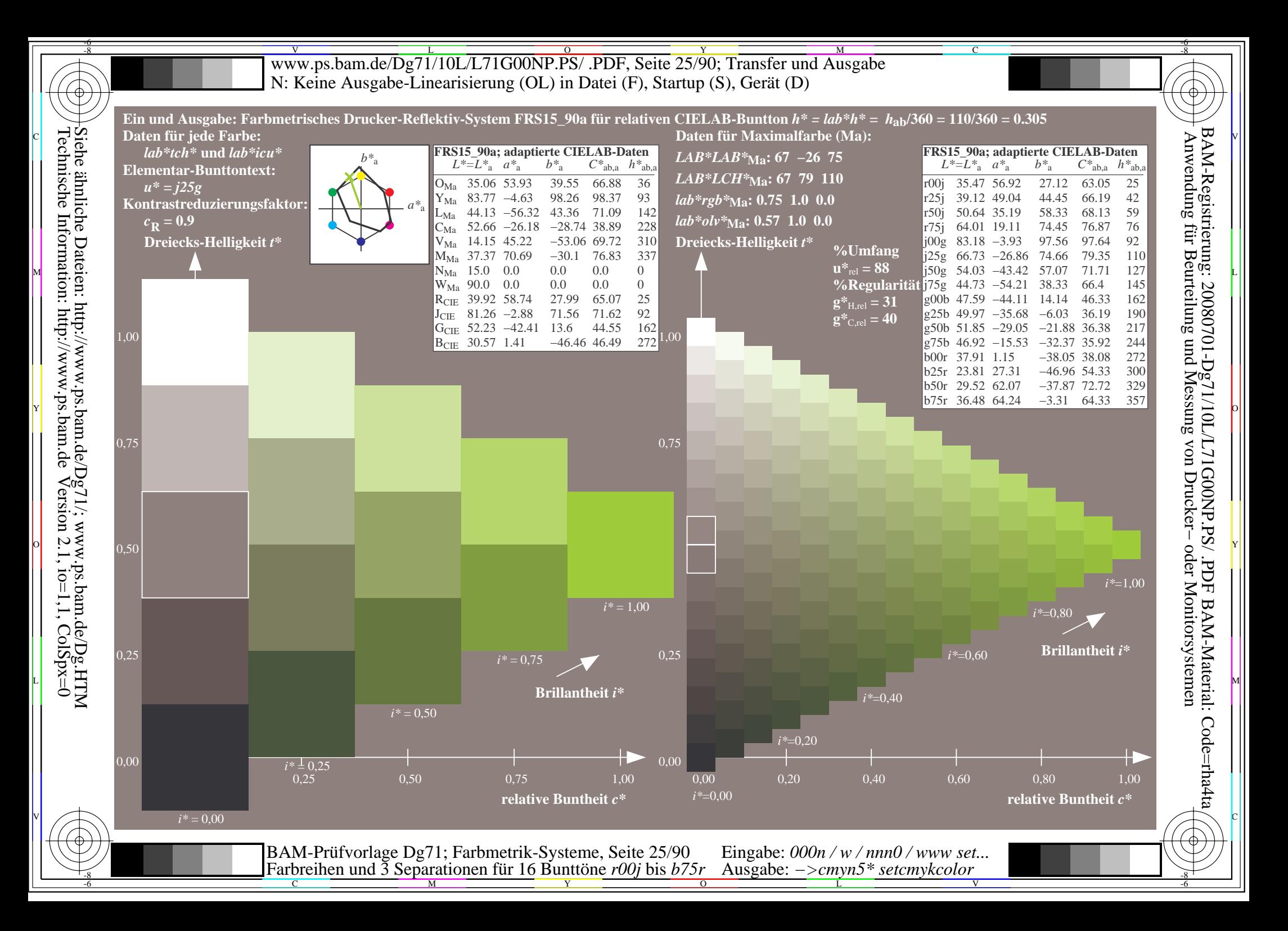

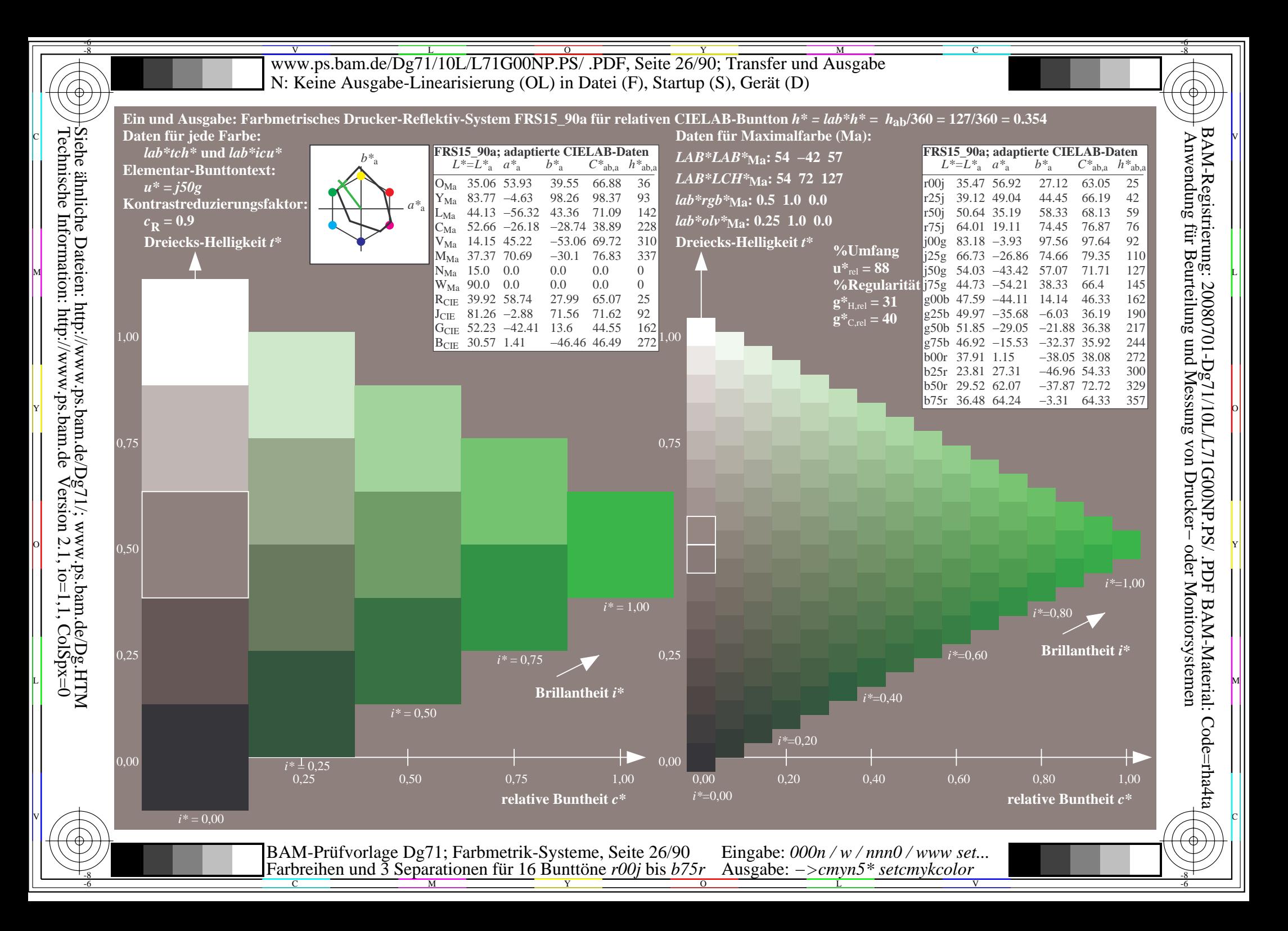

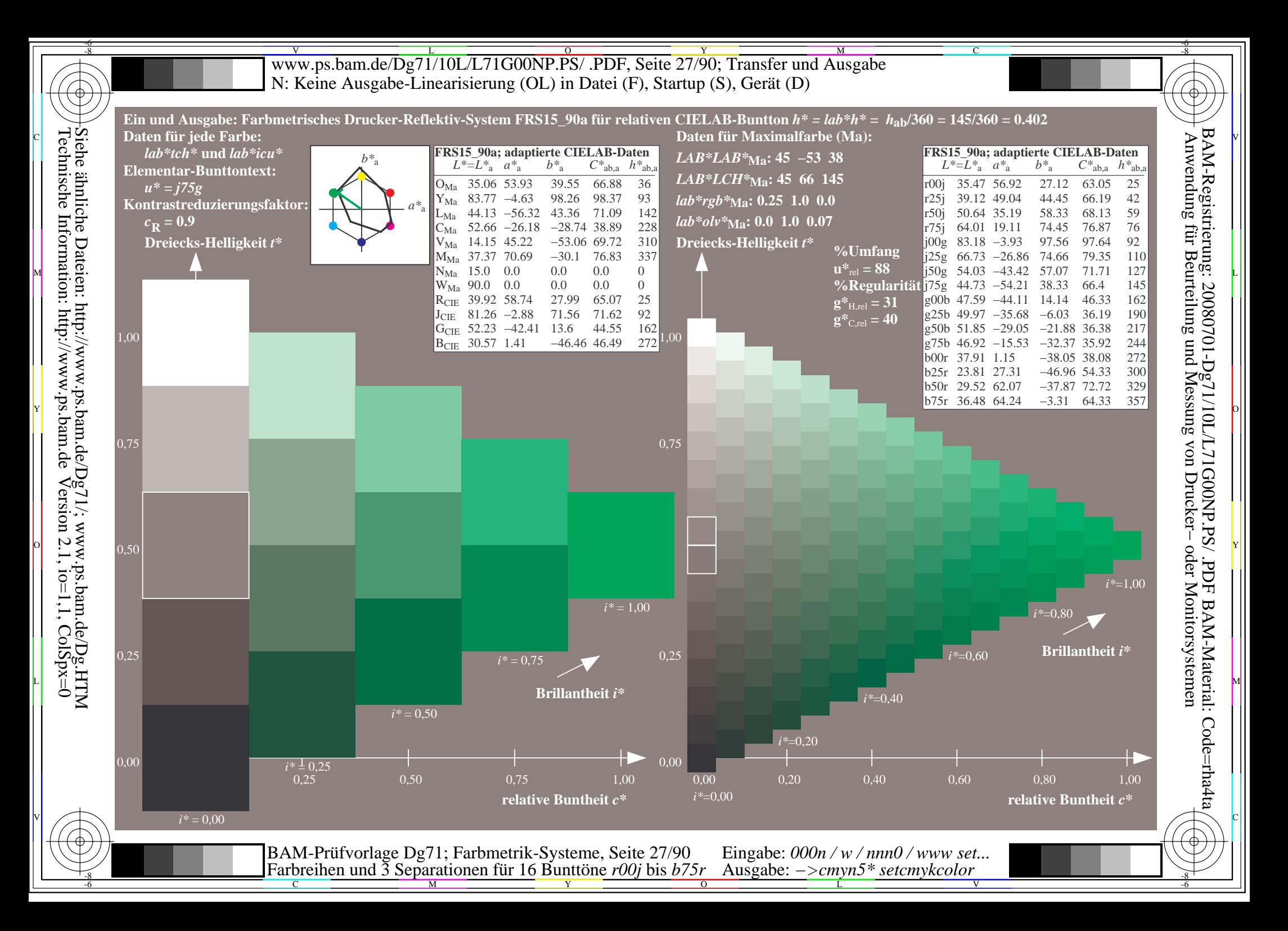

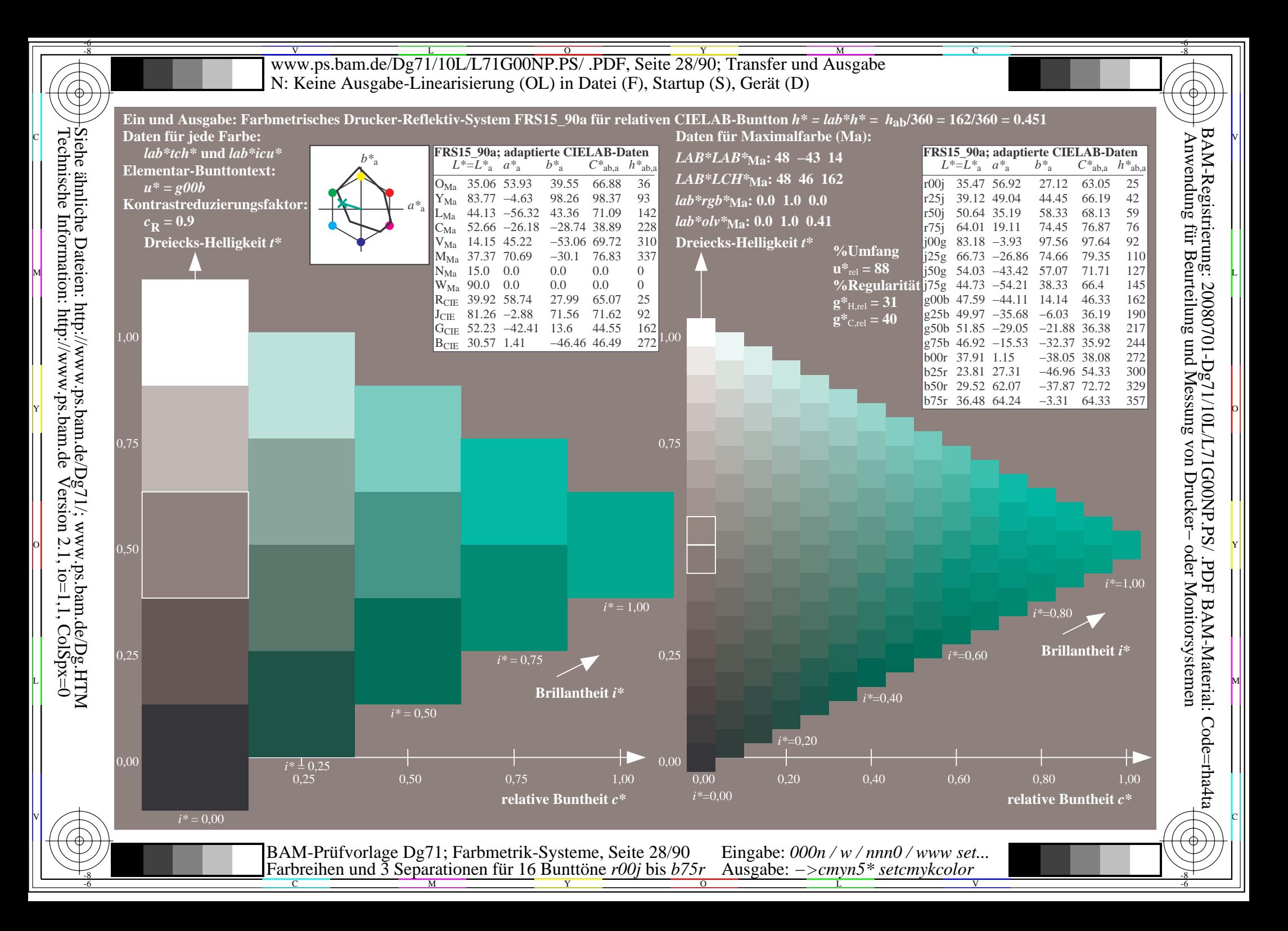

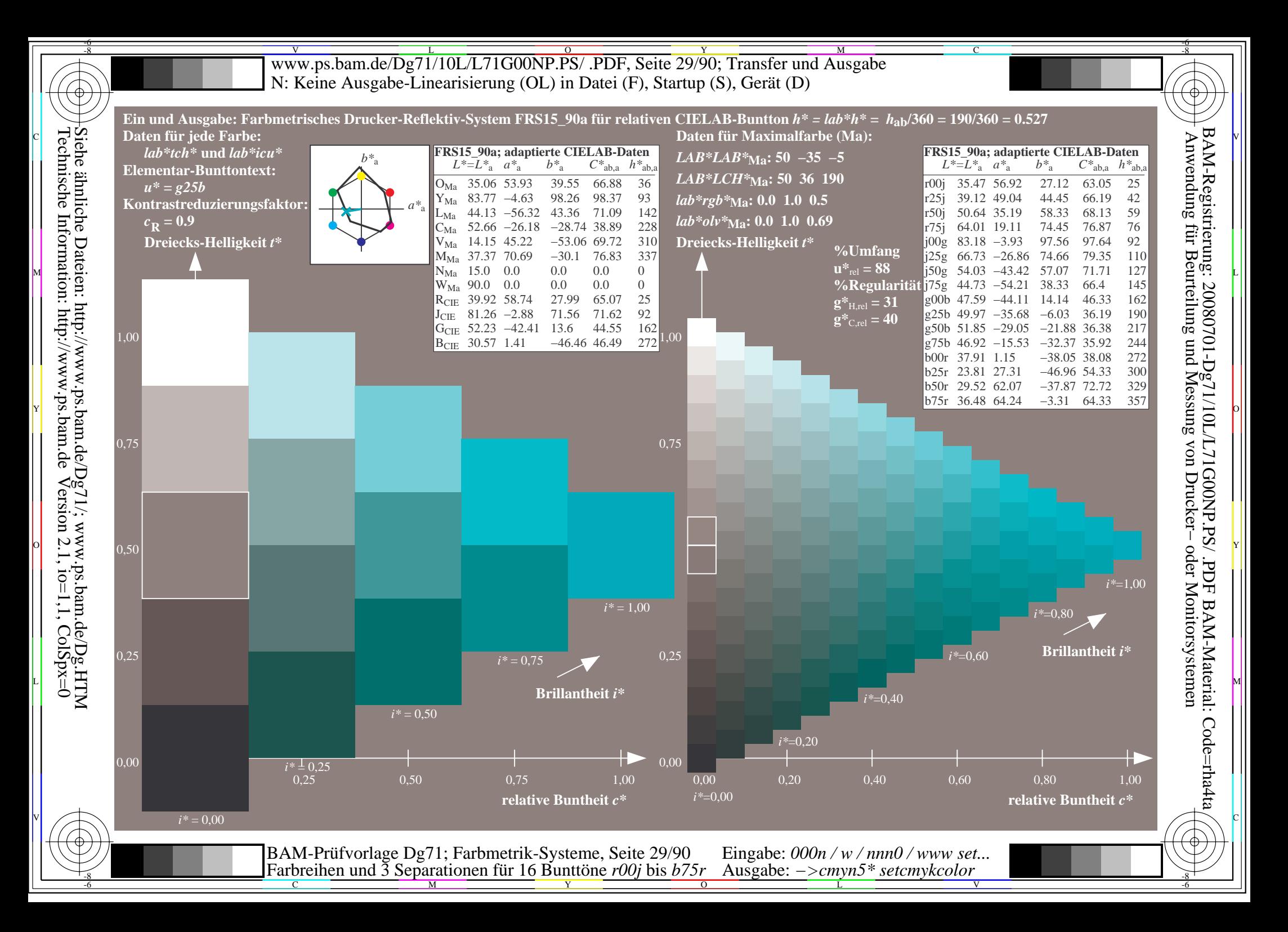

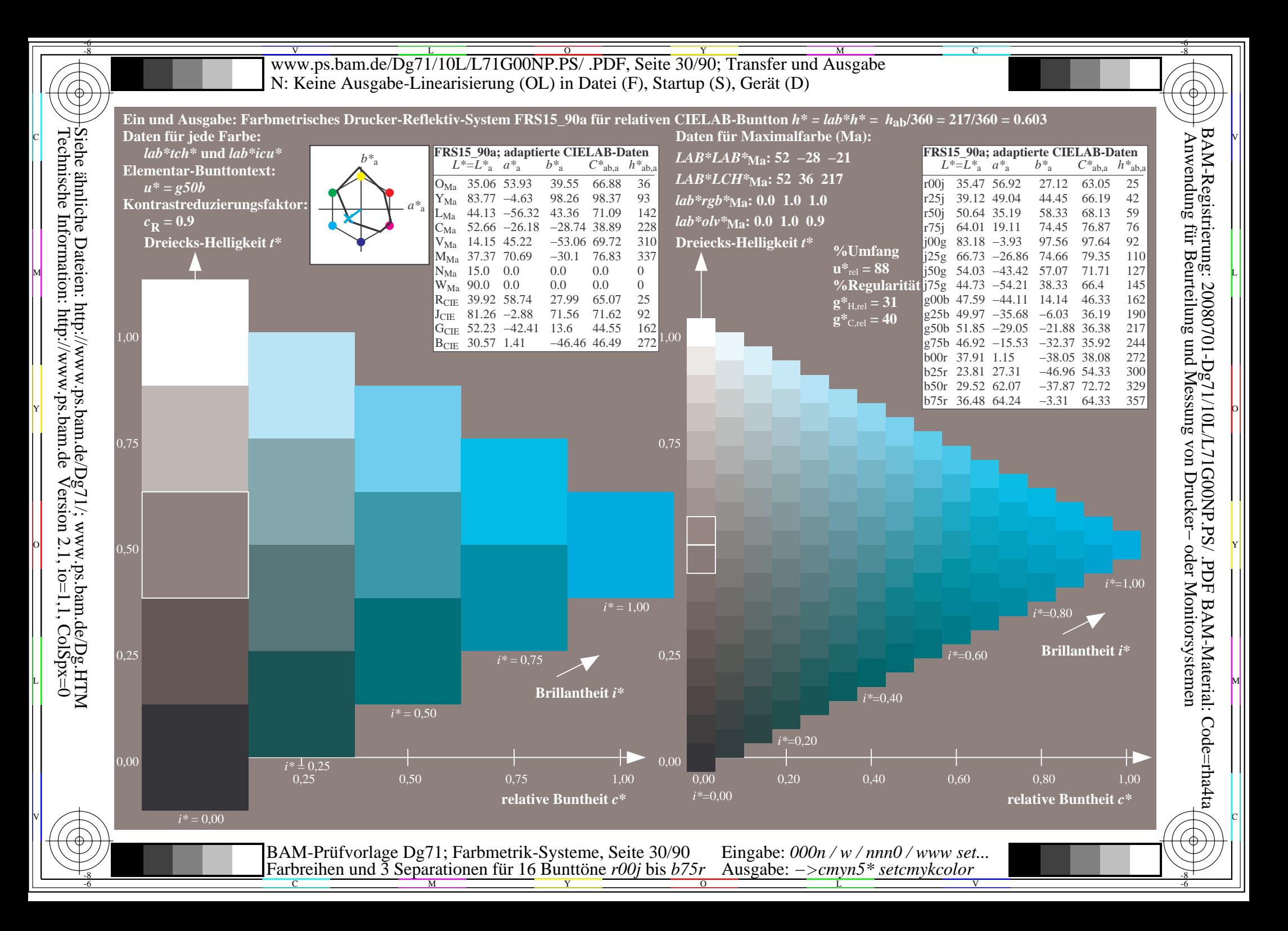

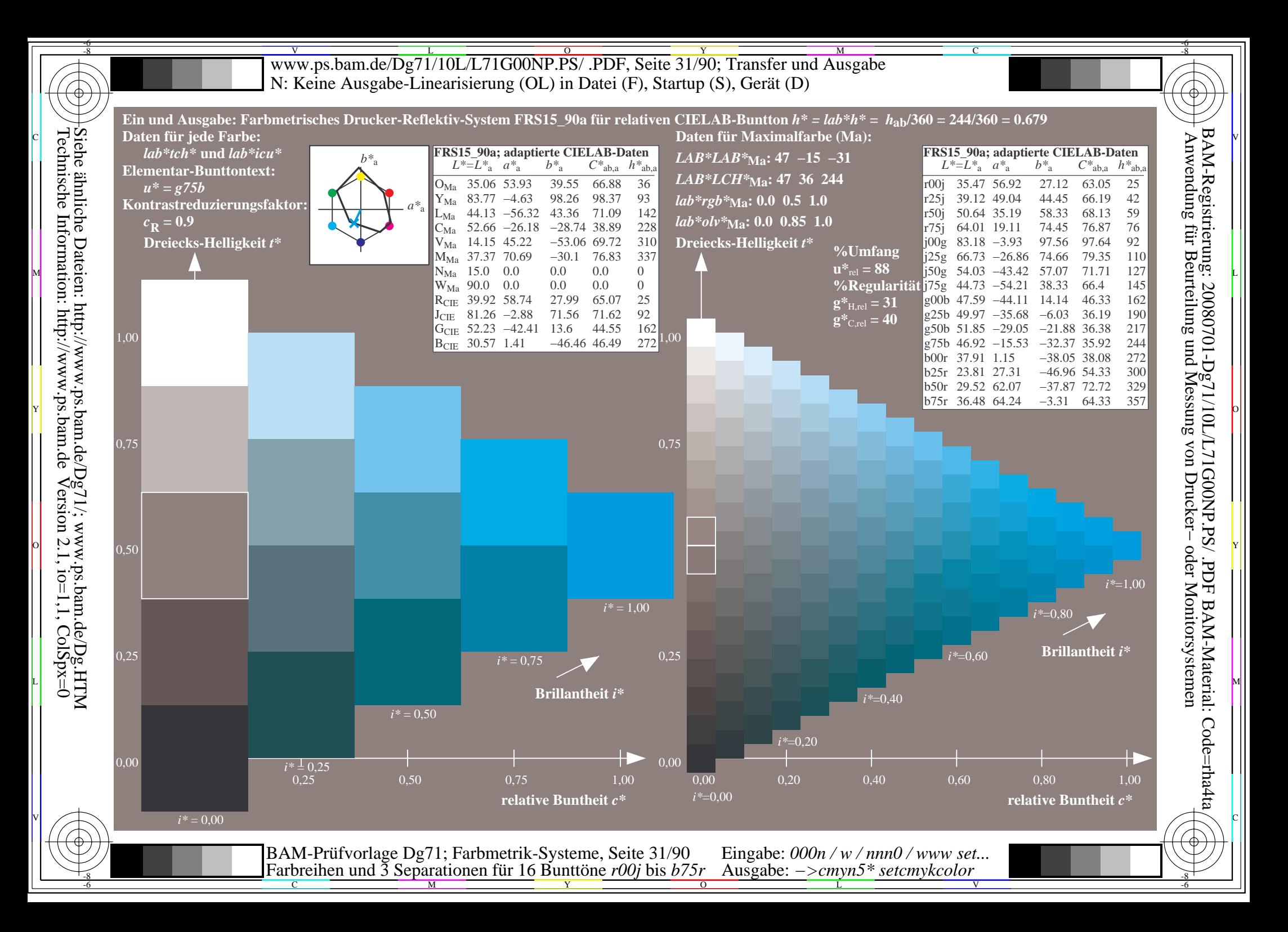

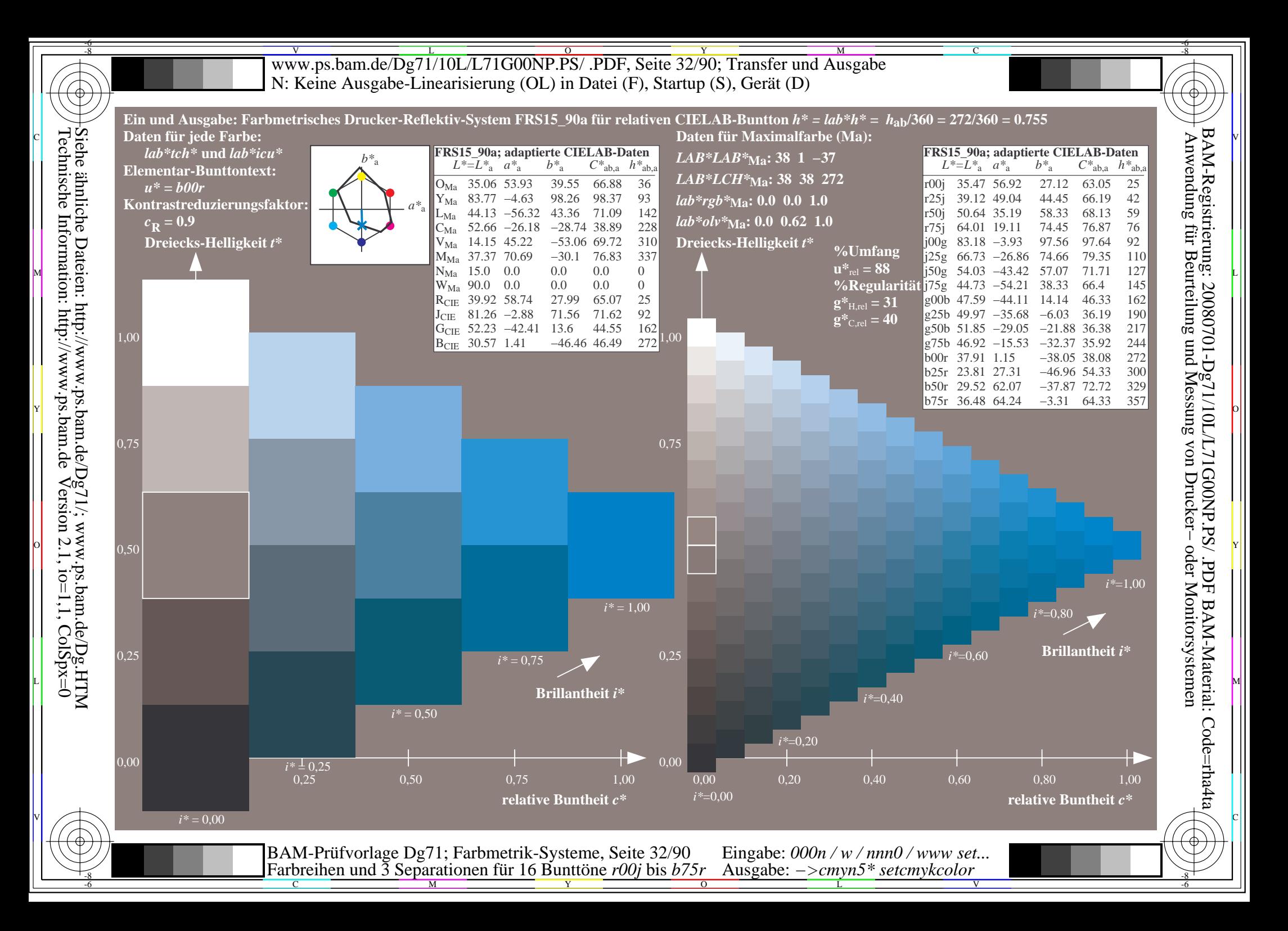

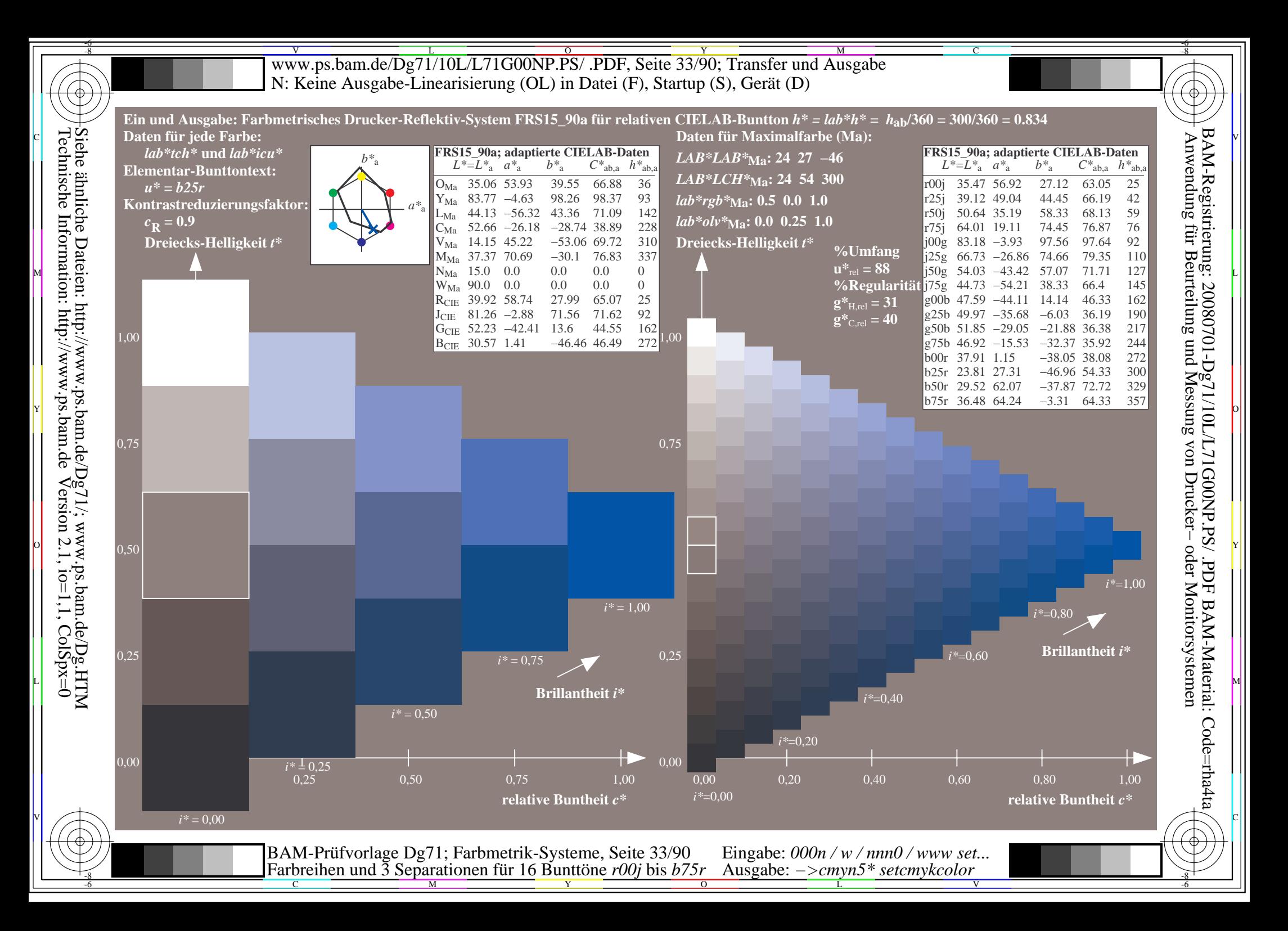

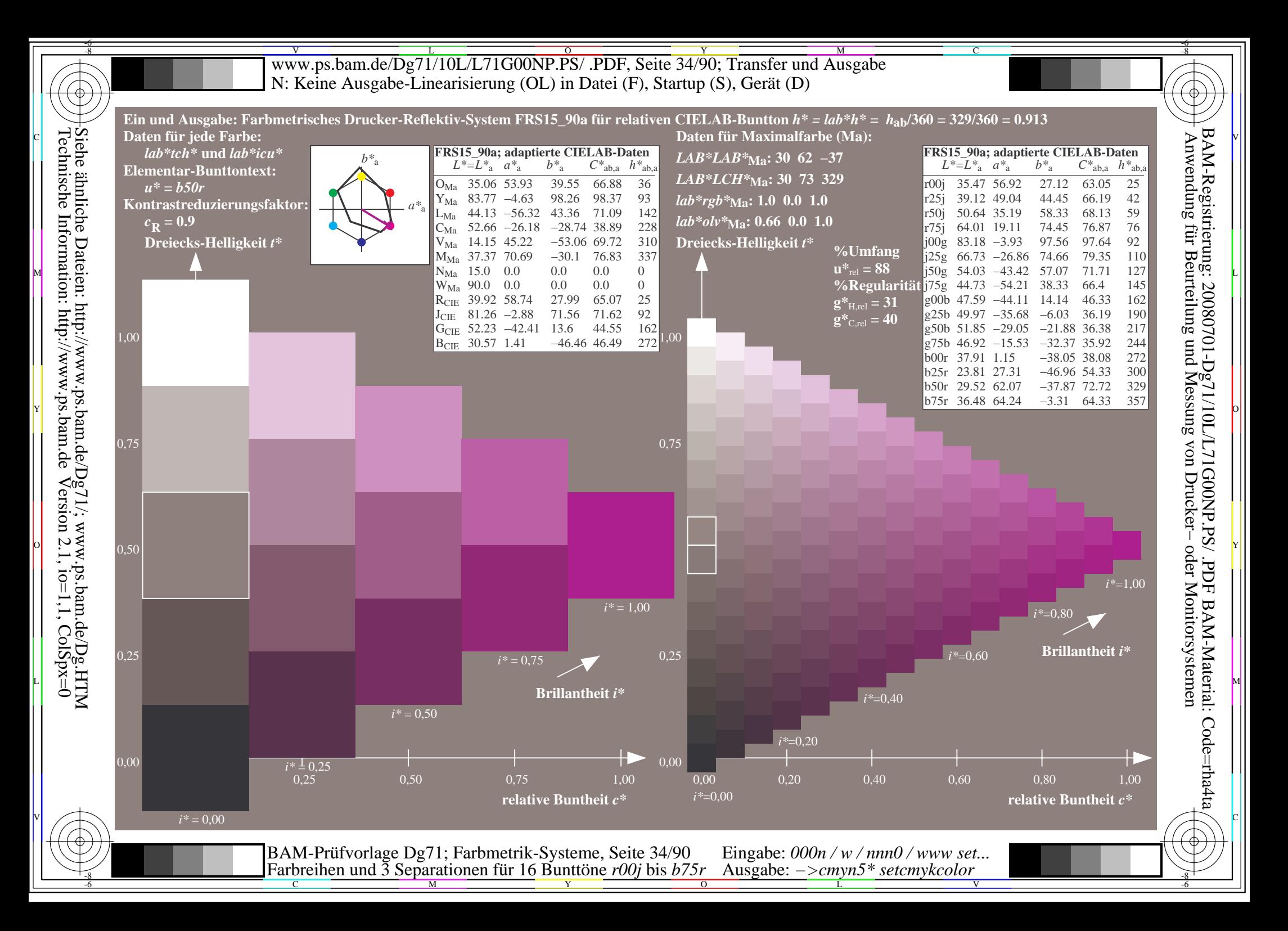

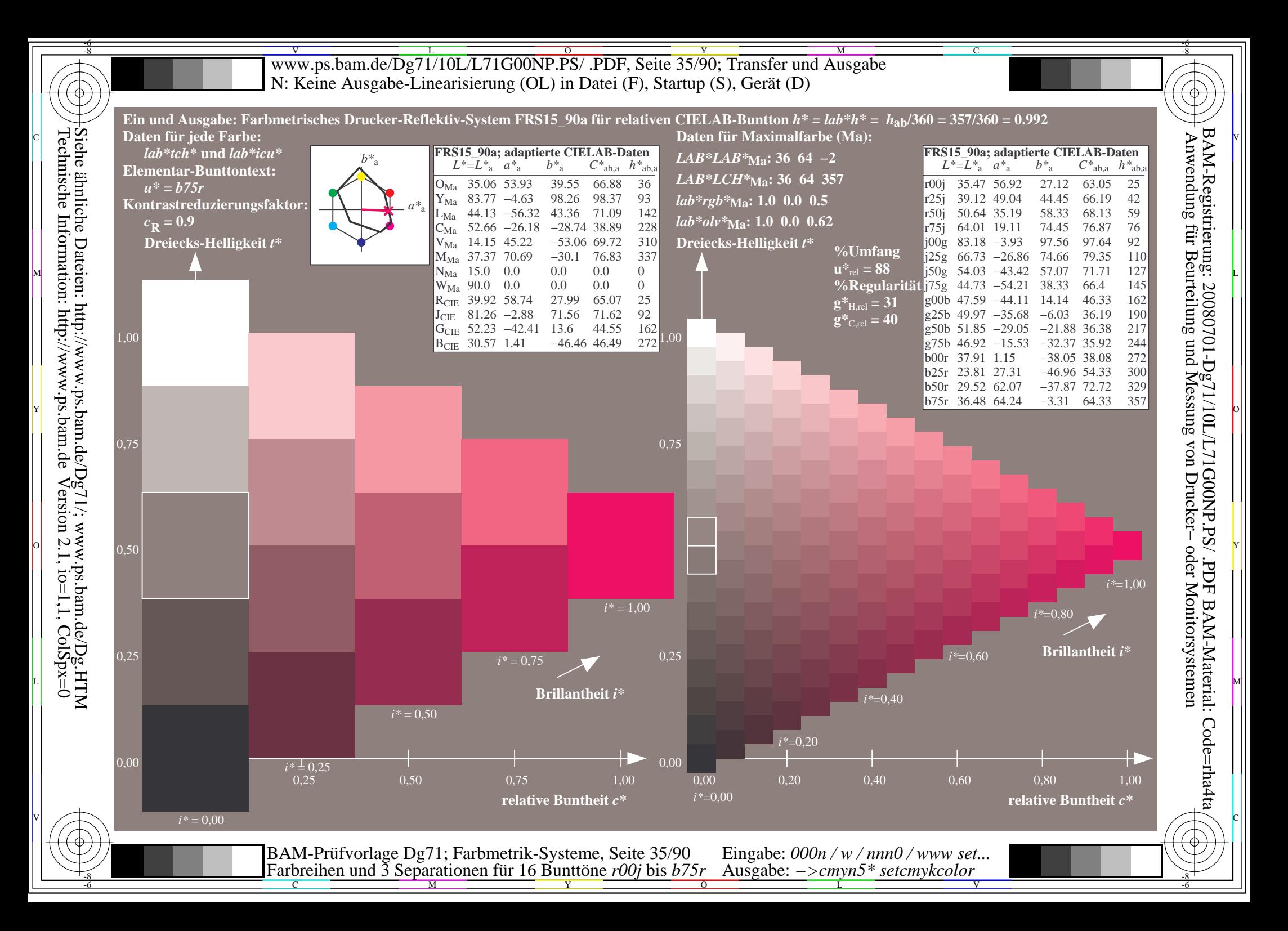

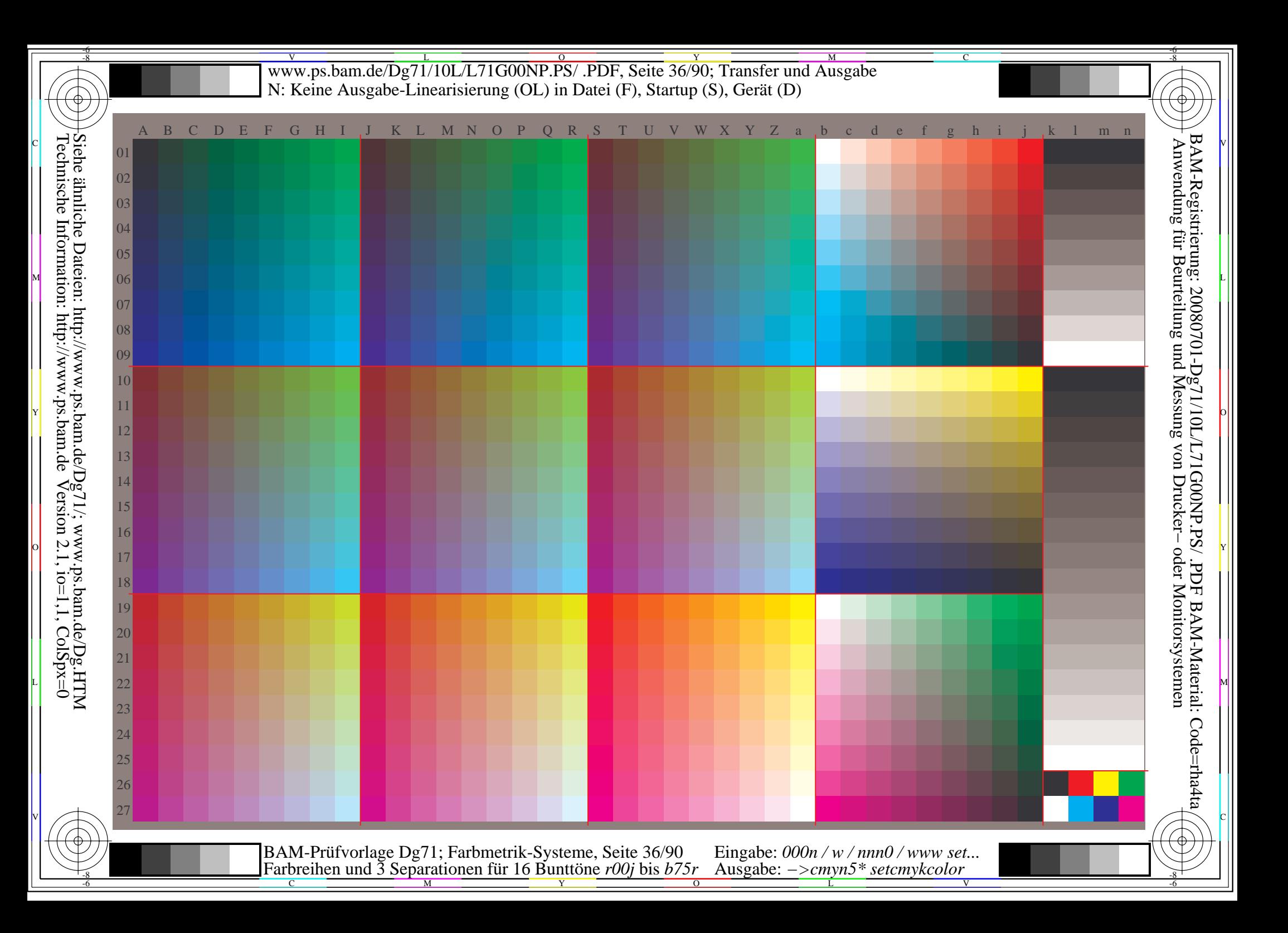
Www.ps.bam.de/Dg71/10L/L71G00NP.PS/ .PDF, Seite 37/90; Transfer und Ausgabe -6 -8 N: Keine Ausgabe-Linearisierung (OL) in Datei (F), Startup (S), Gerät (D); Separation: cmyn

-8

Technische Information: http://www.ps.bam.de

 $Version 2.1$ ,  $io=1,1$ ,  $ColSpx=0$ 

C

-6

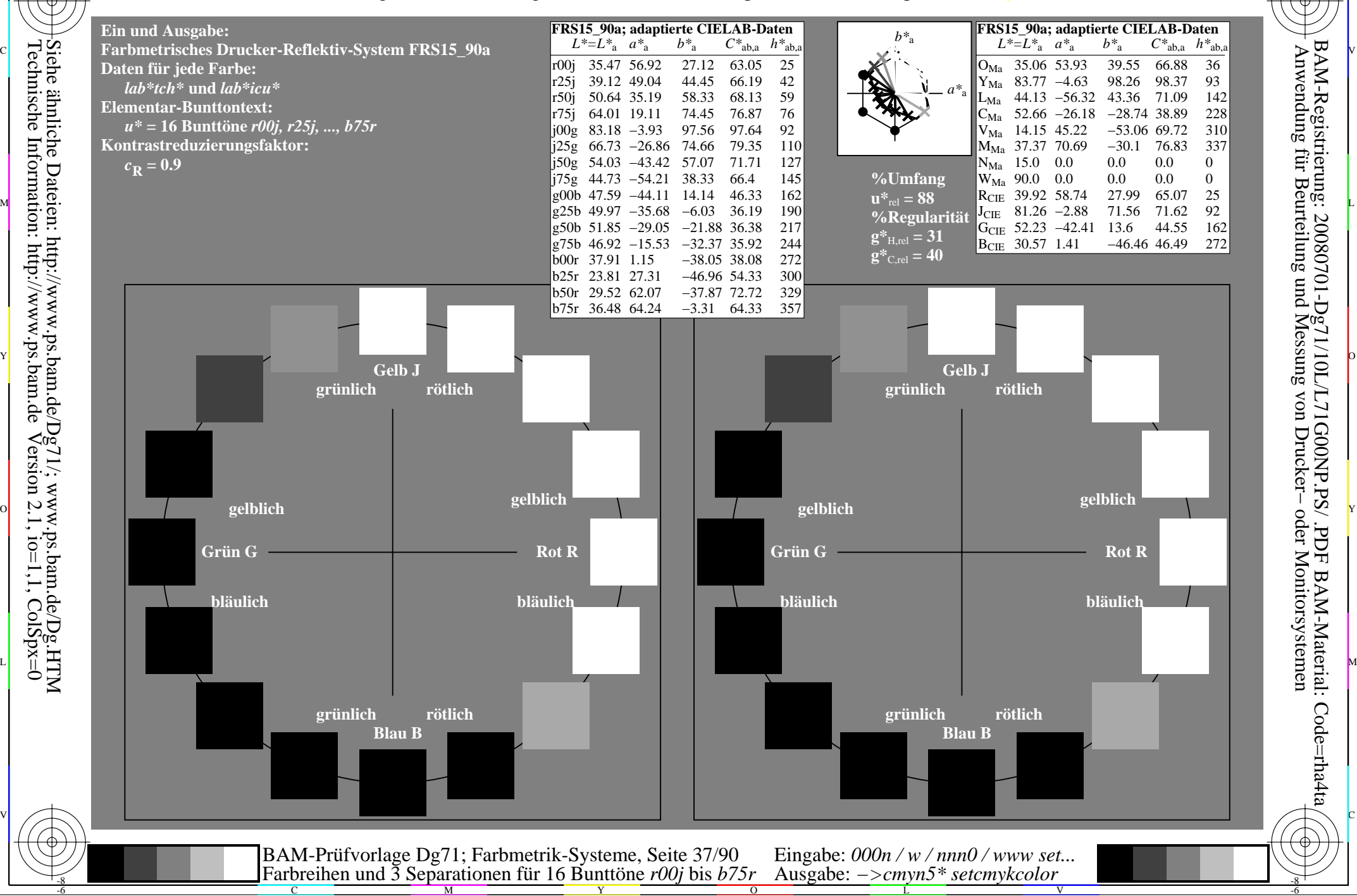

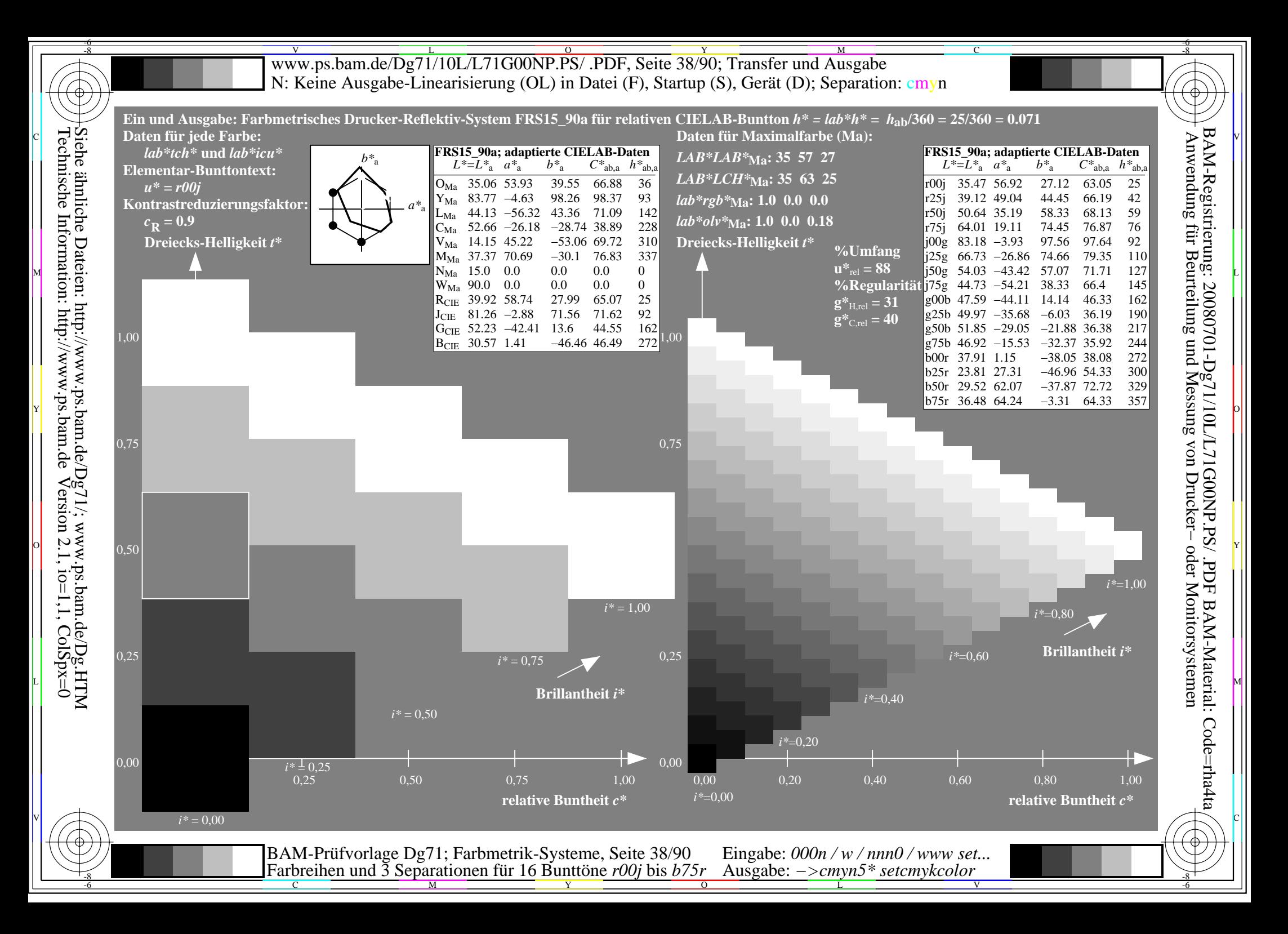

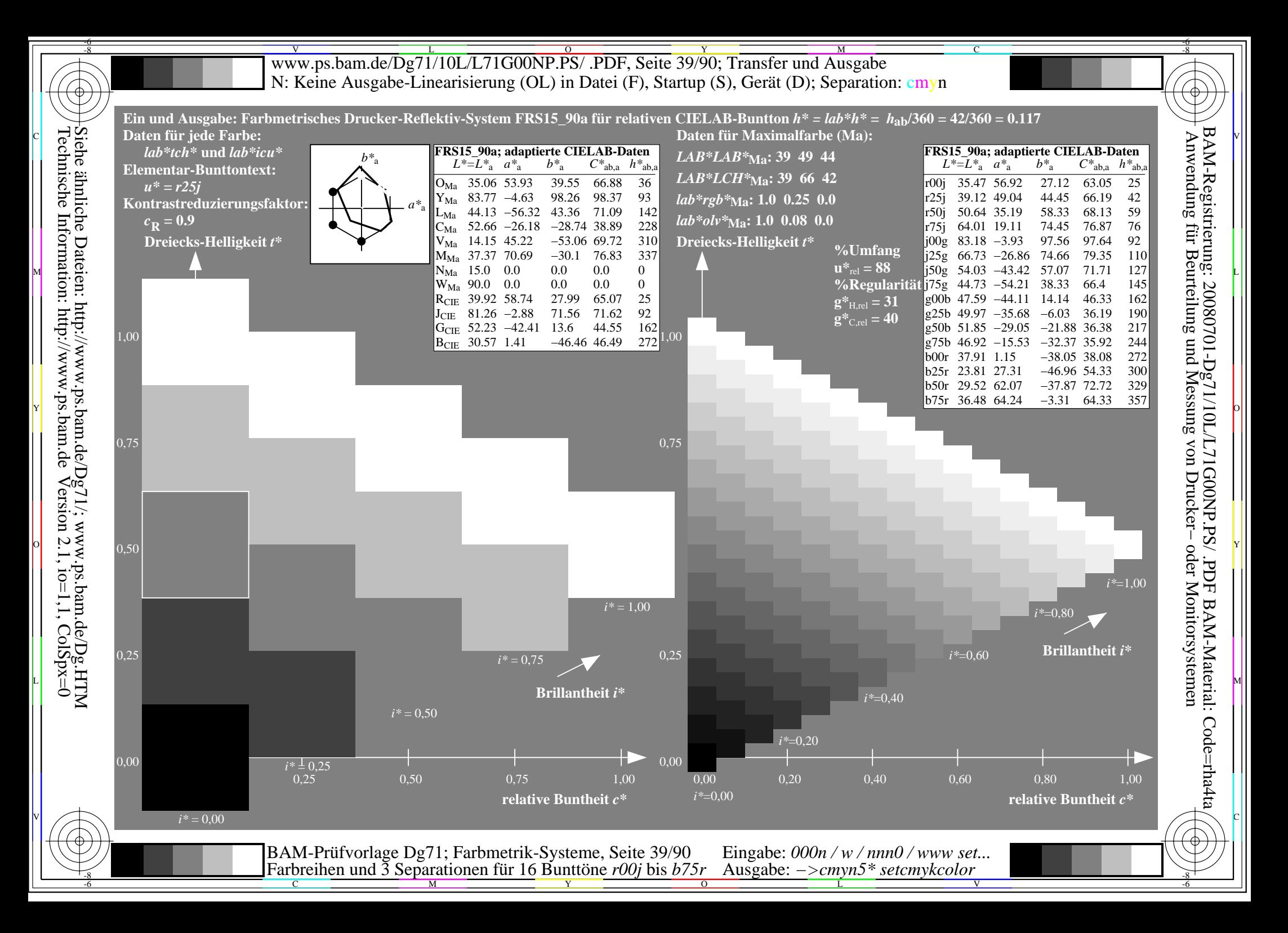

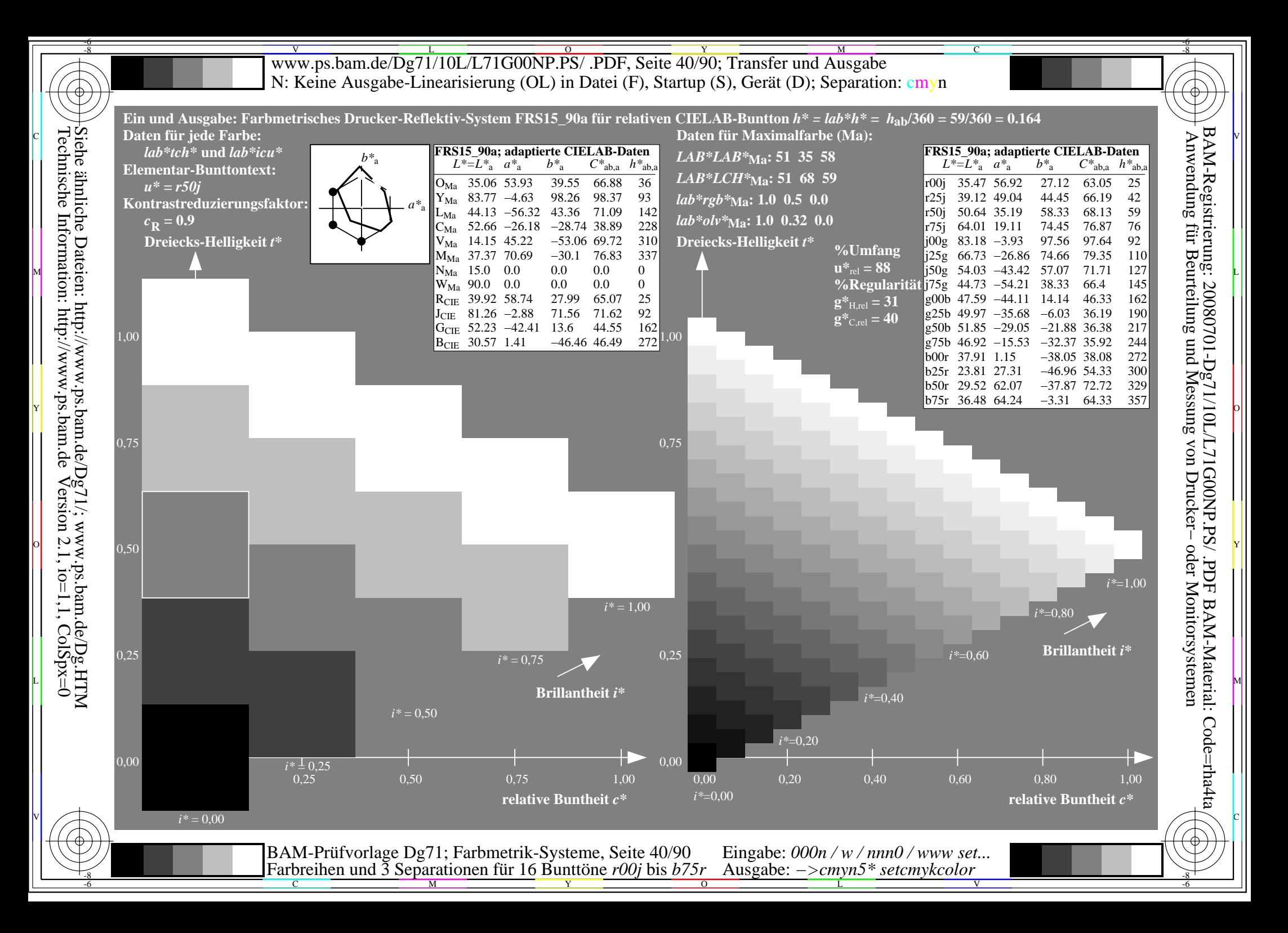

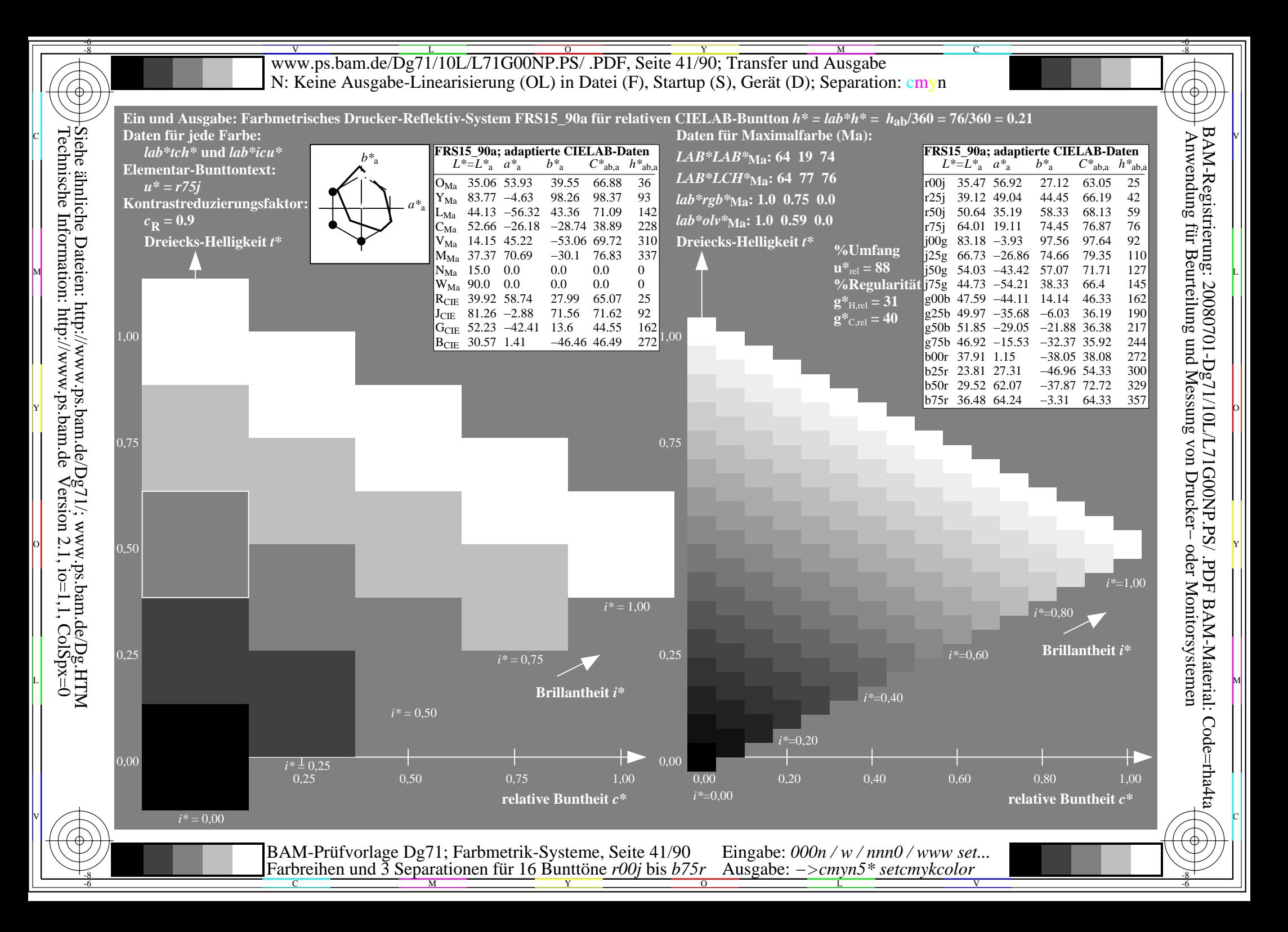

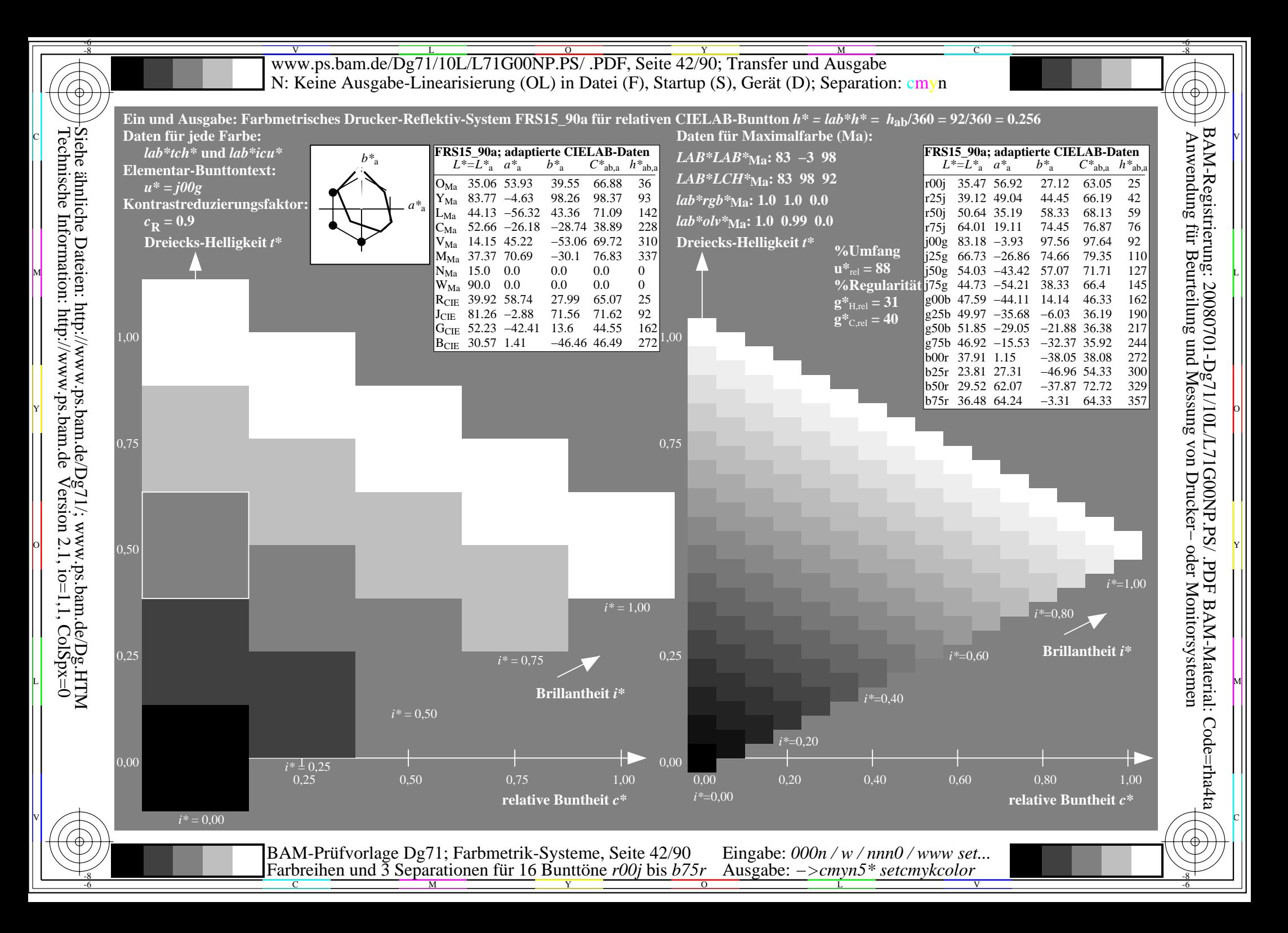

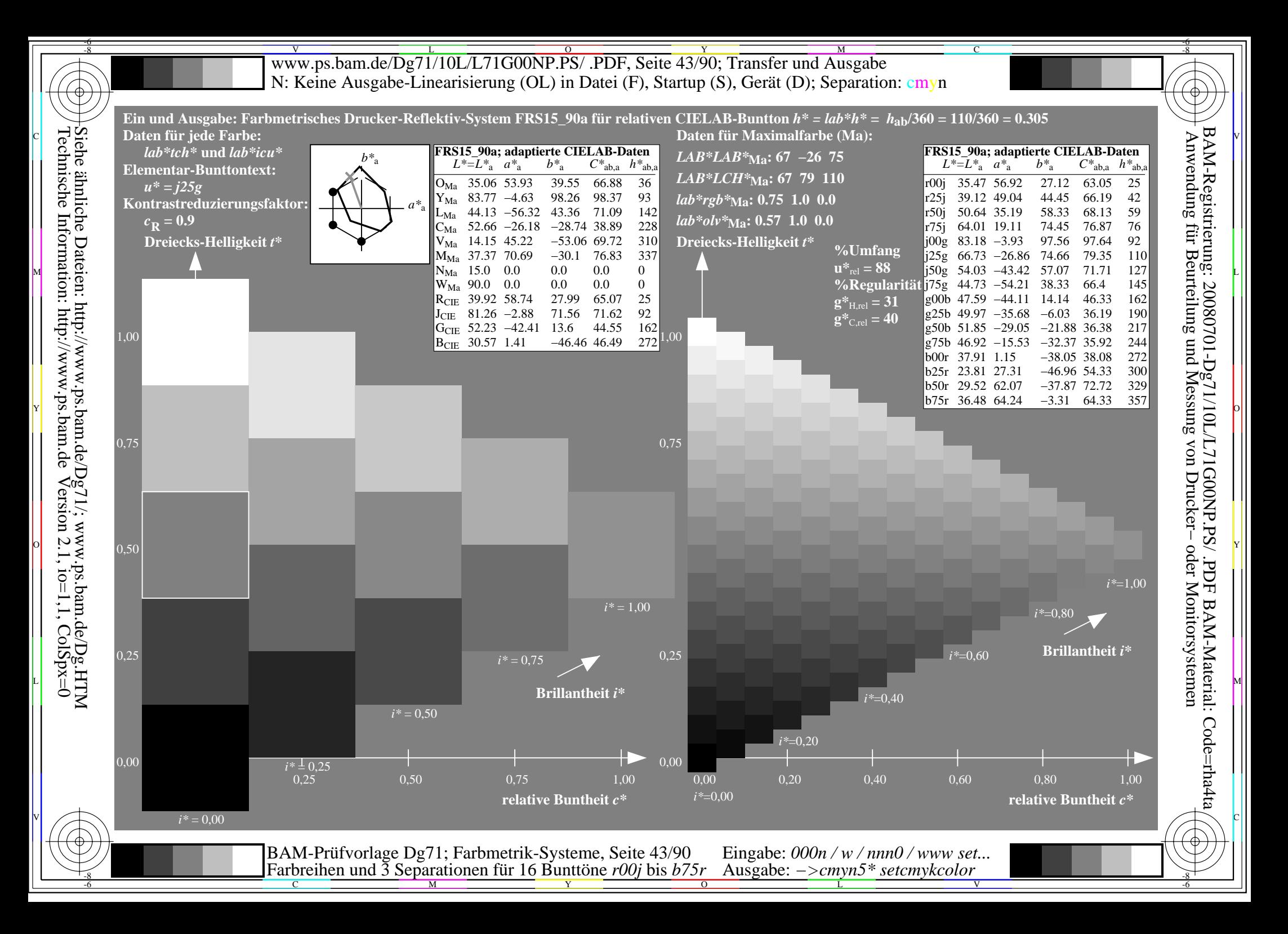

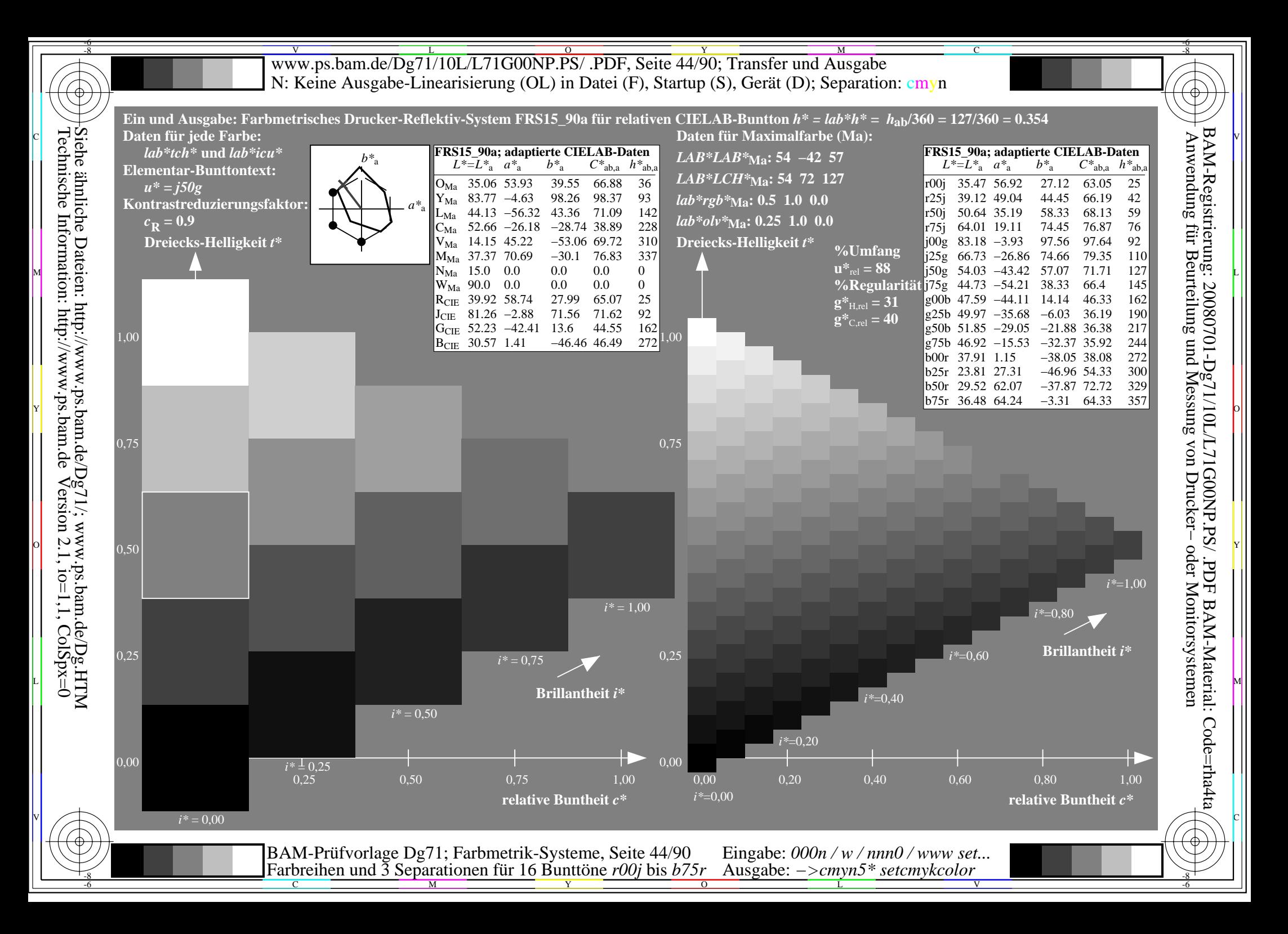

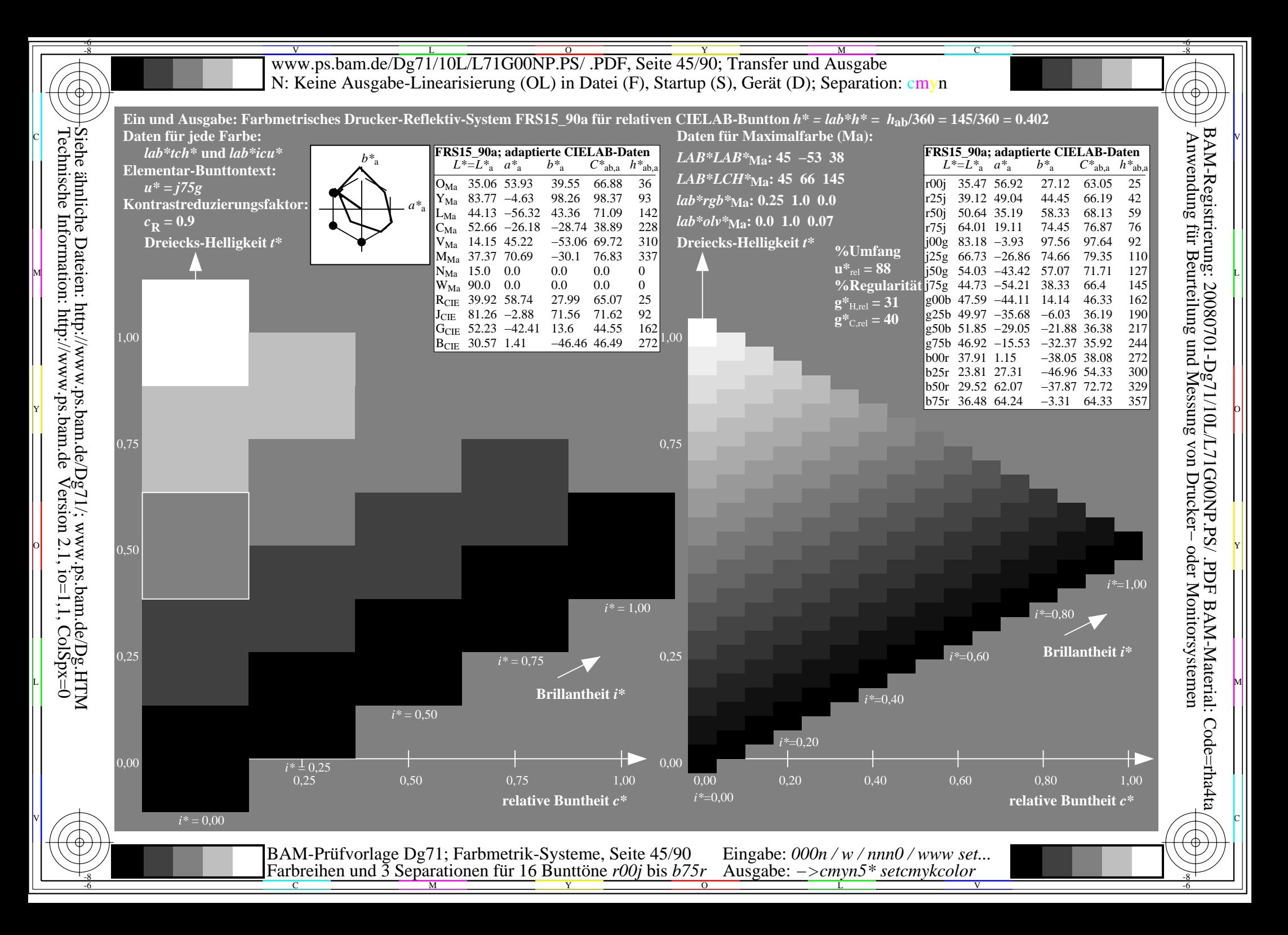

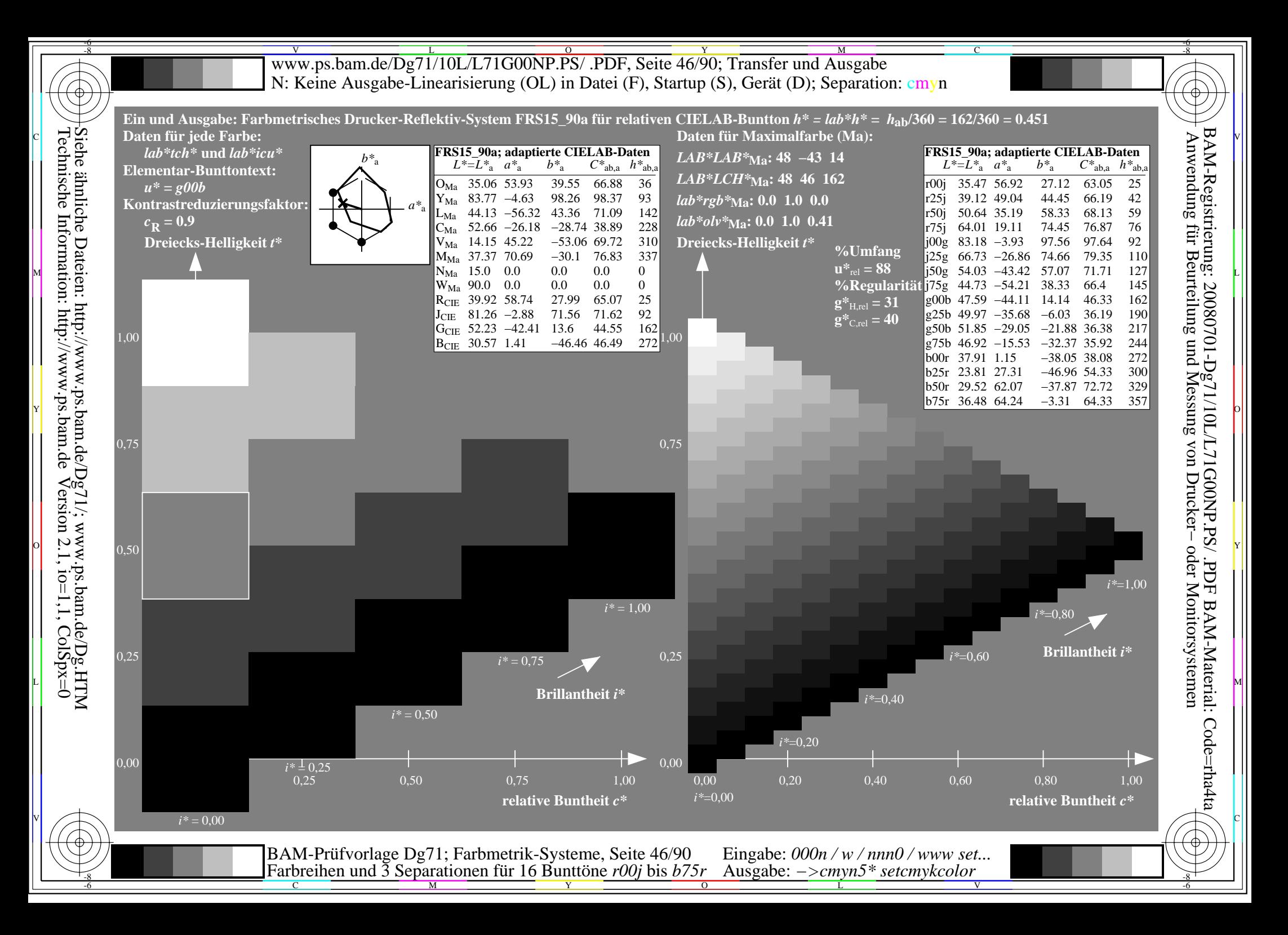

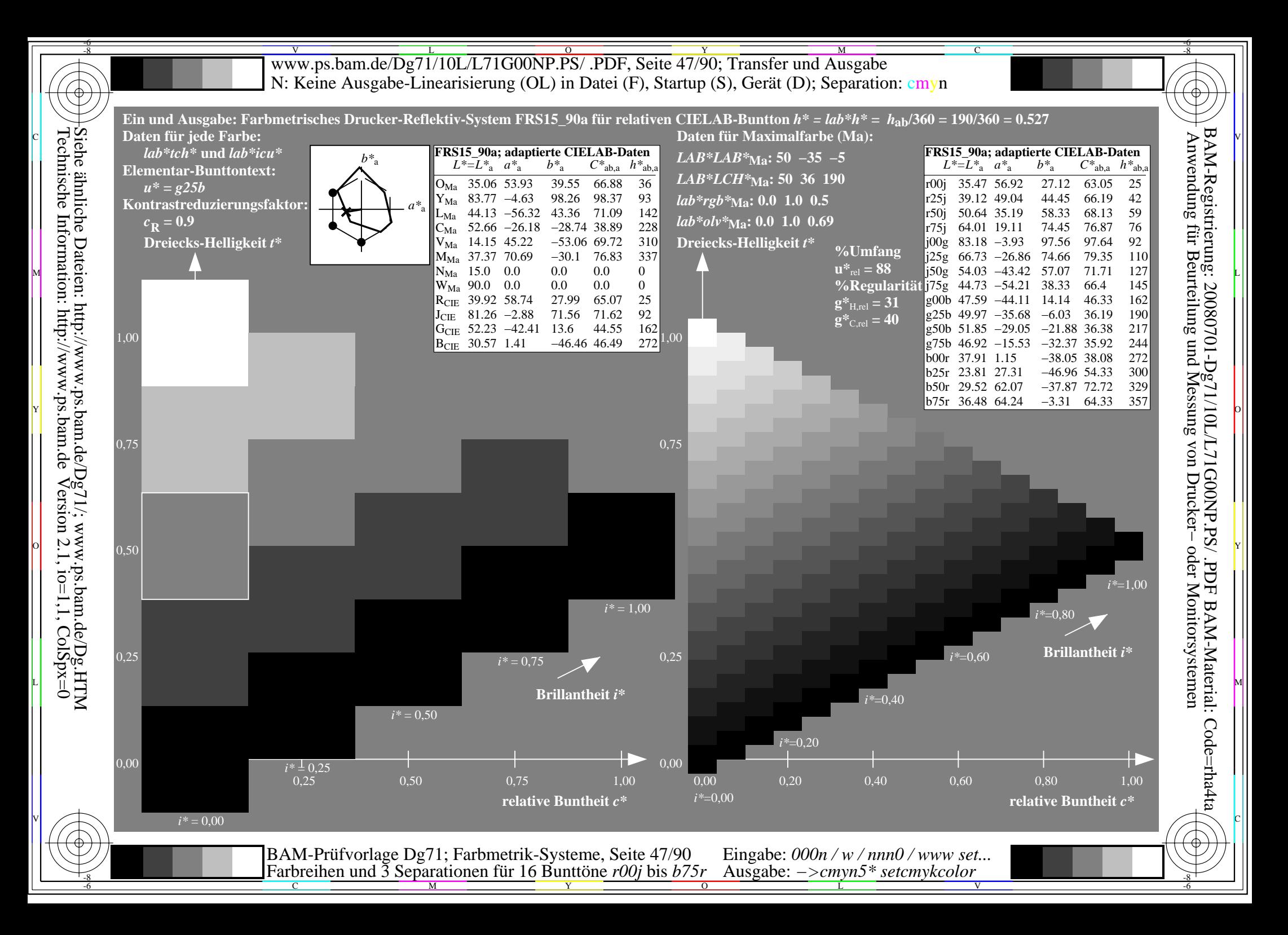

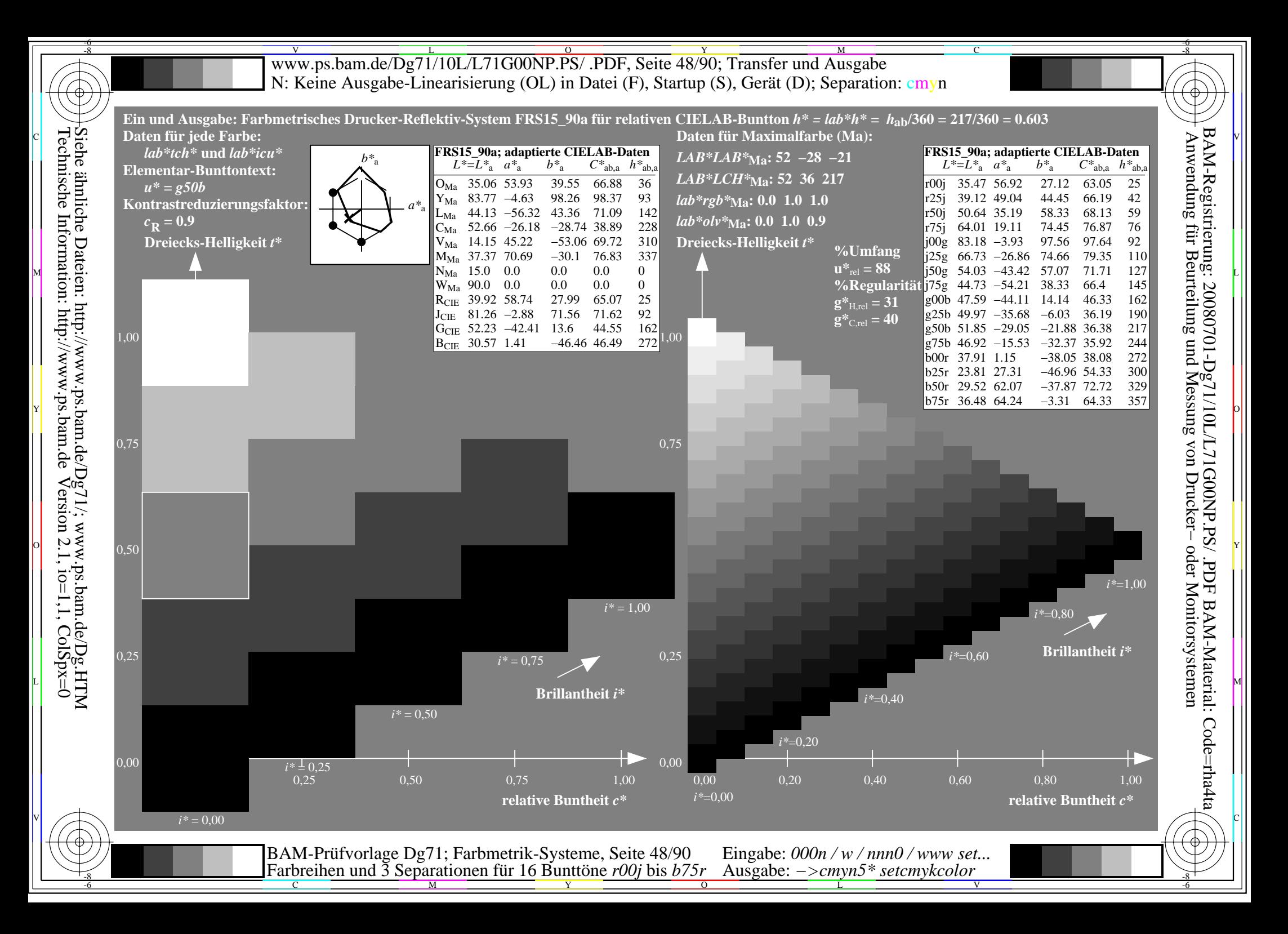

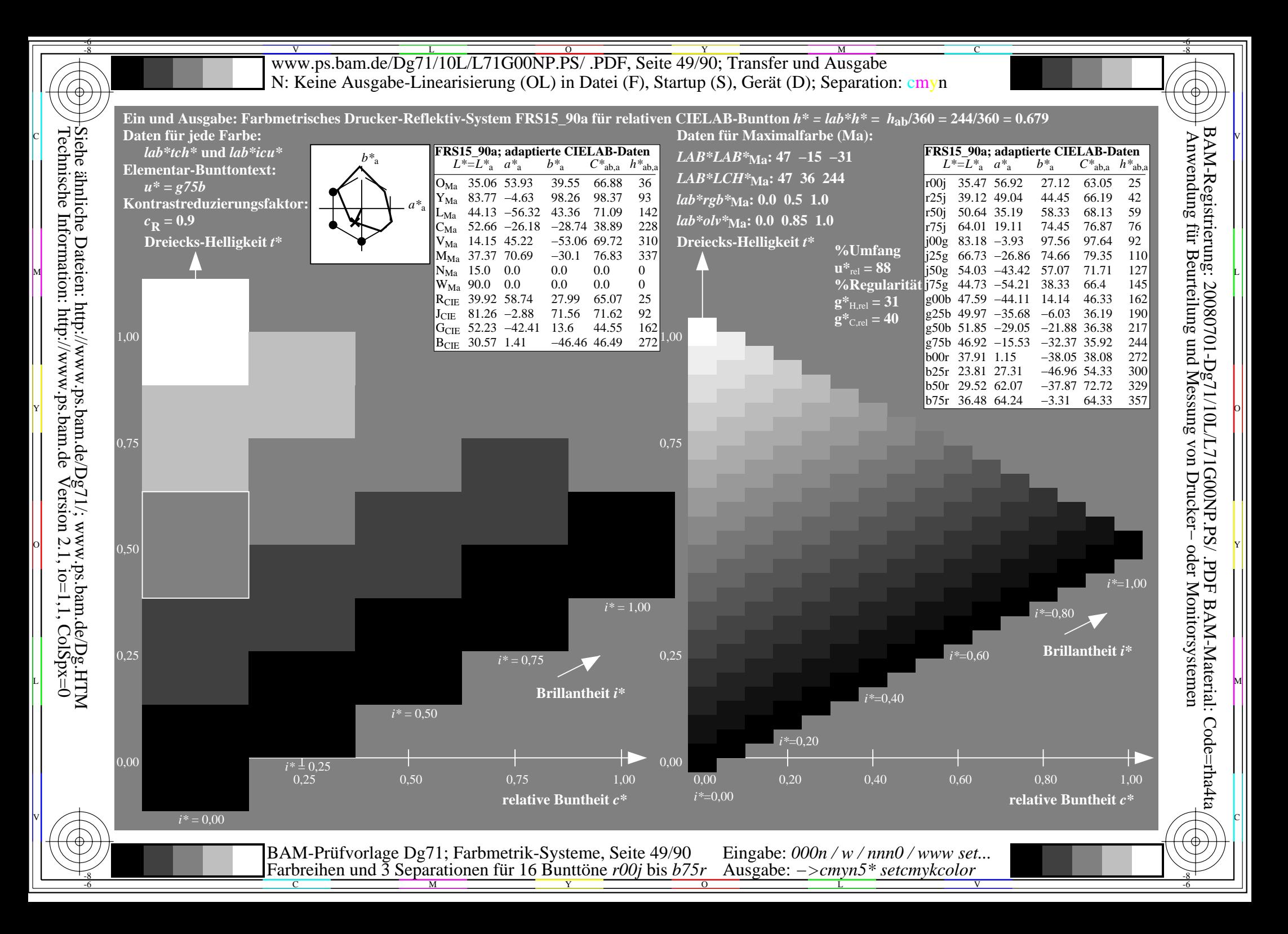

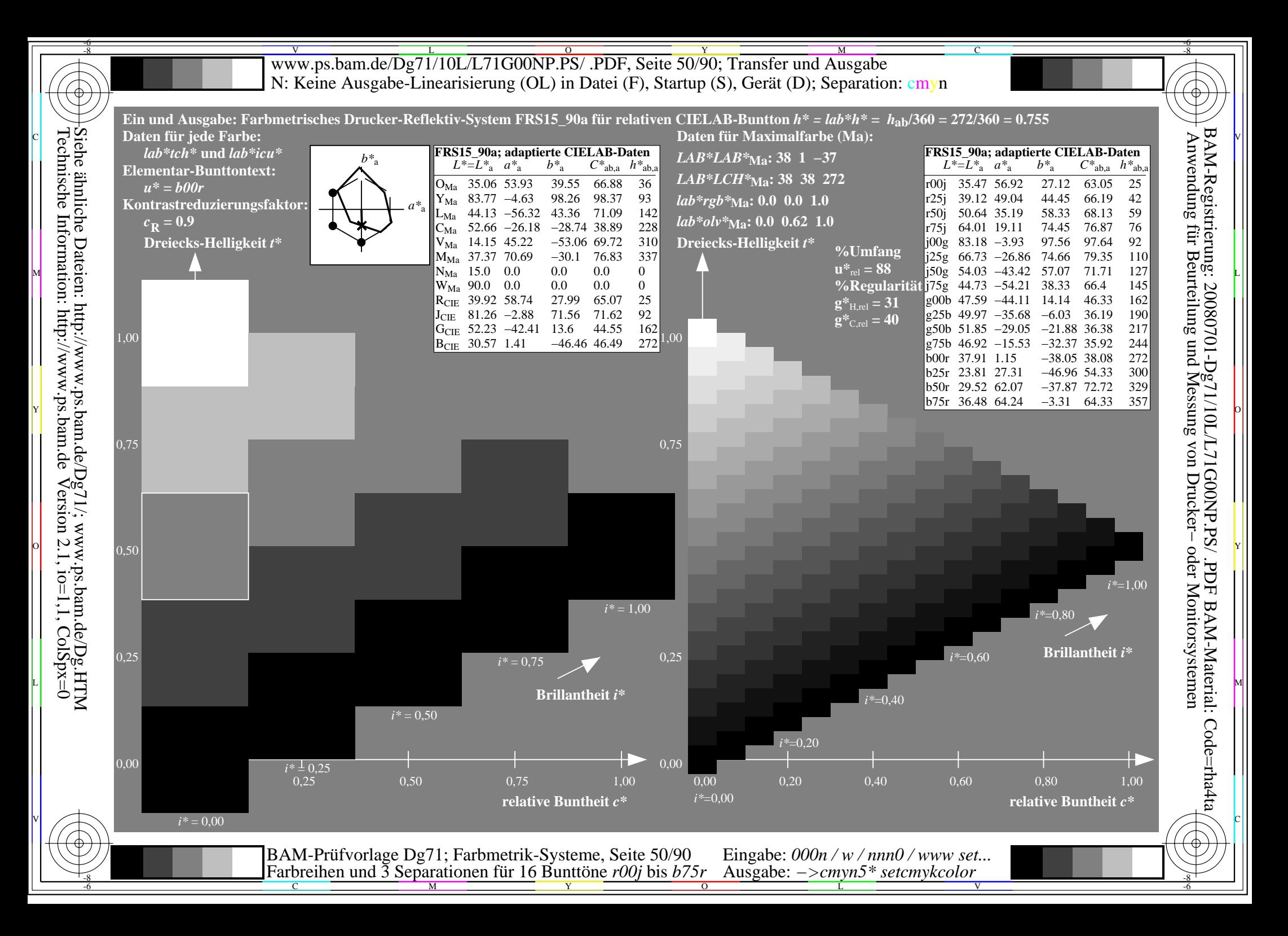

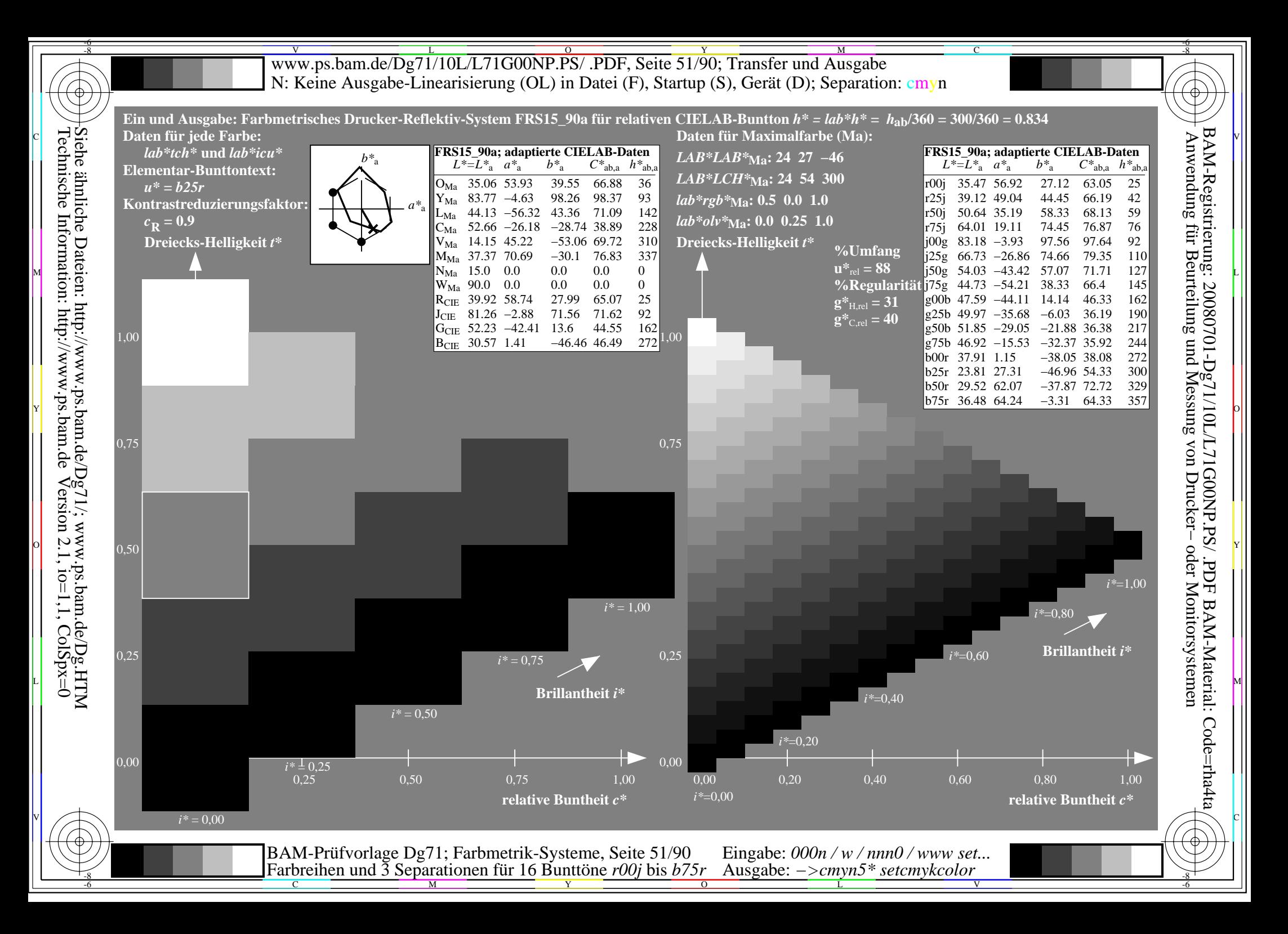

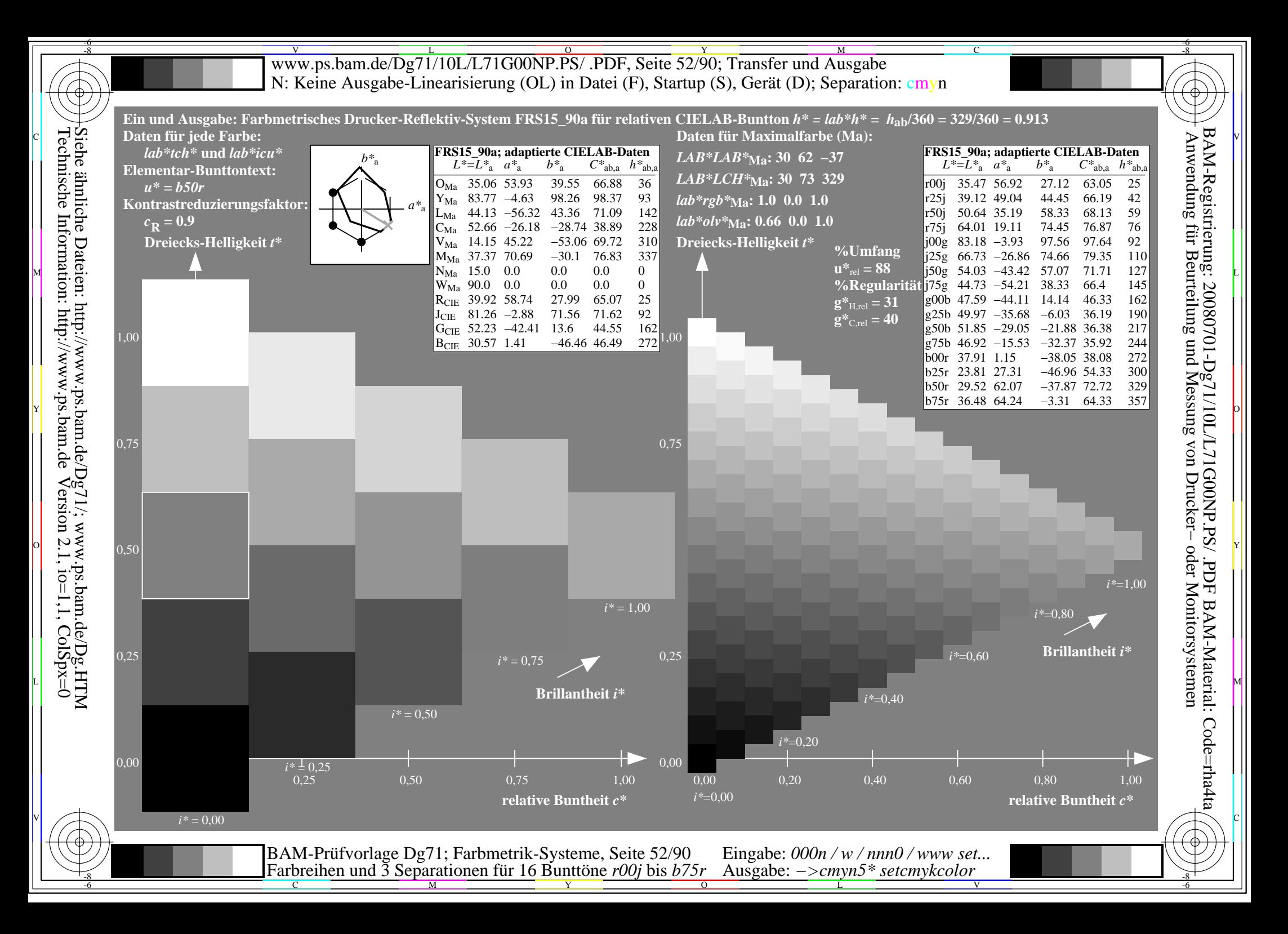

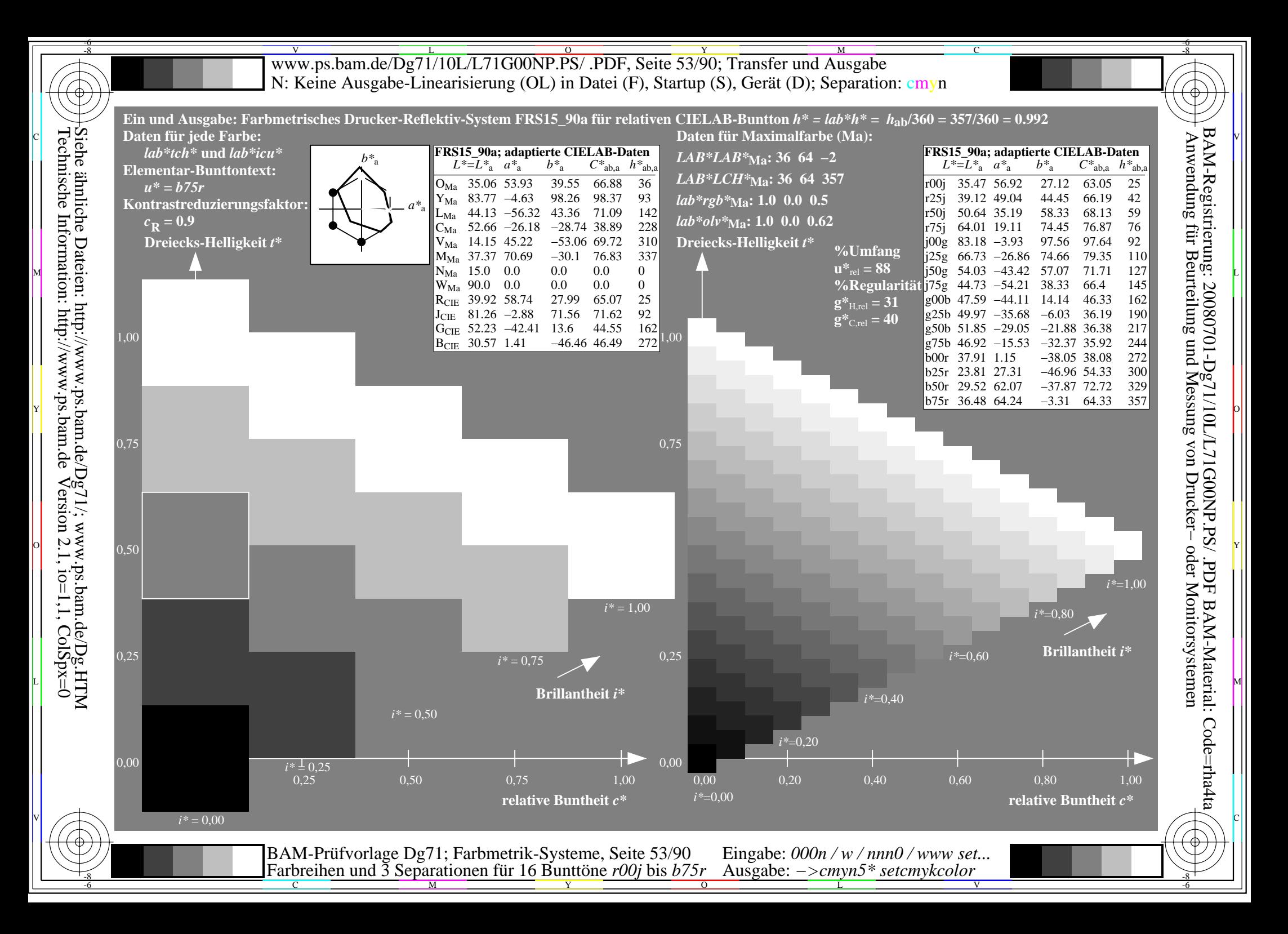

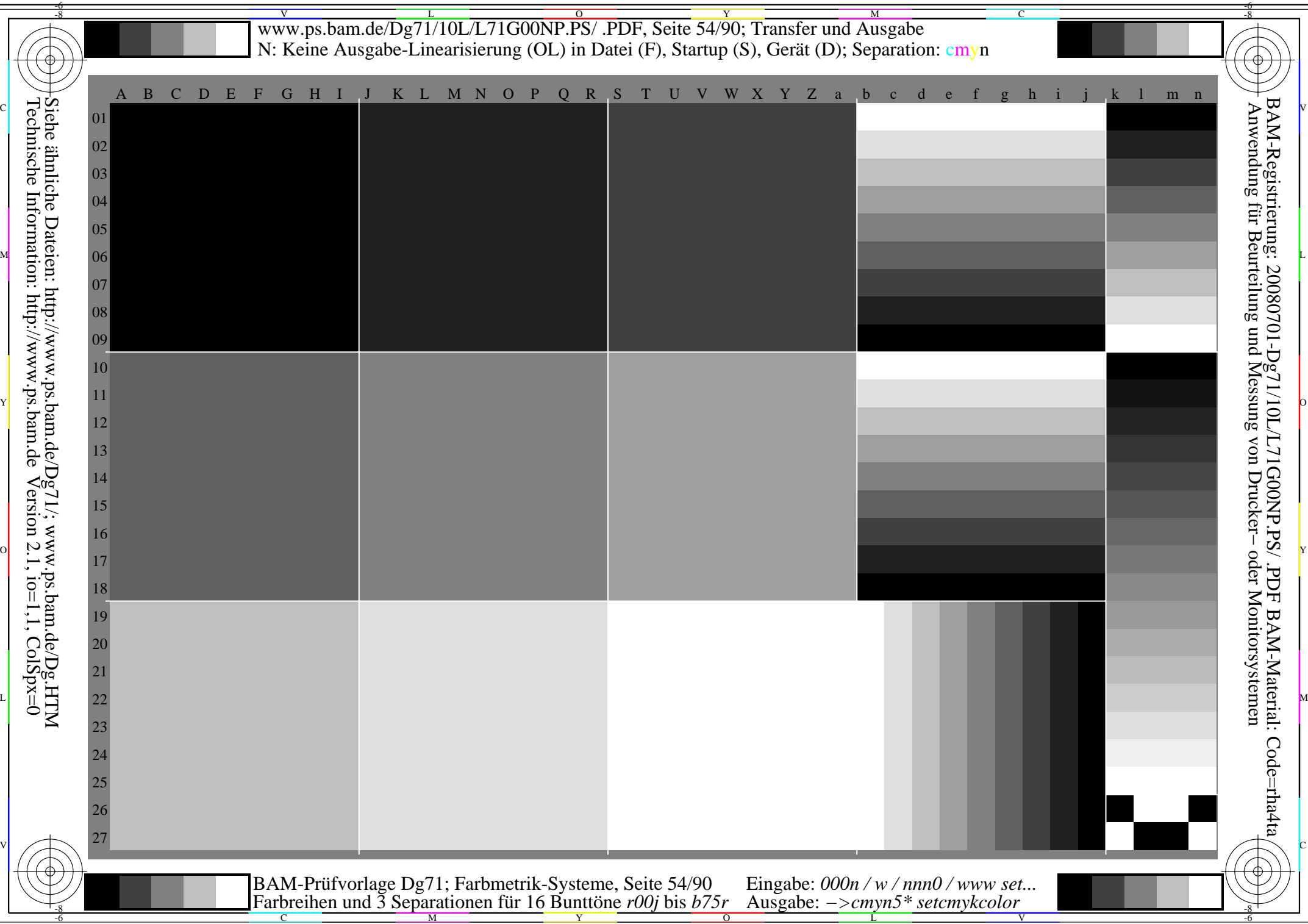

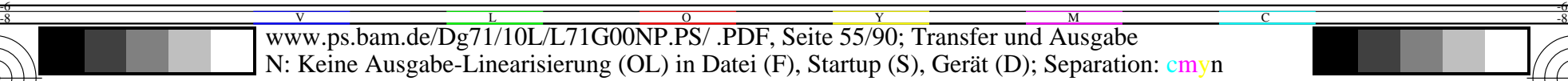

C

-6

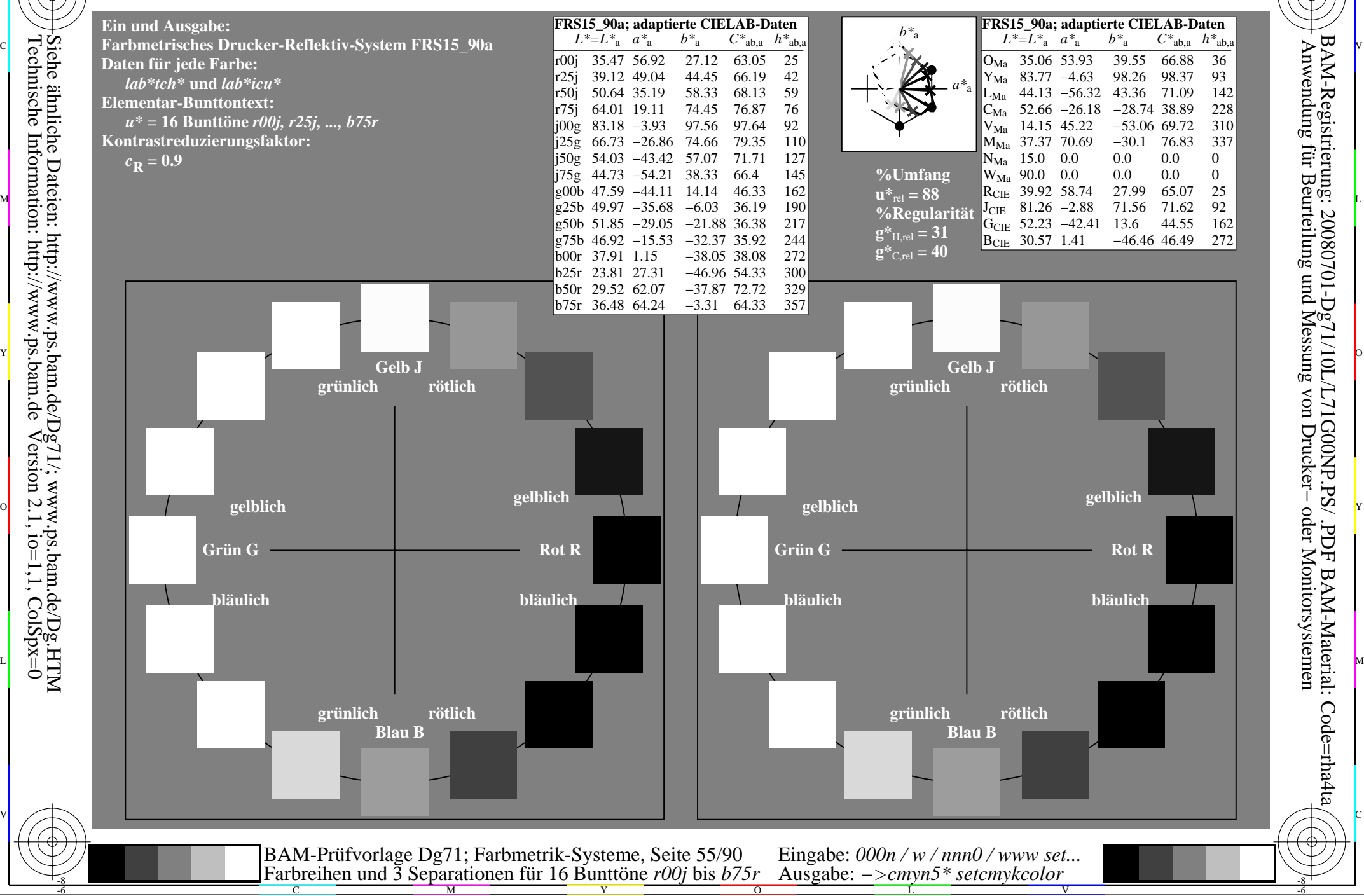

-8

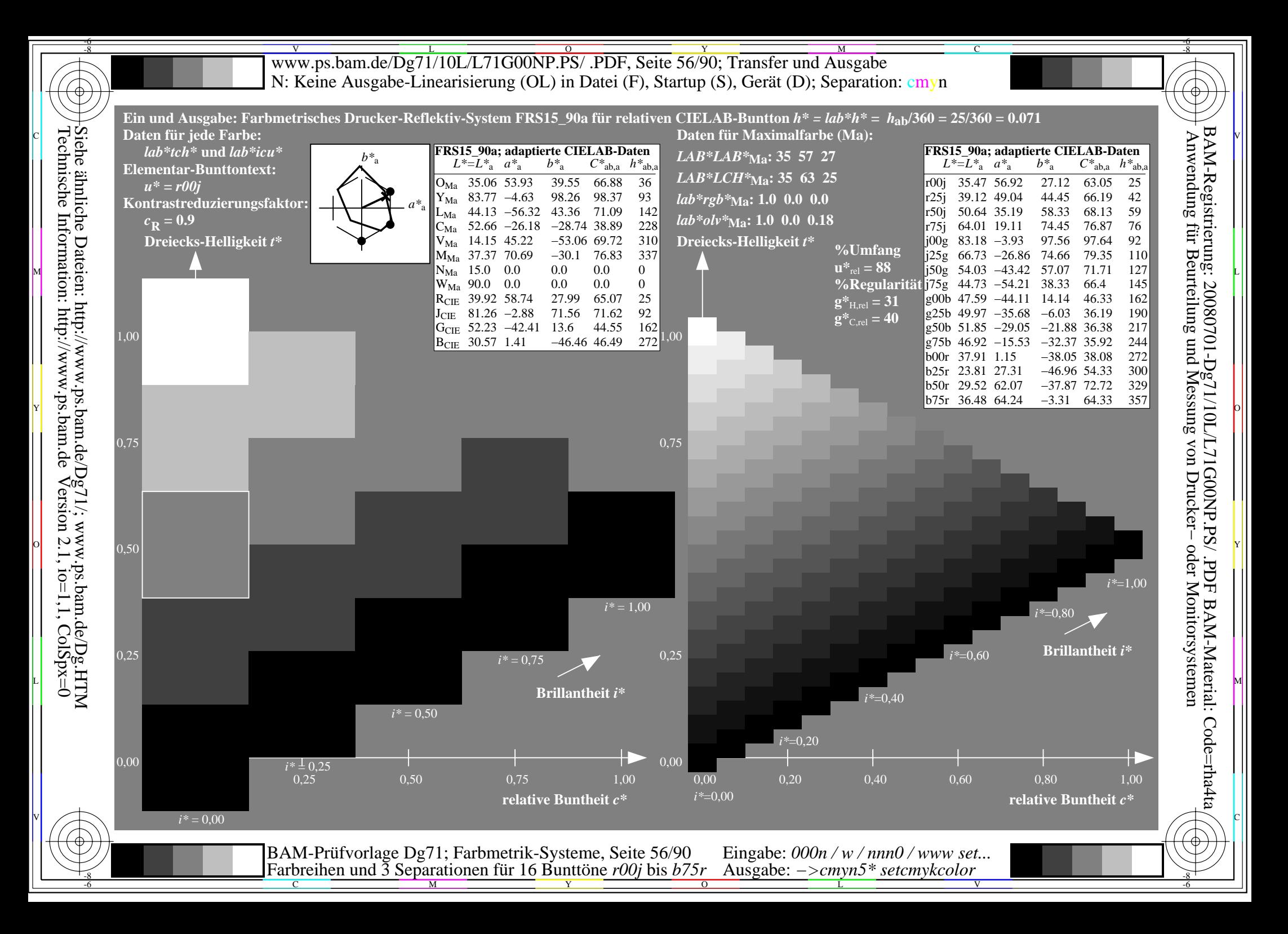

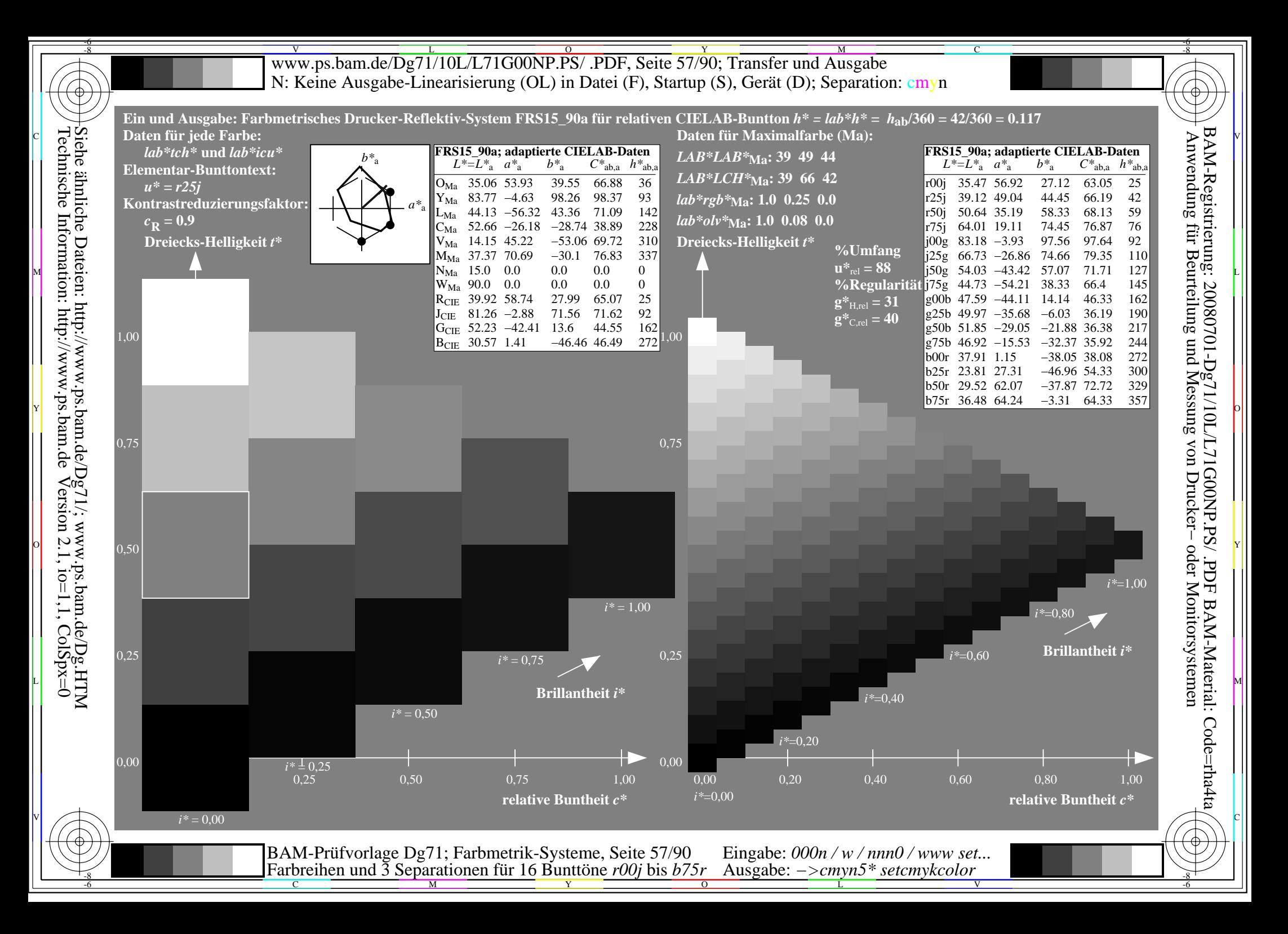

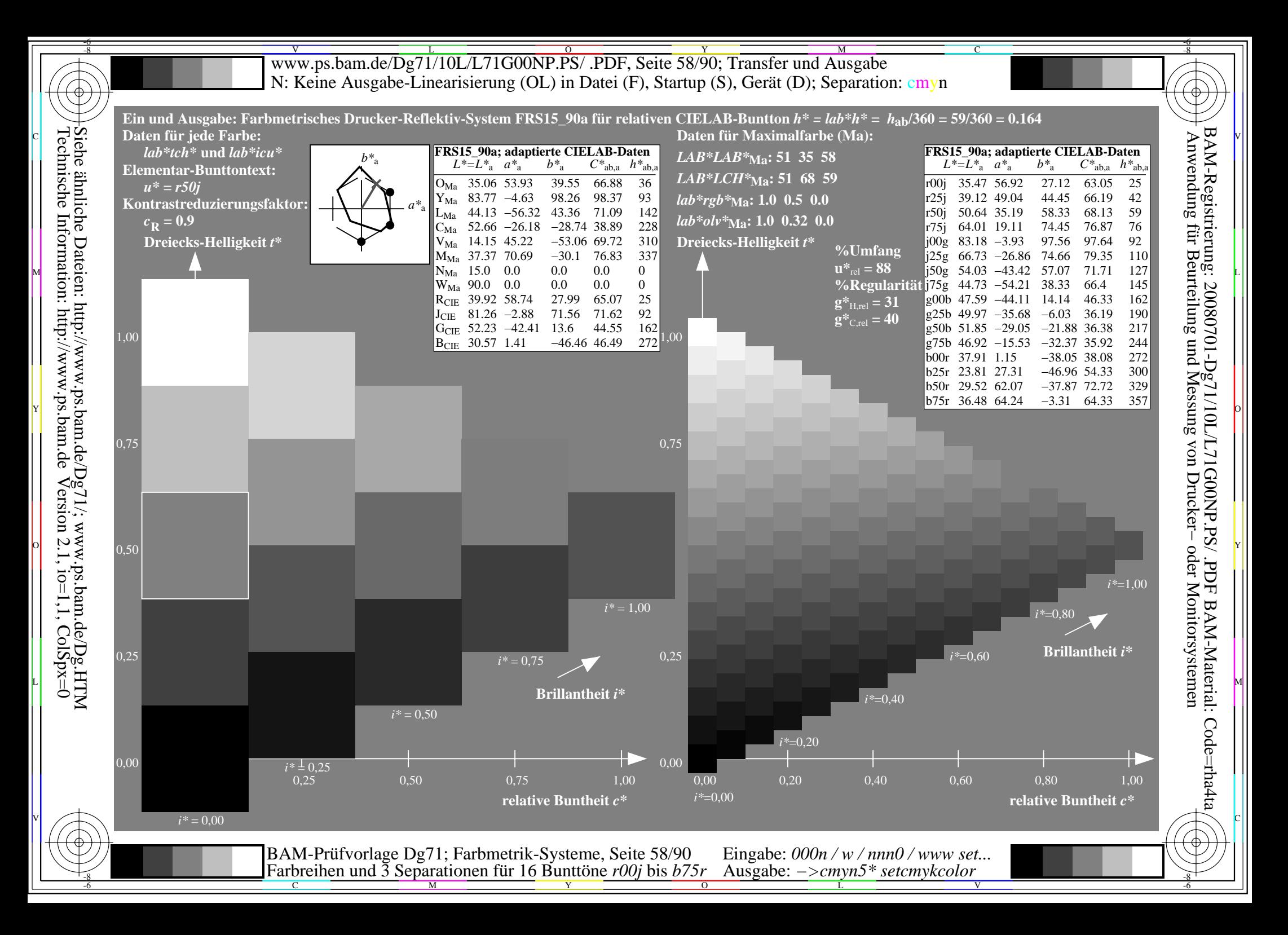

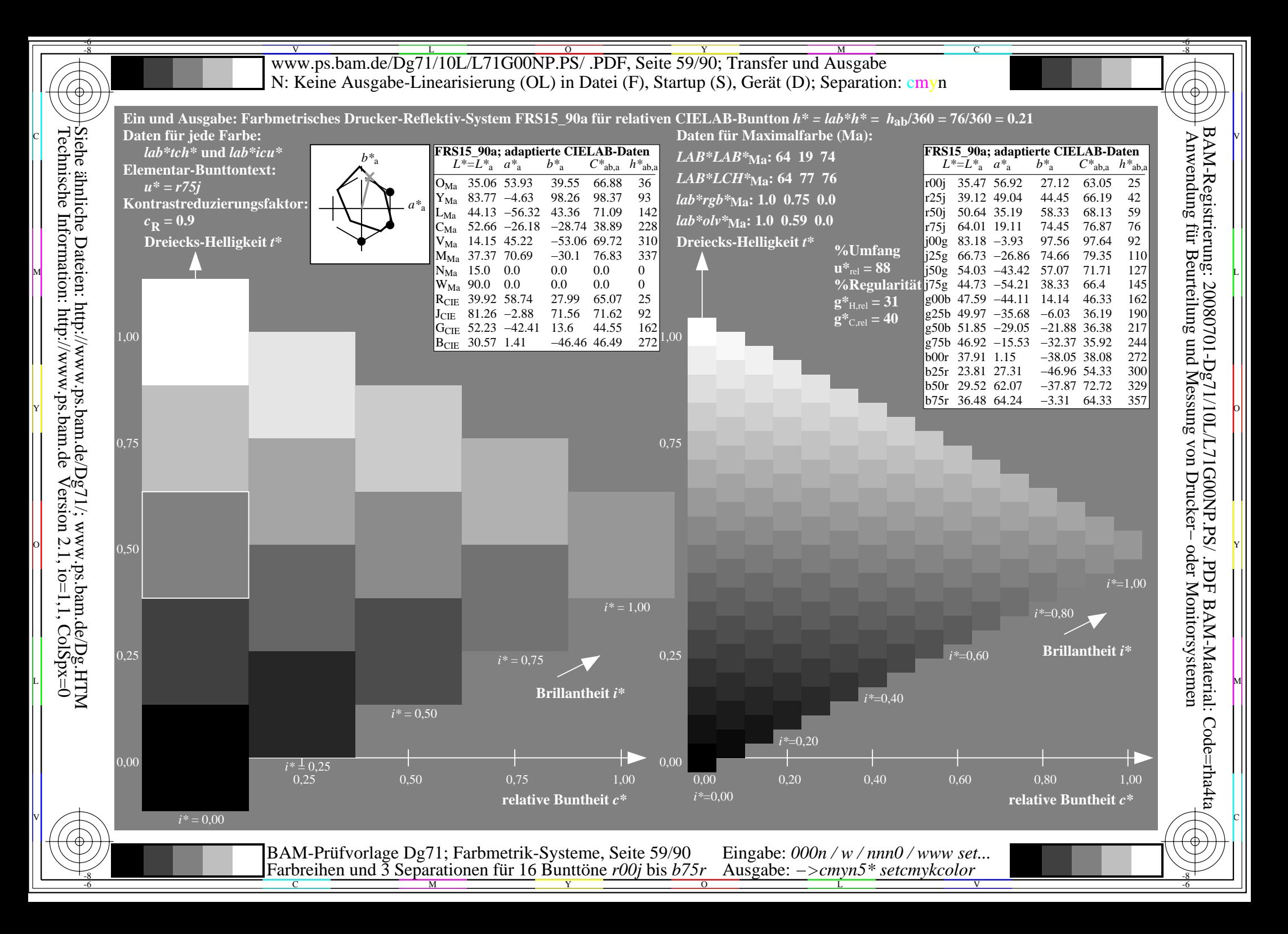

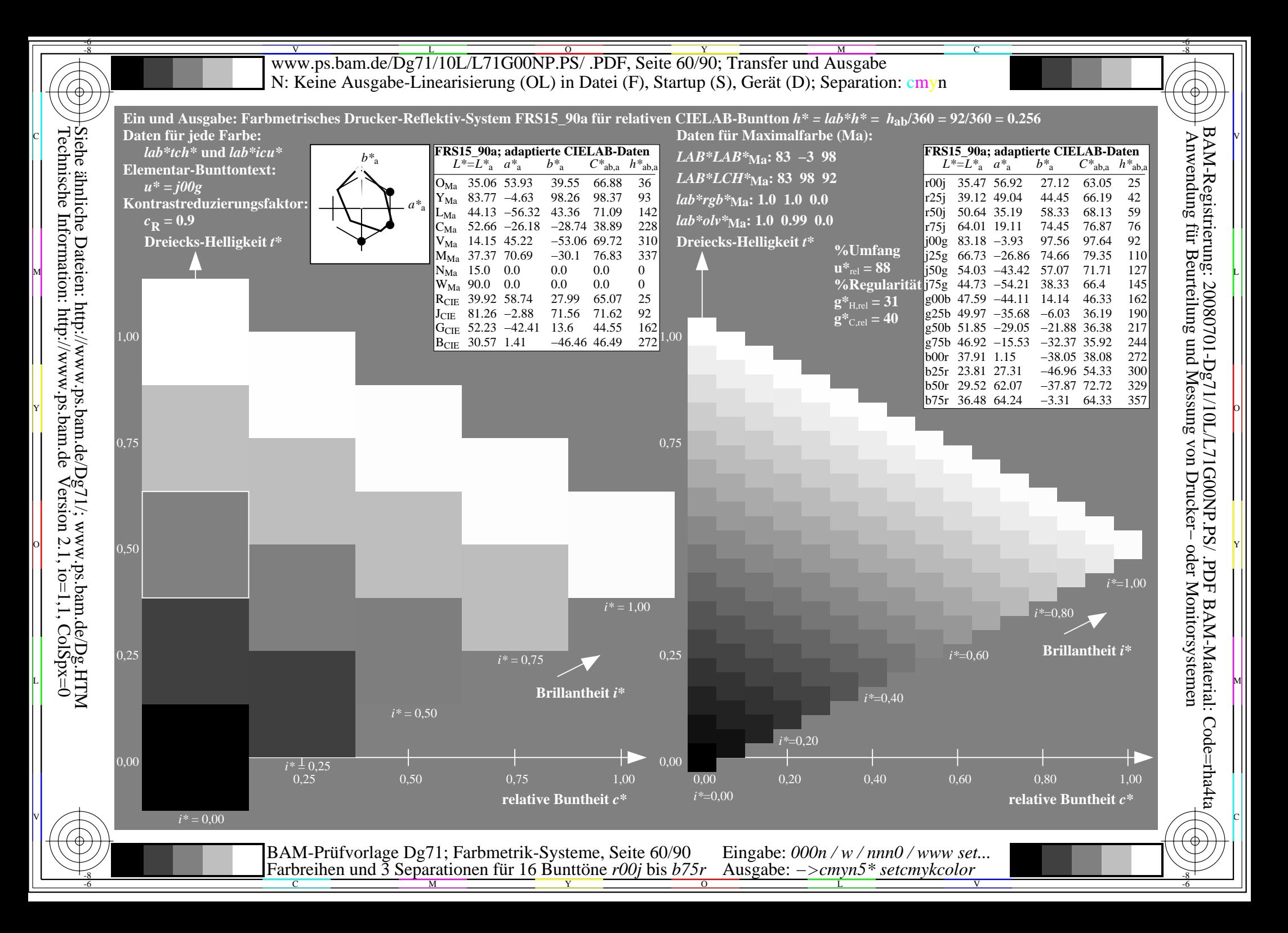

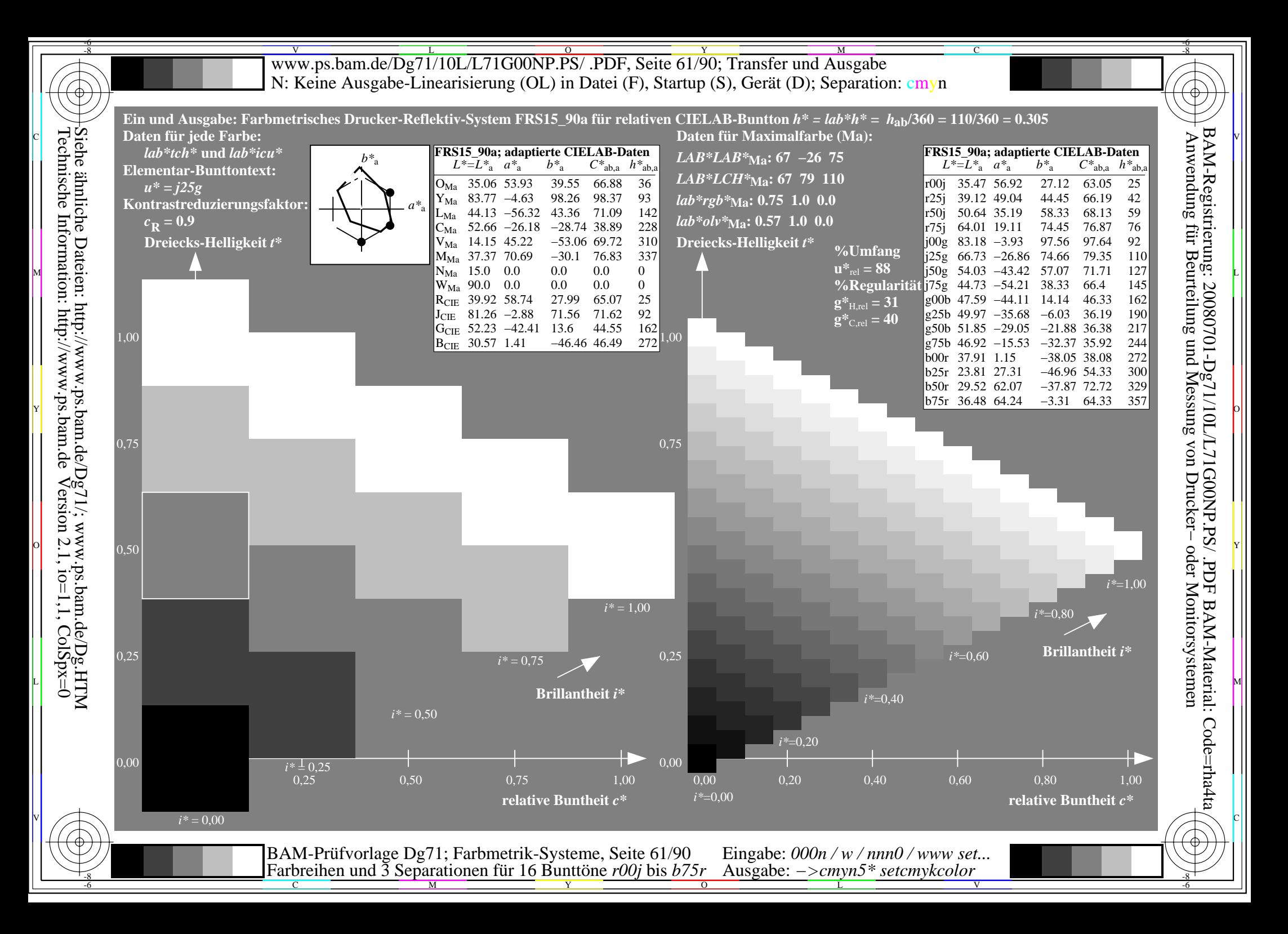

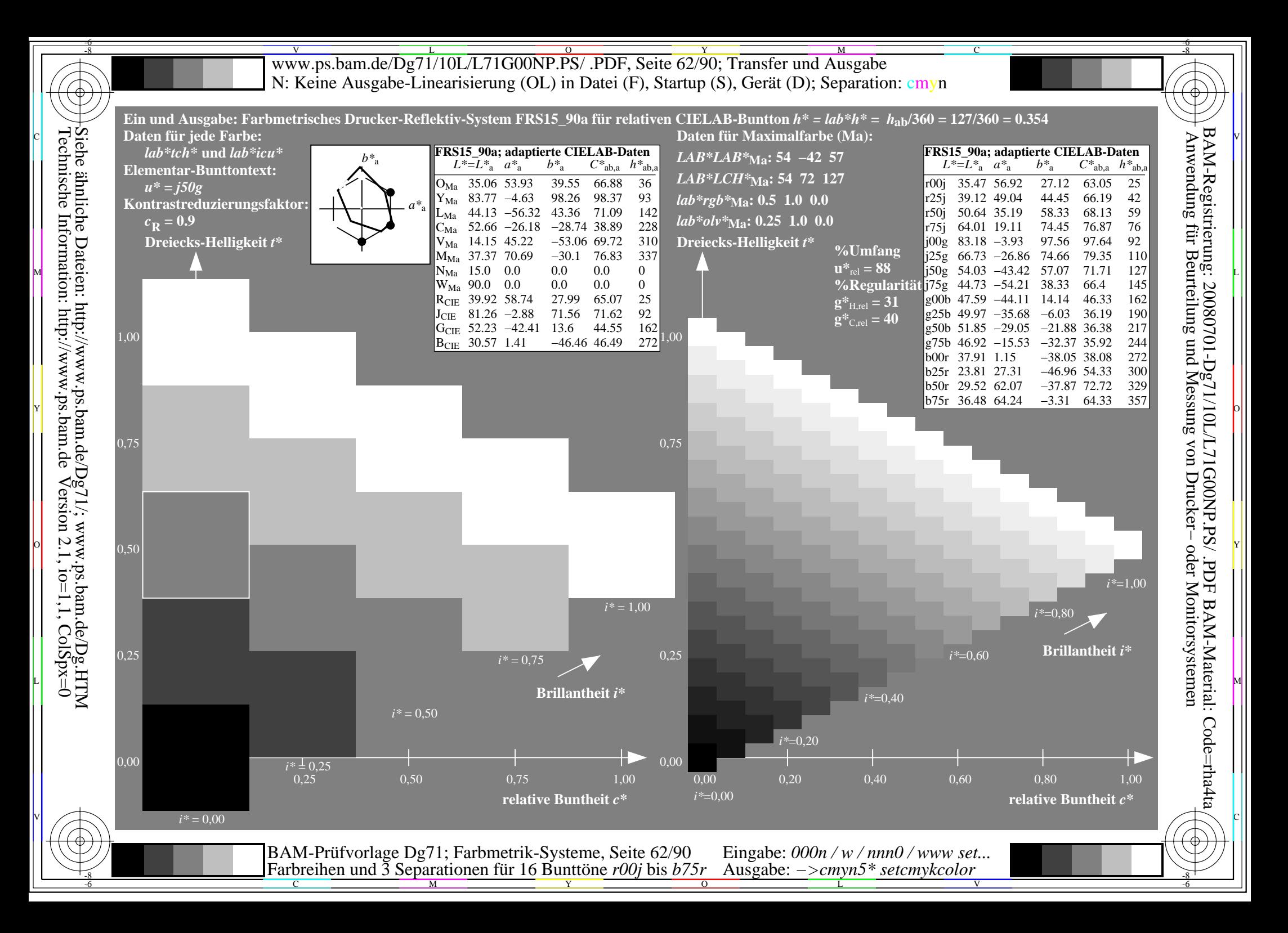

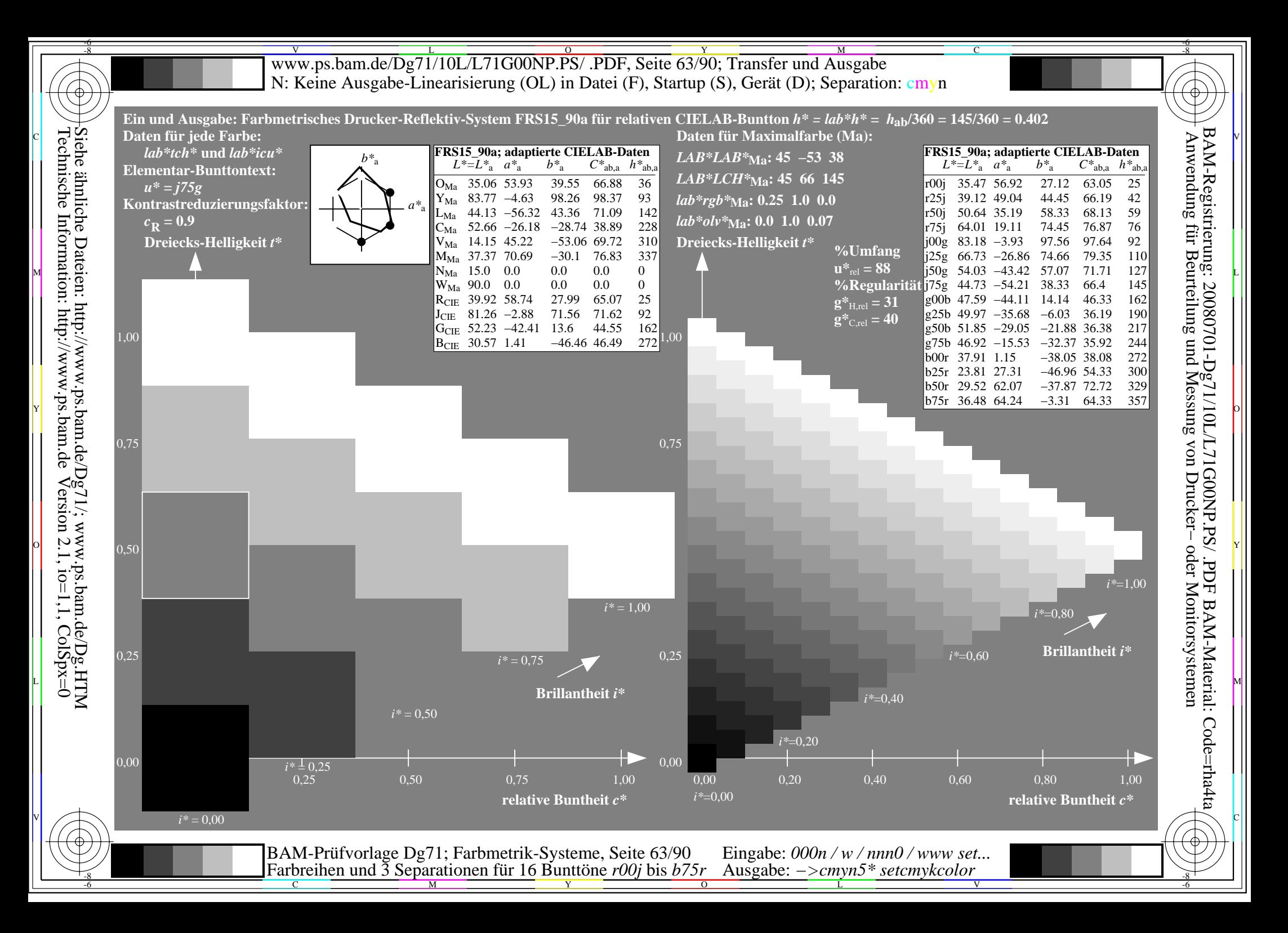

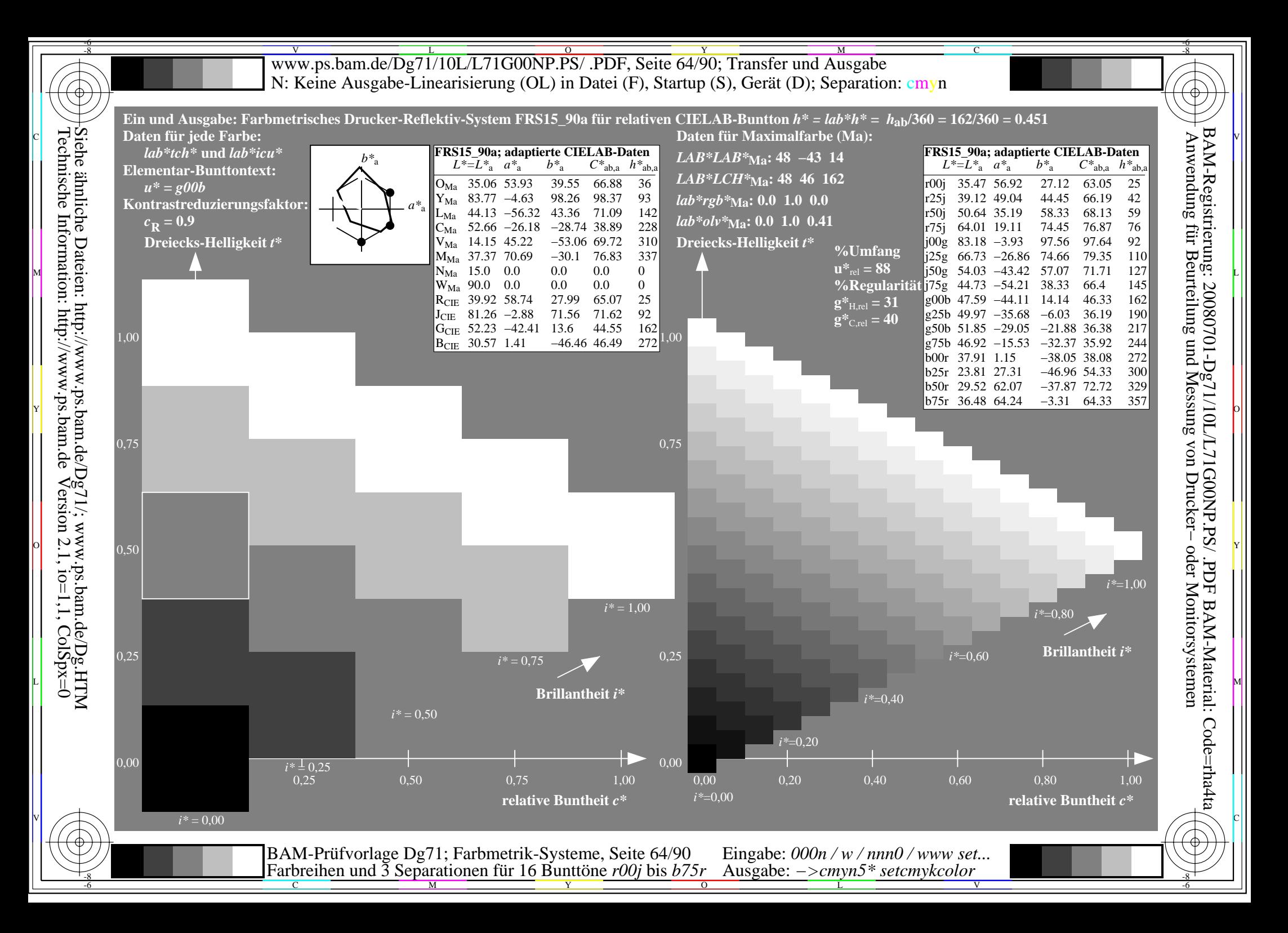

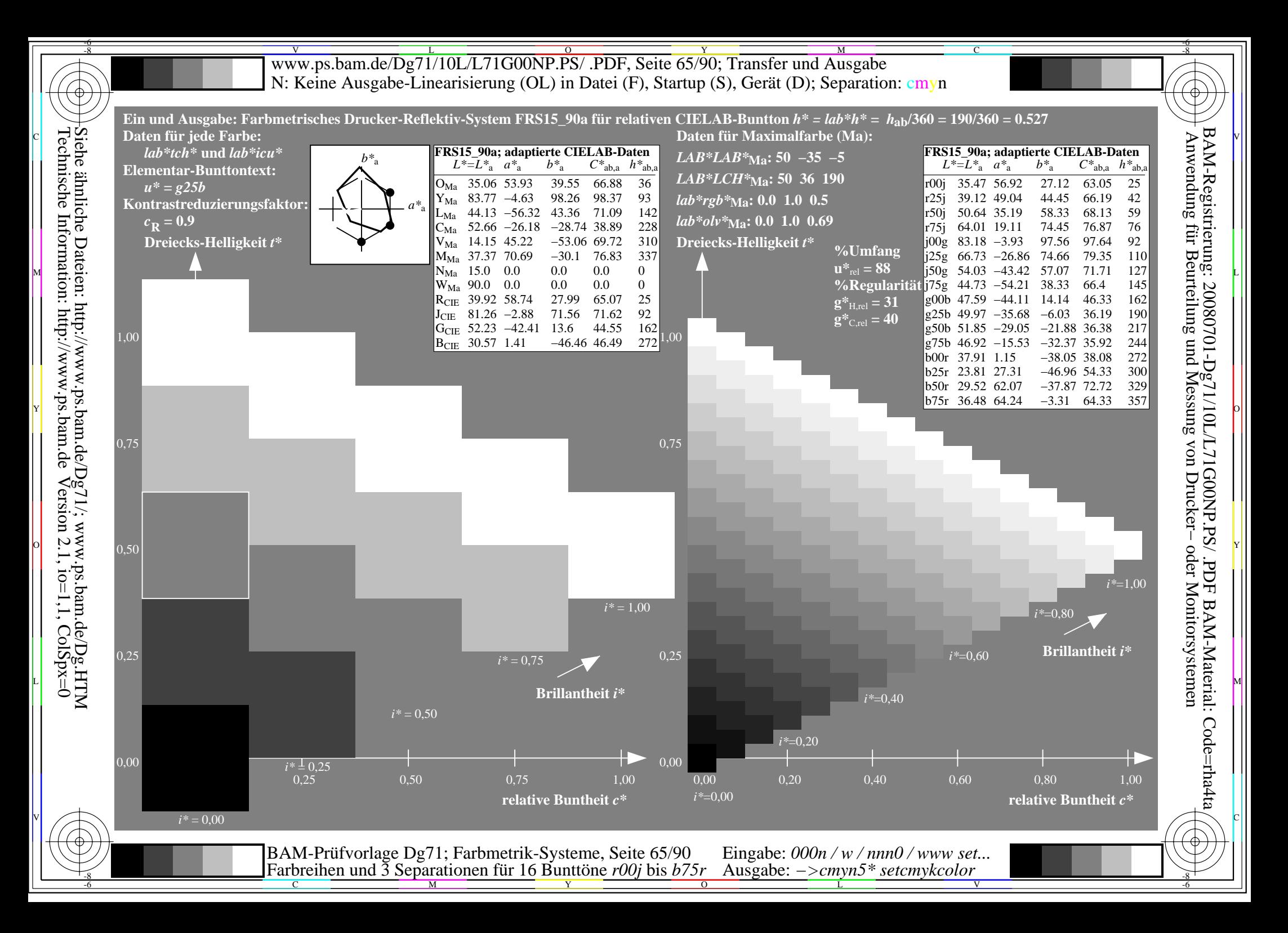

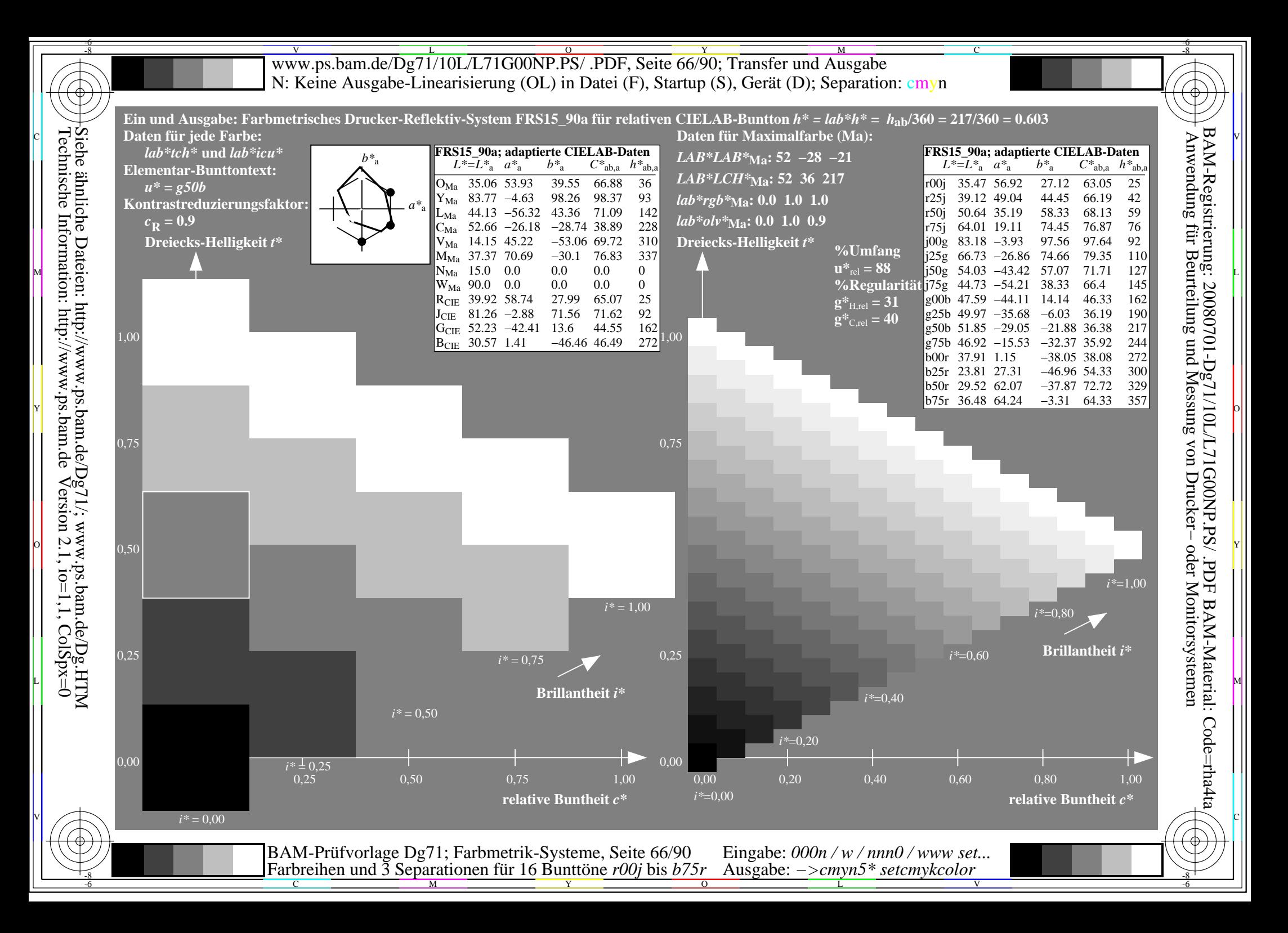

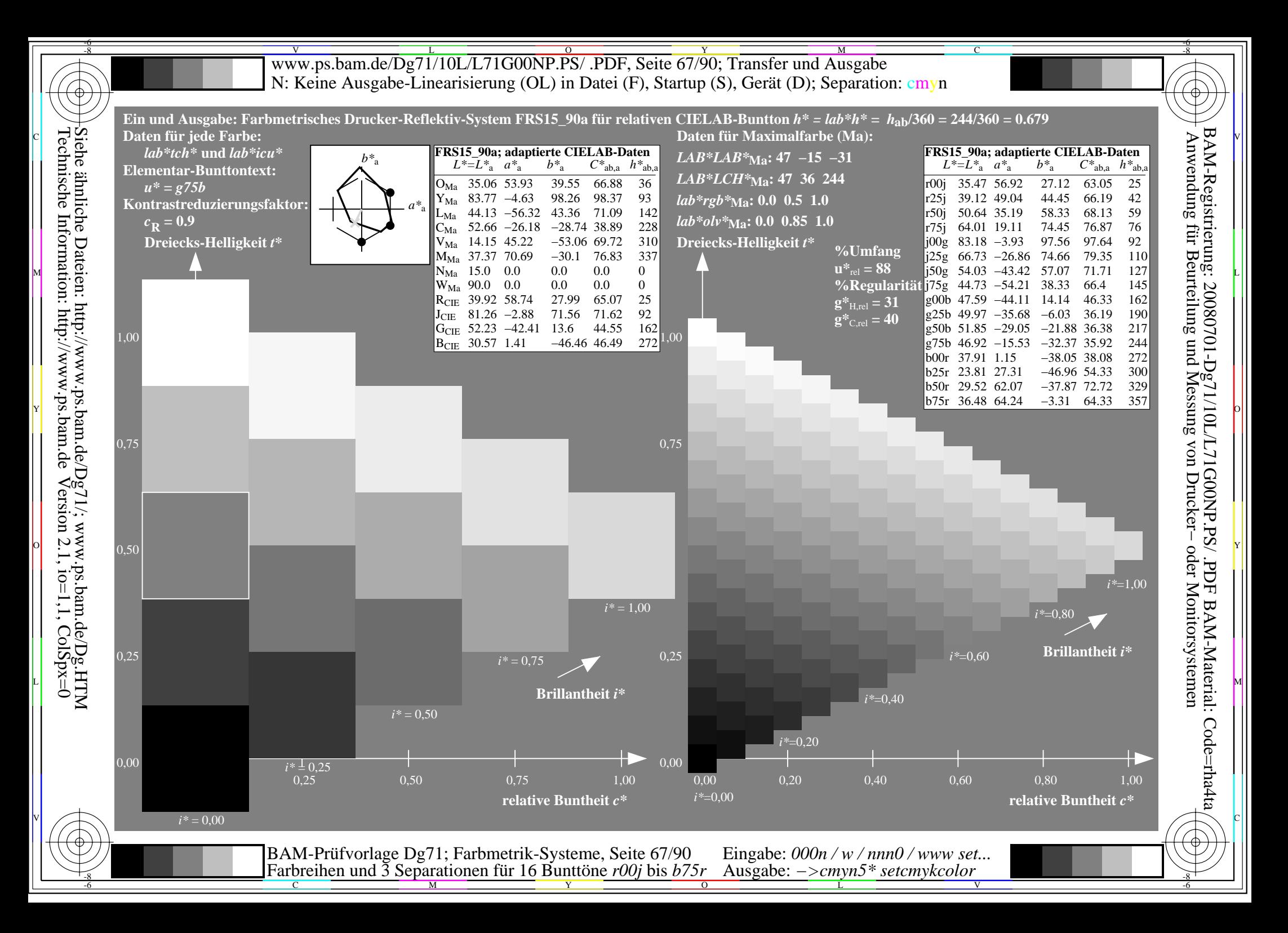

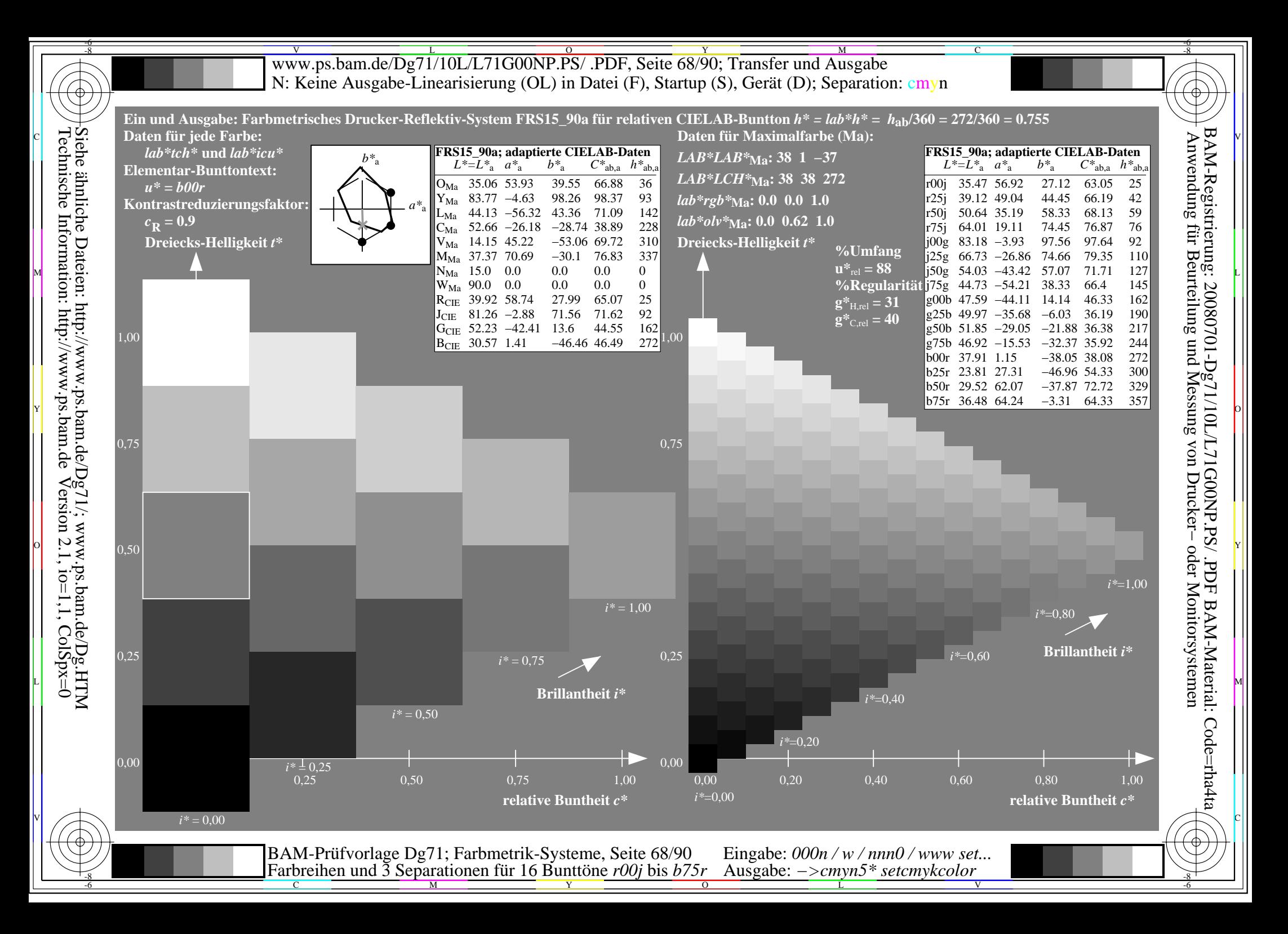

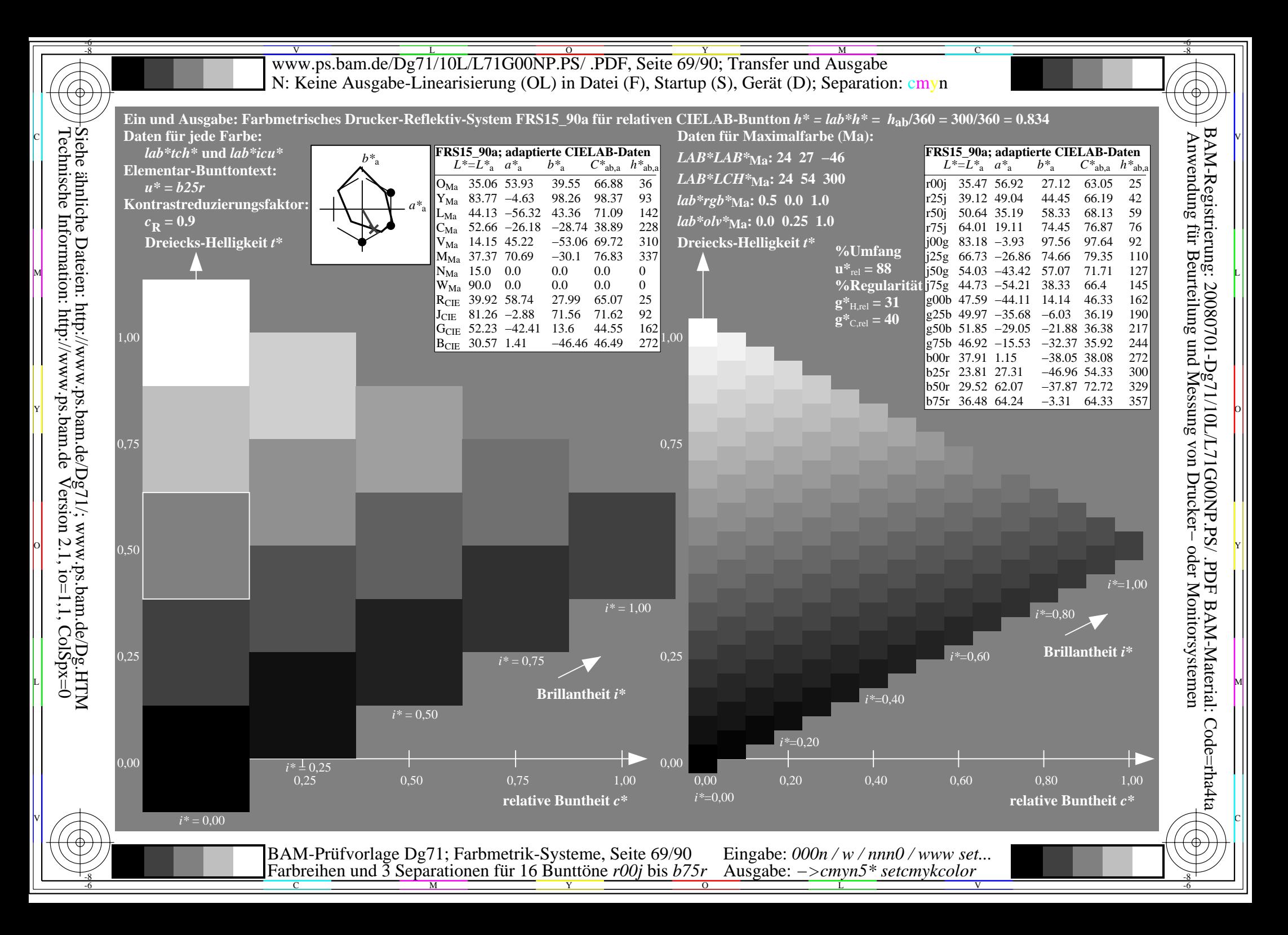

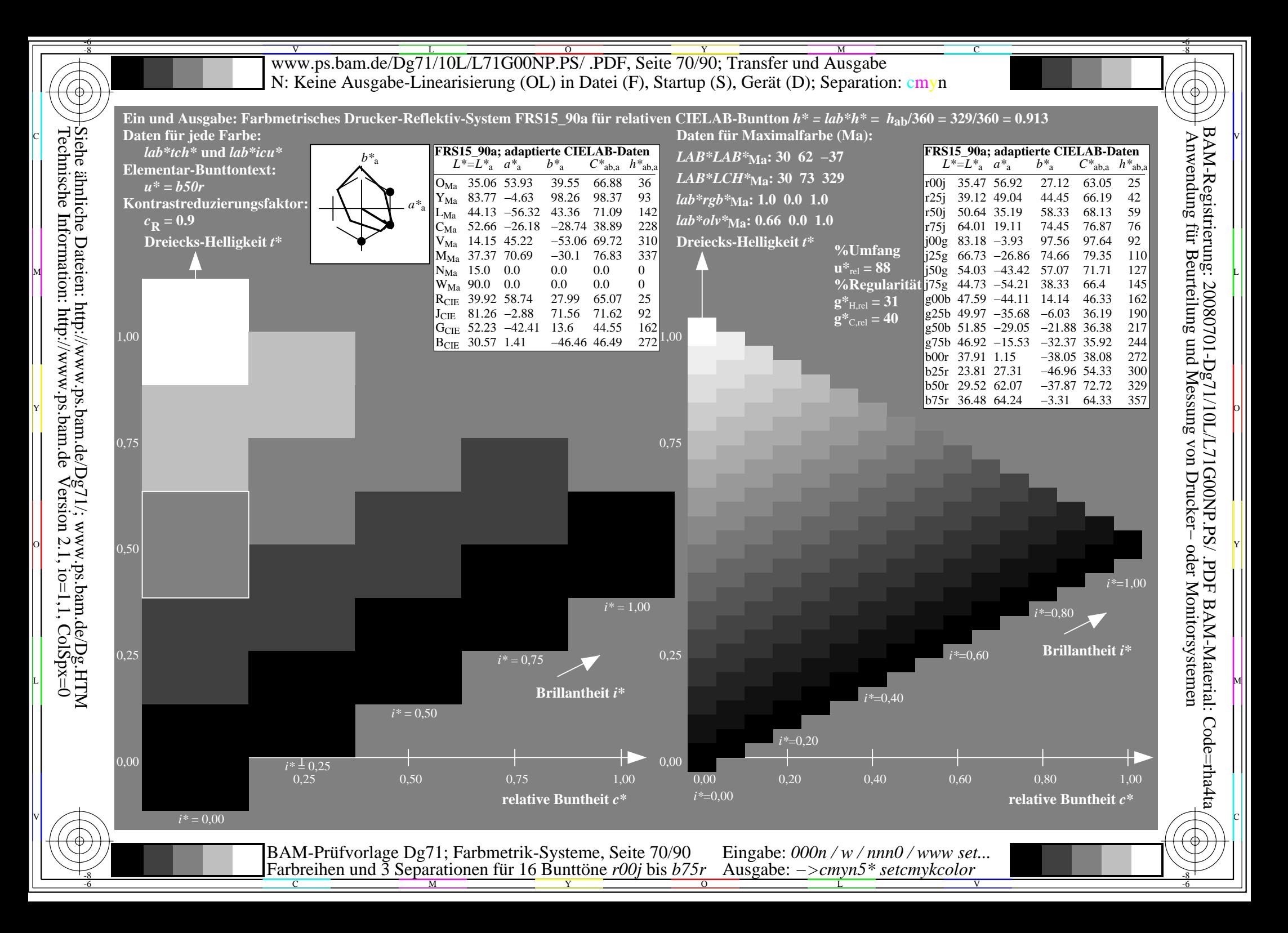

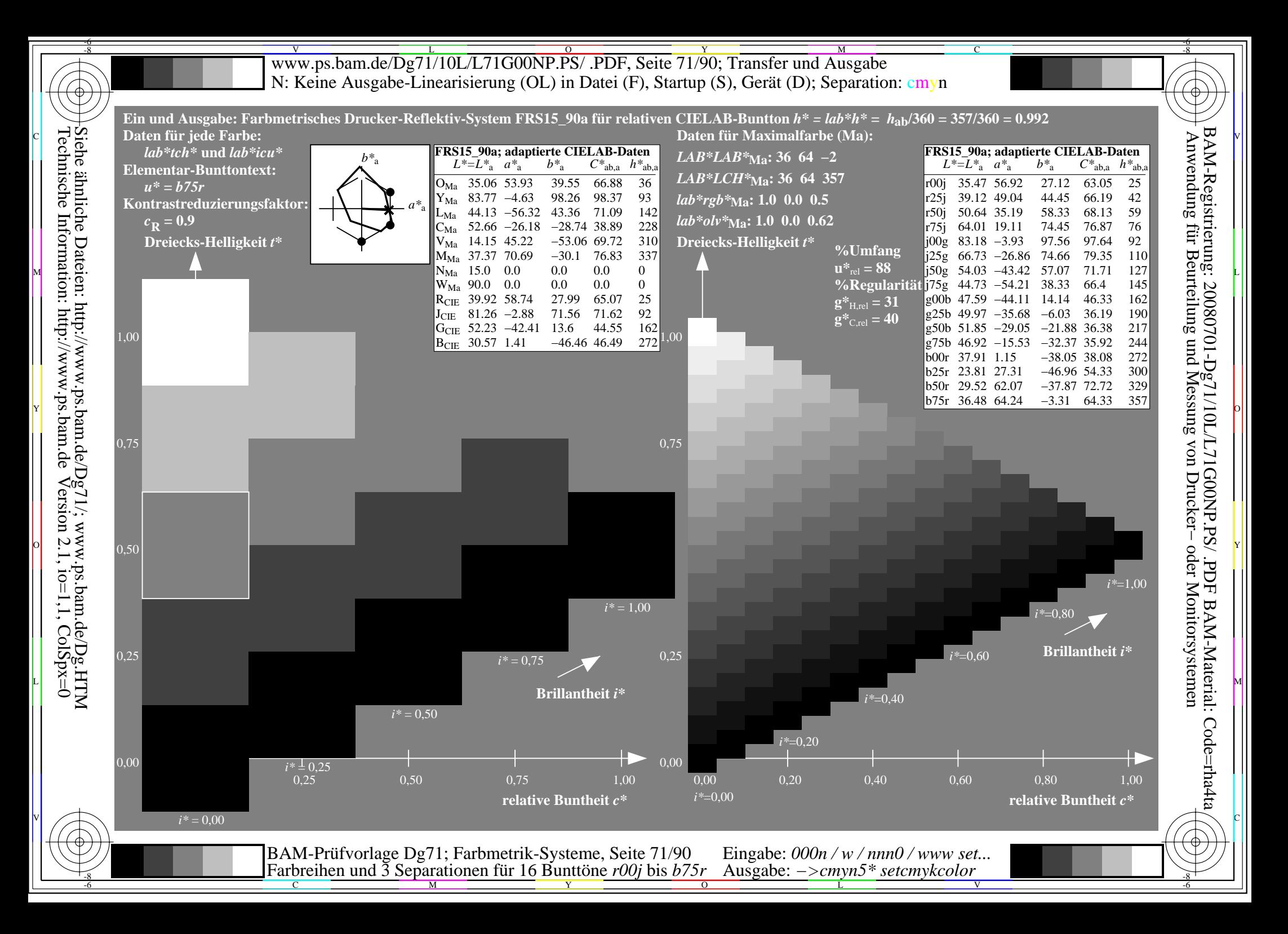

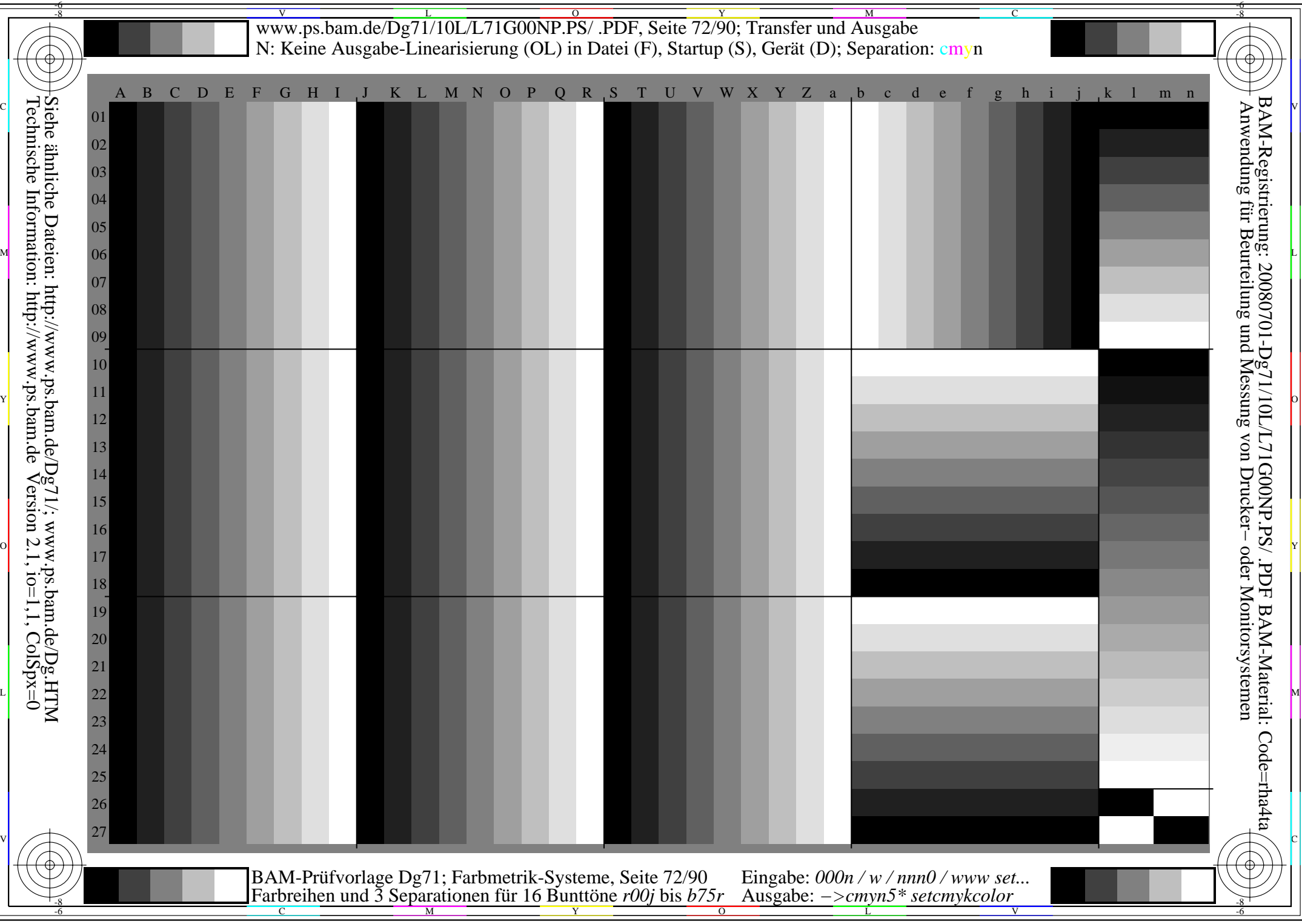
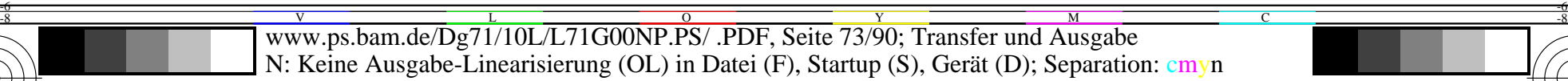

C

-6

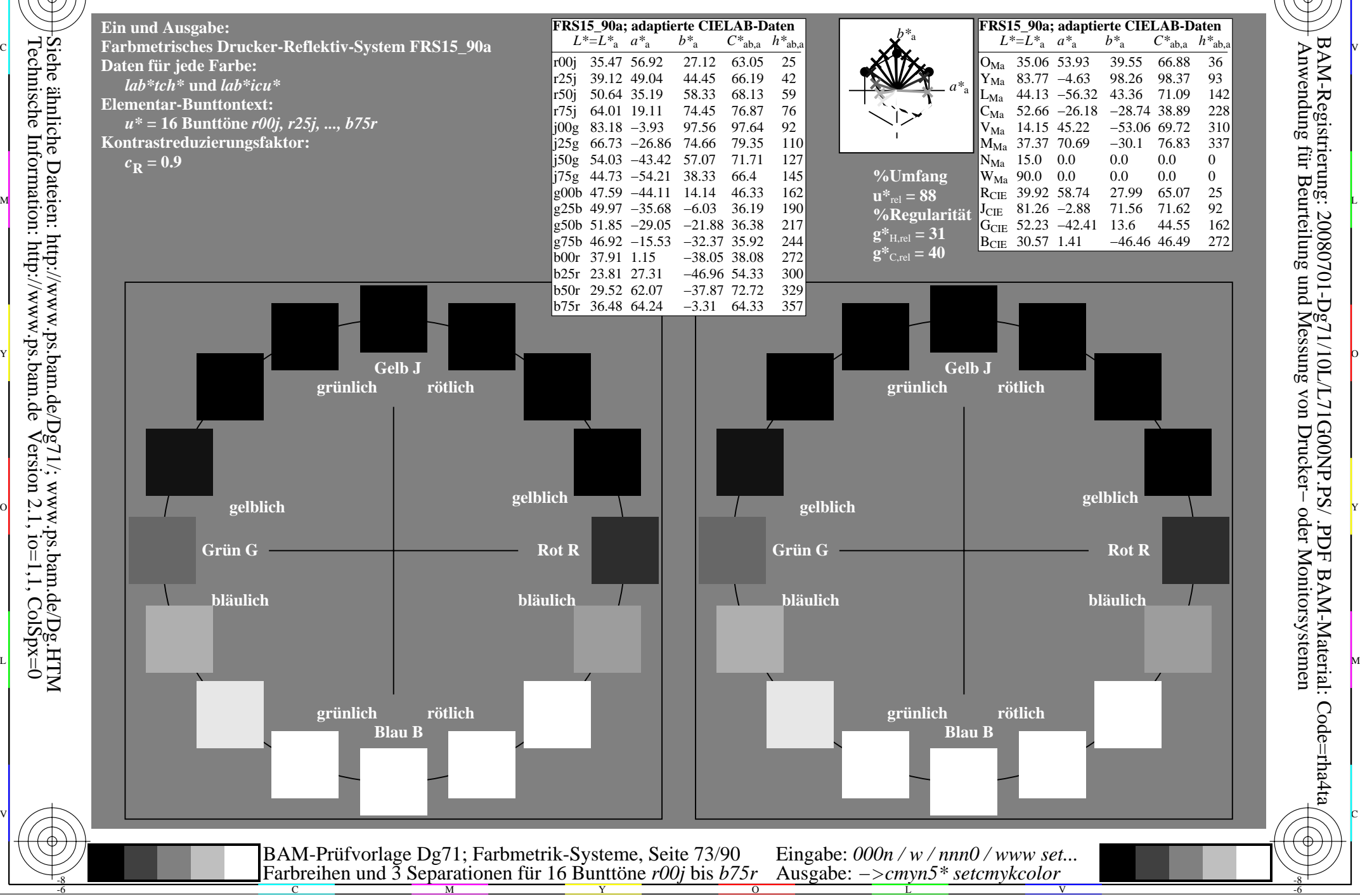

-8

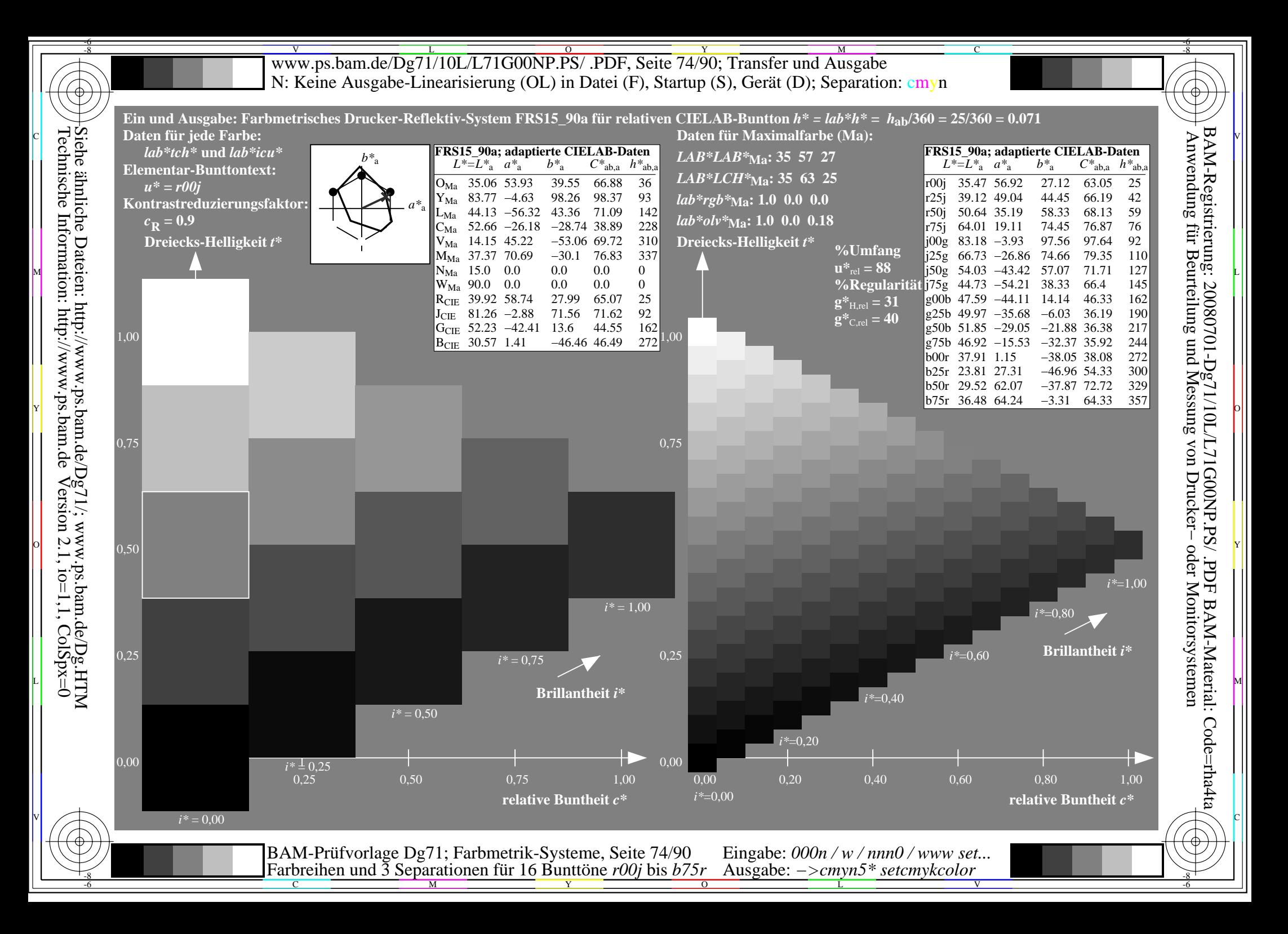

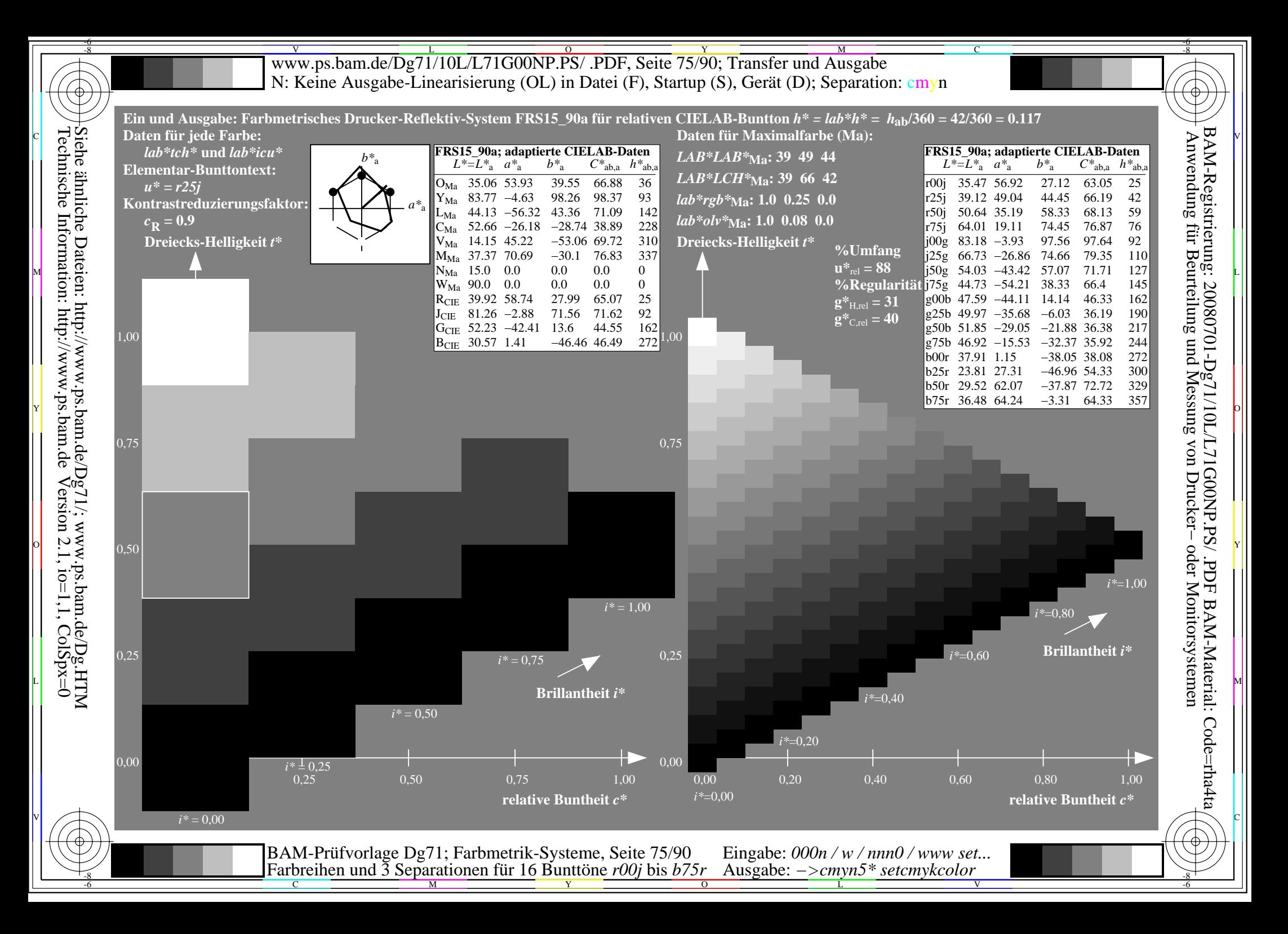

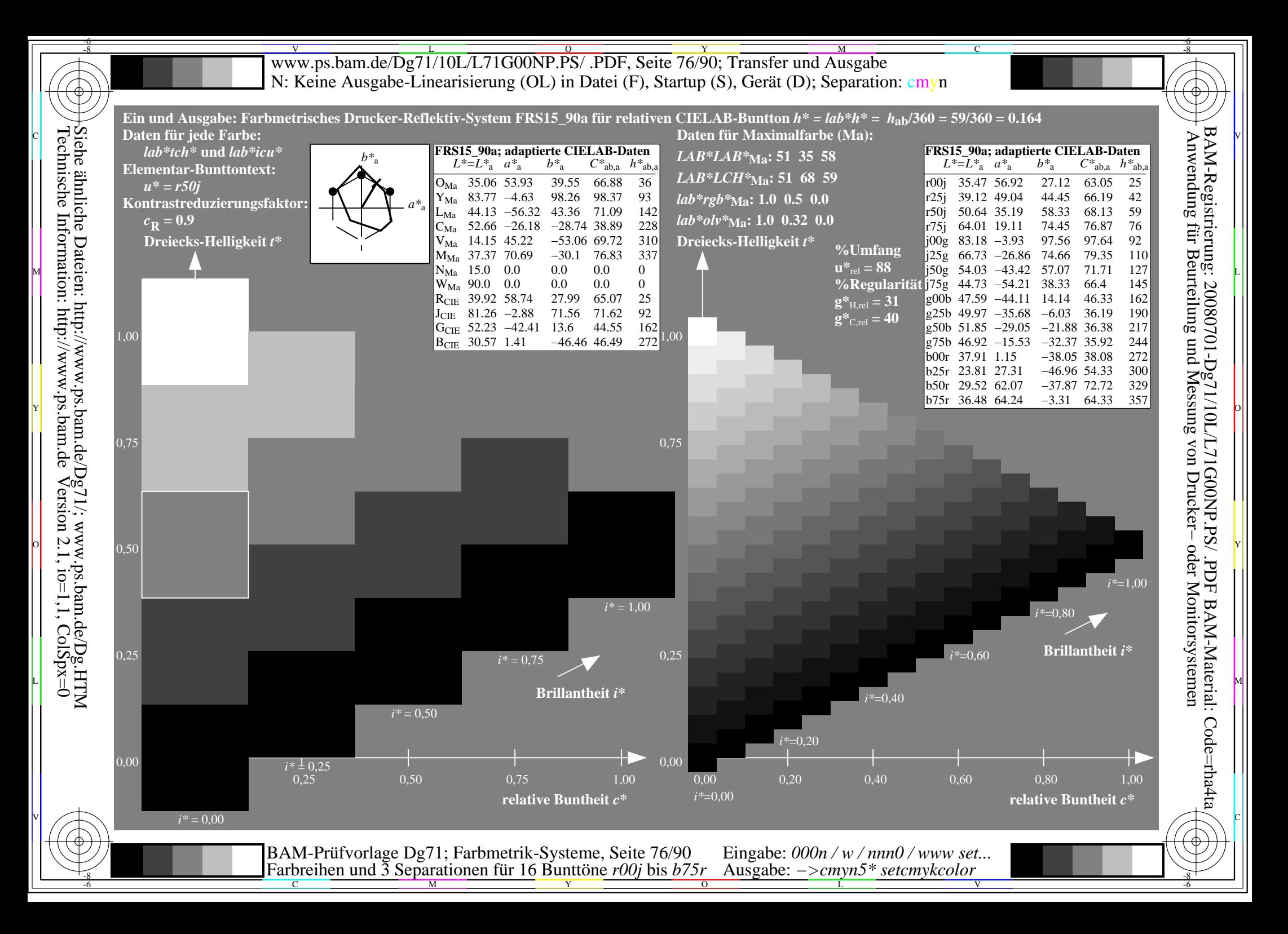

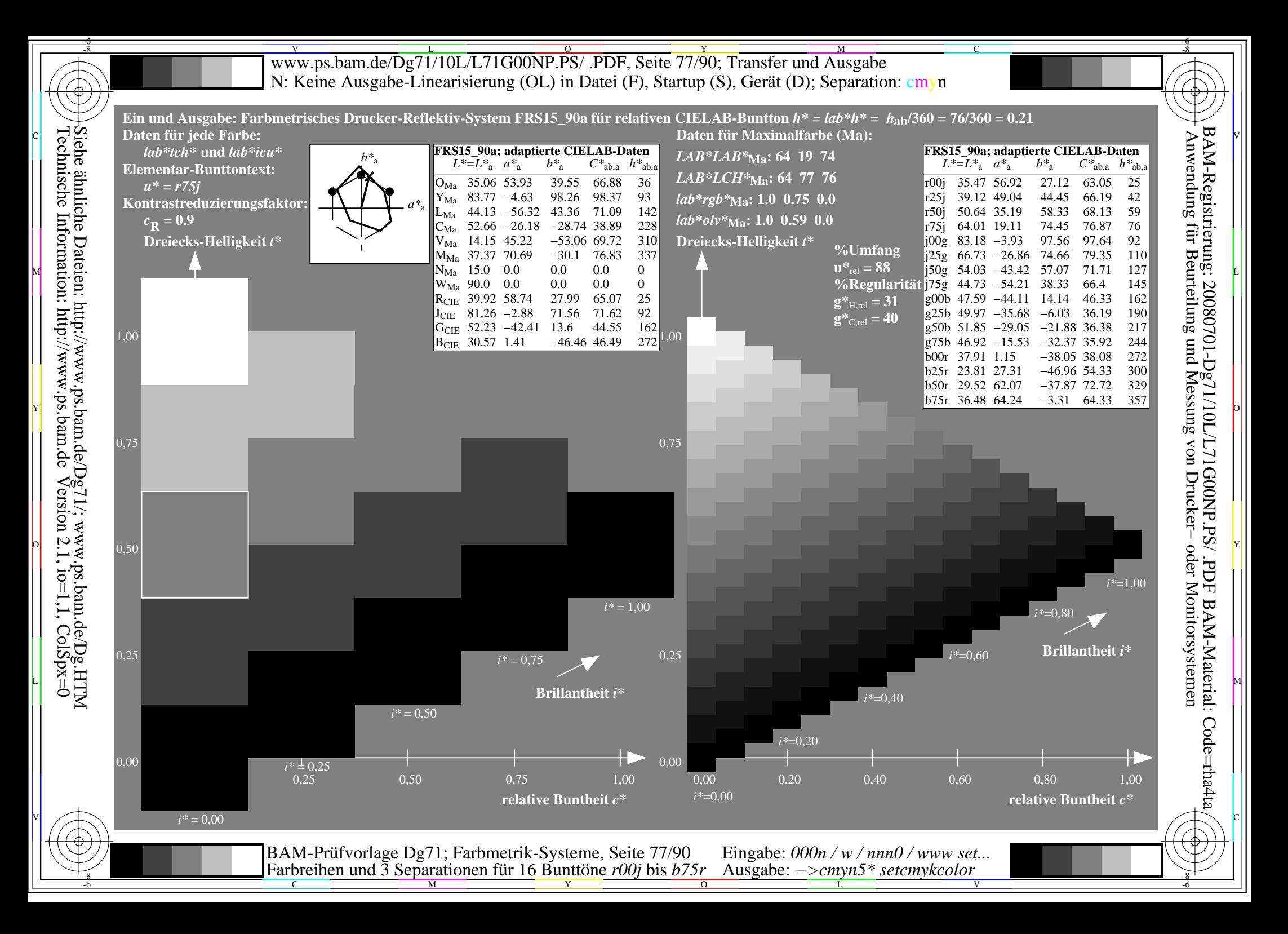

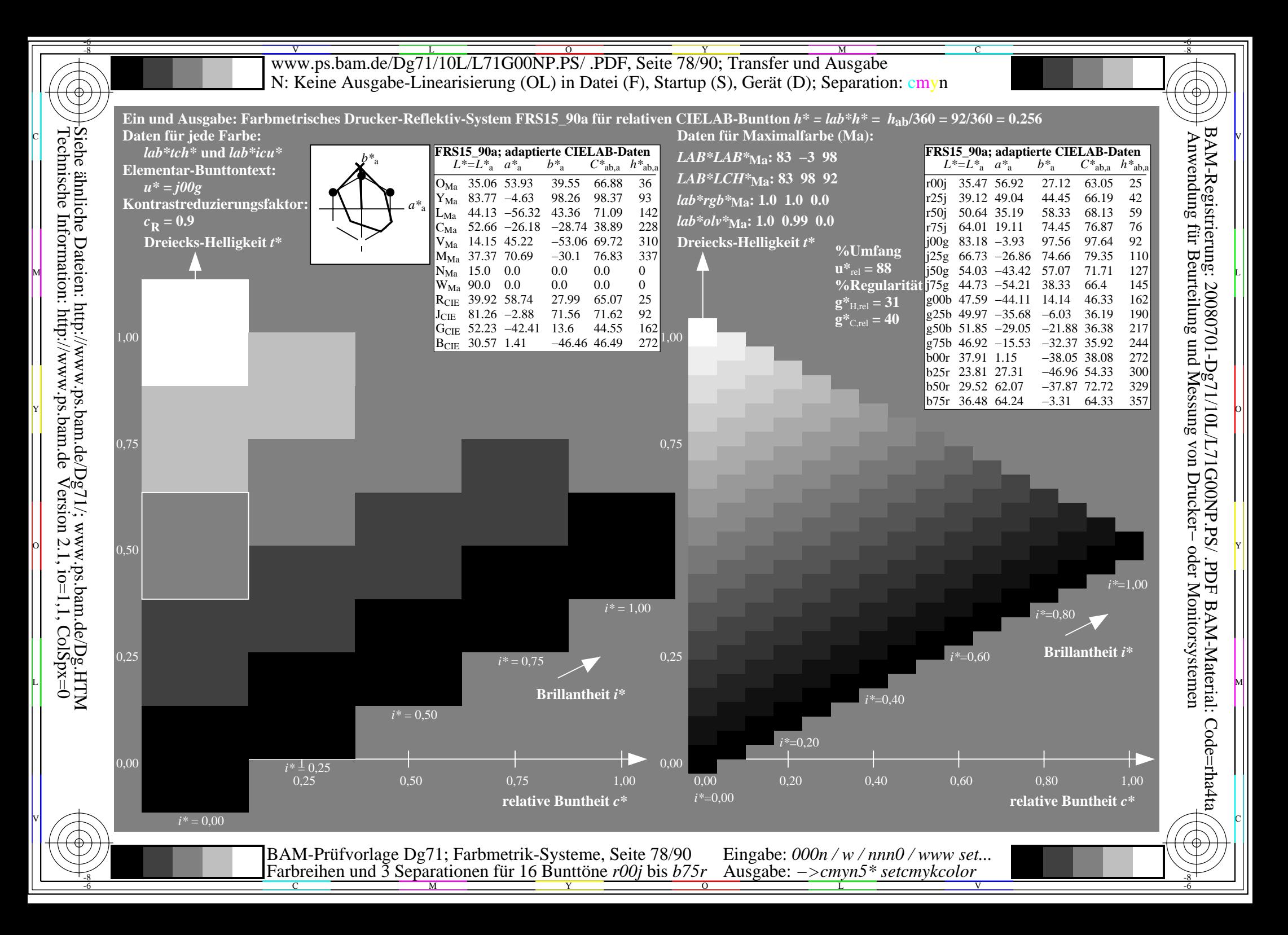

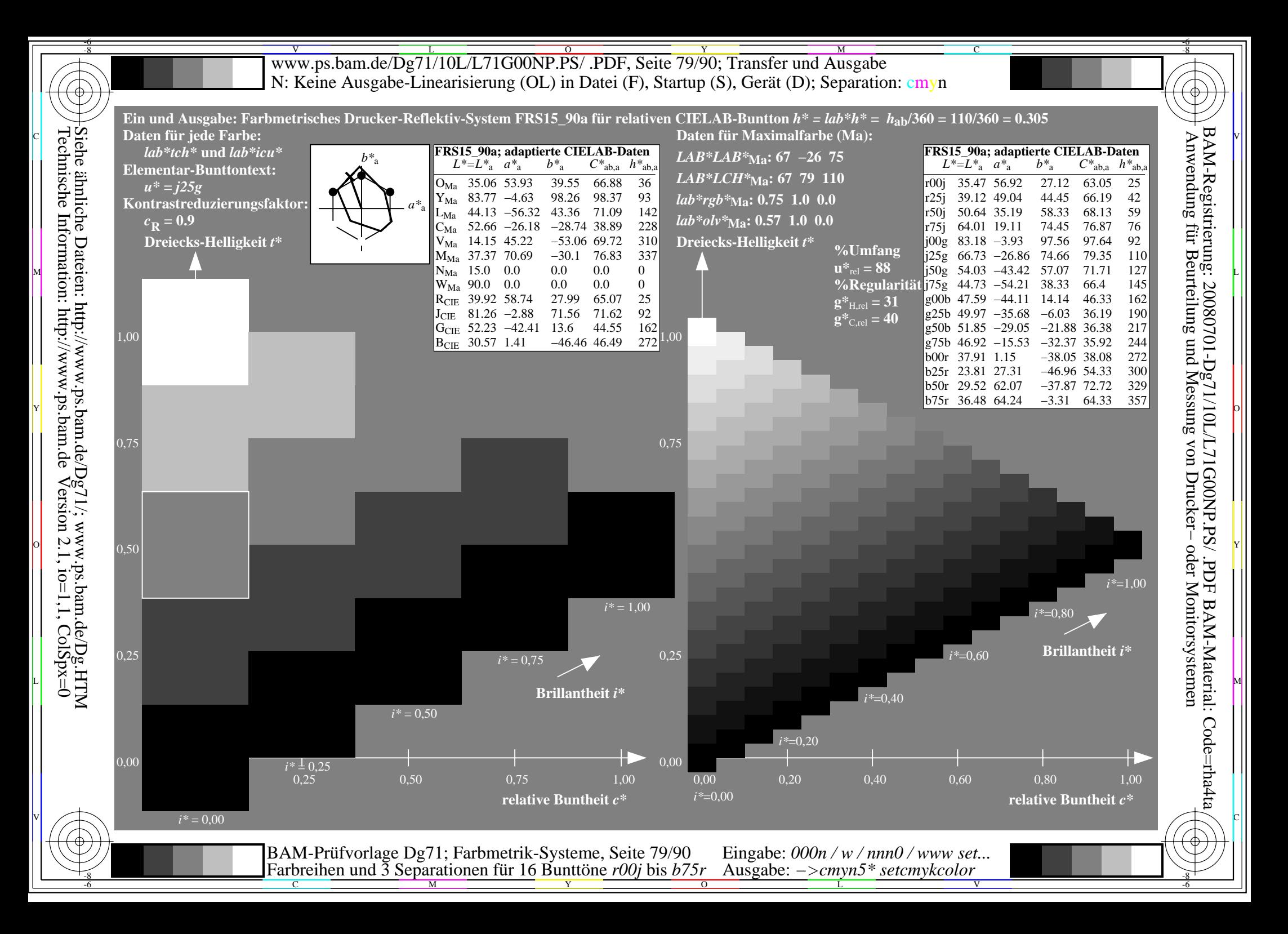

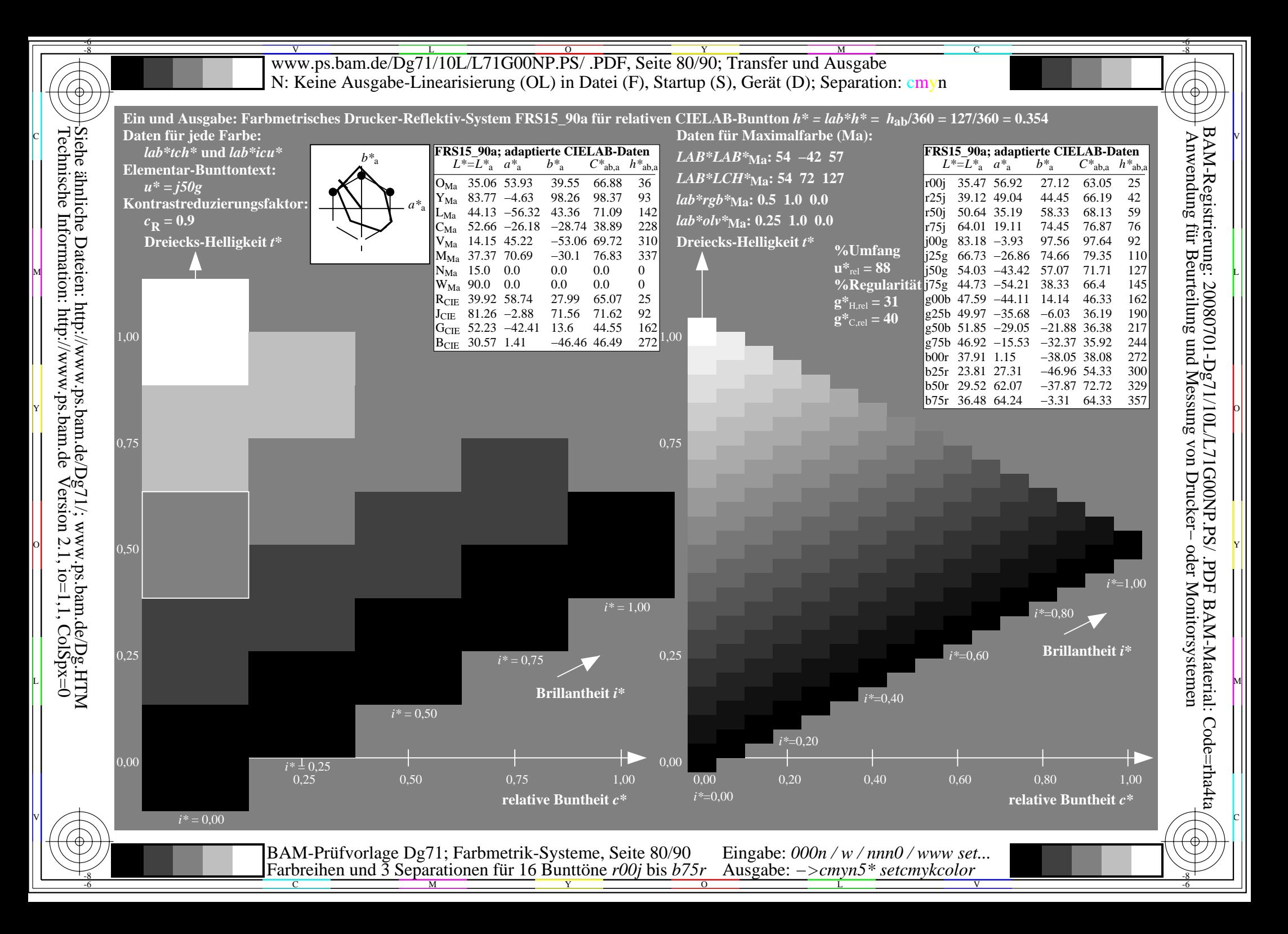

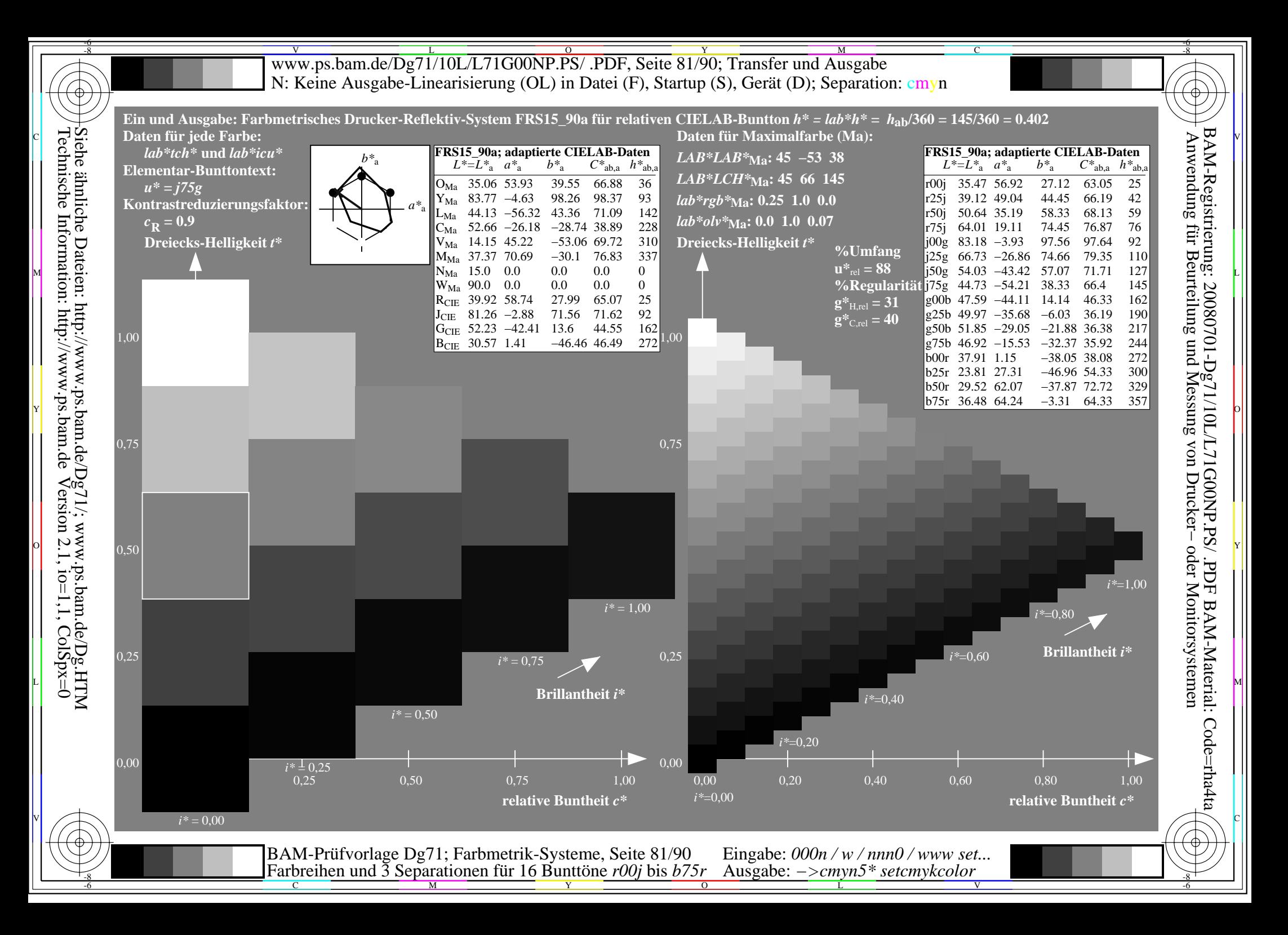

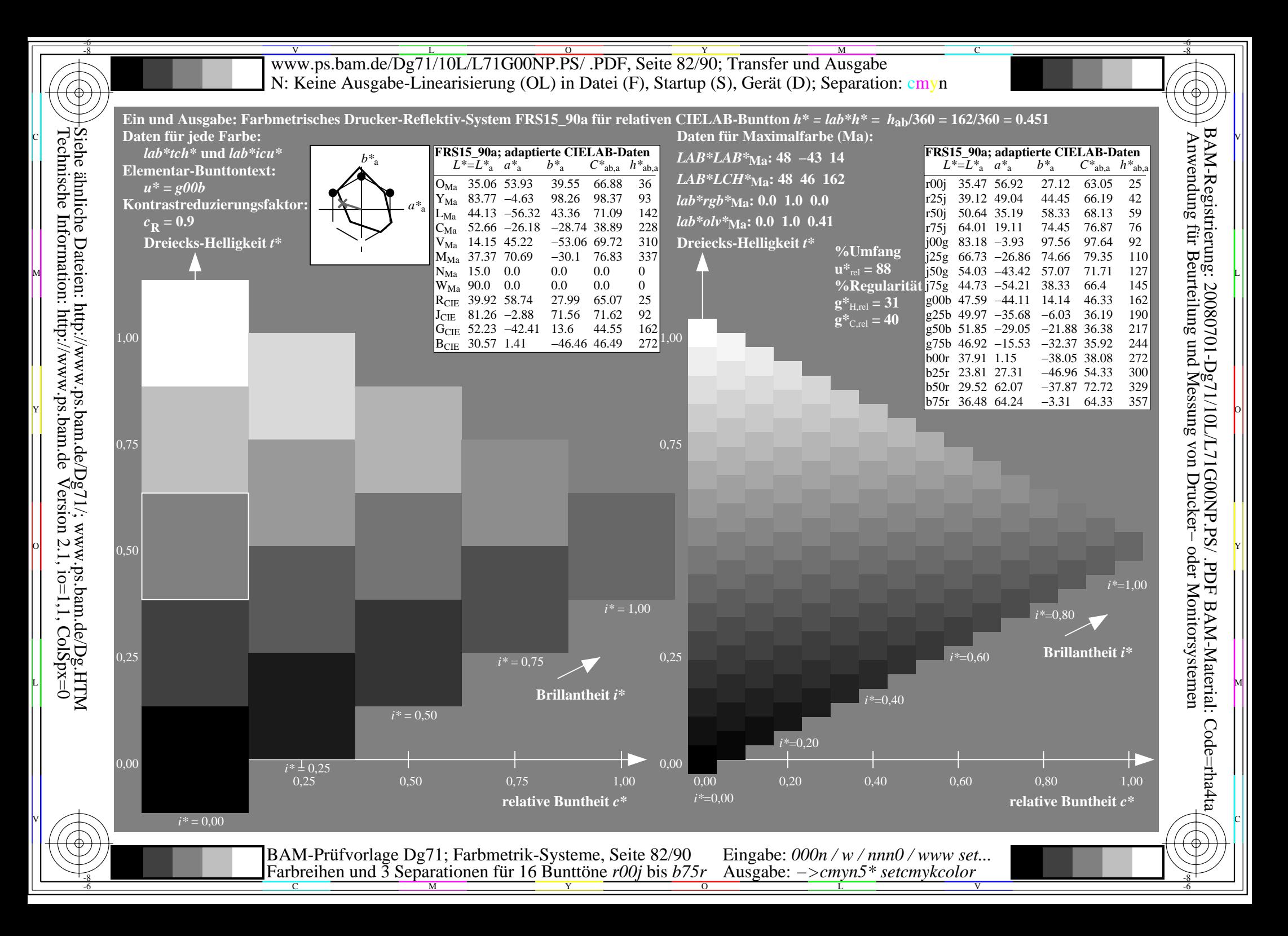

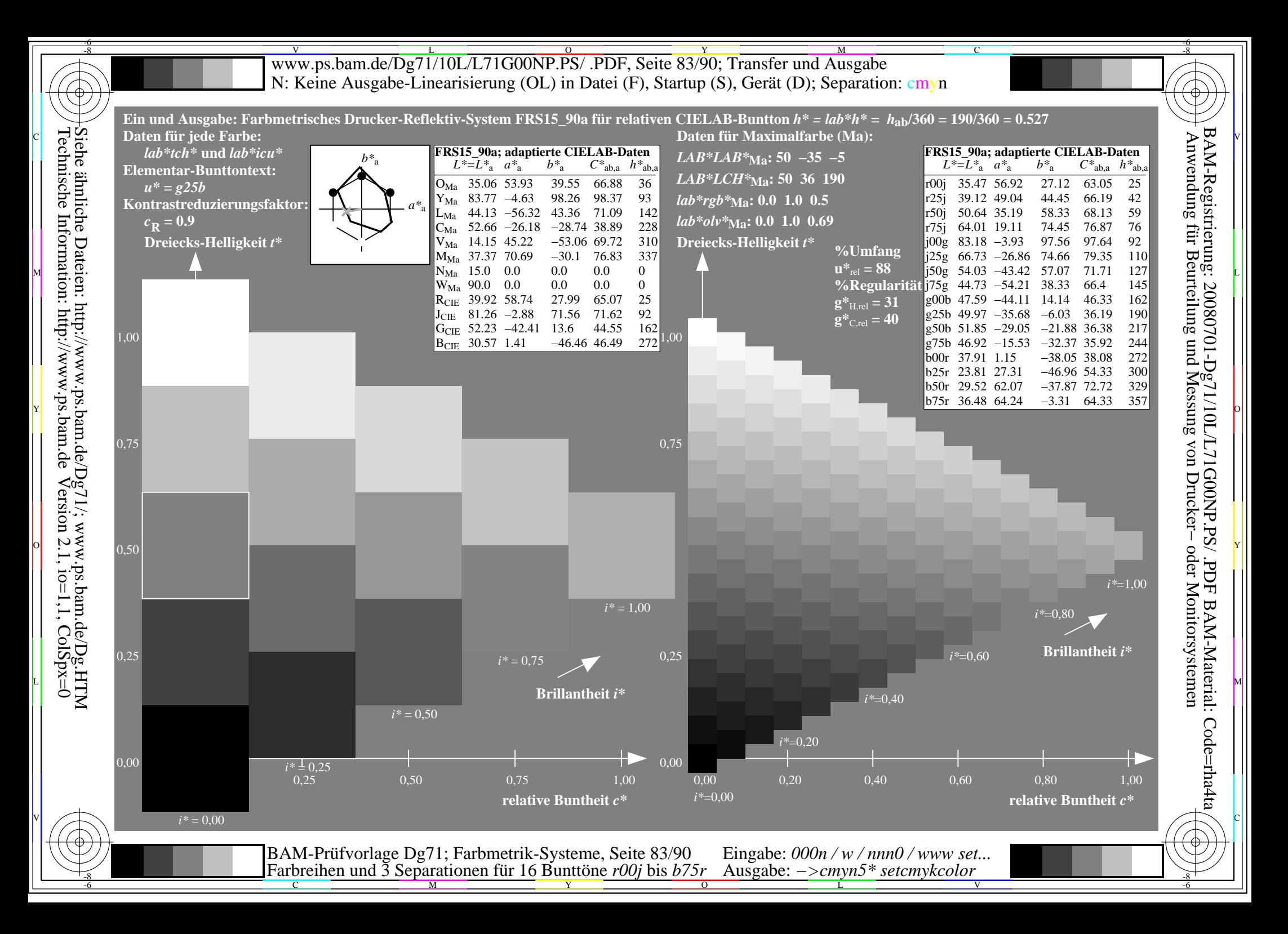

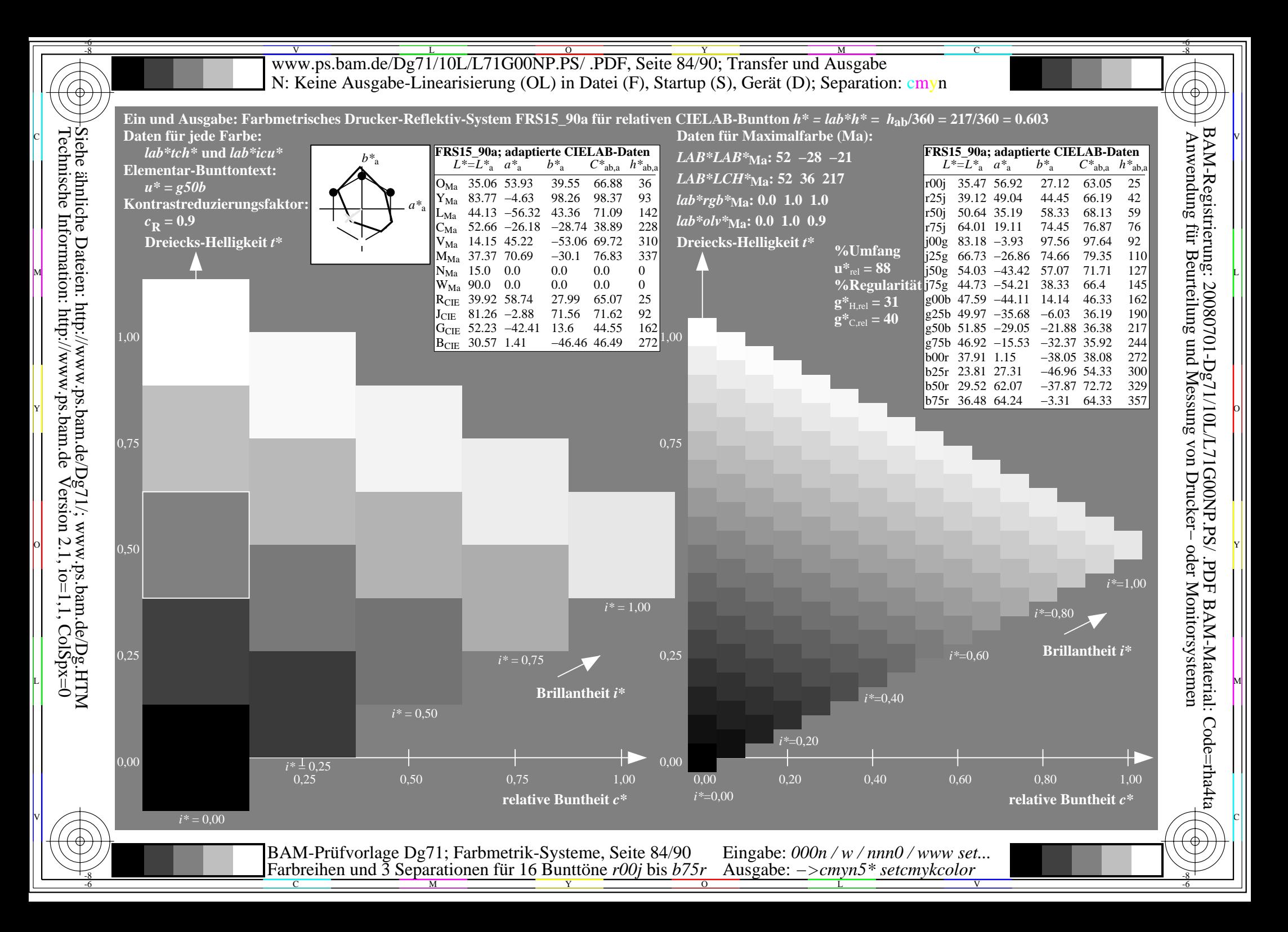

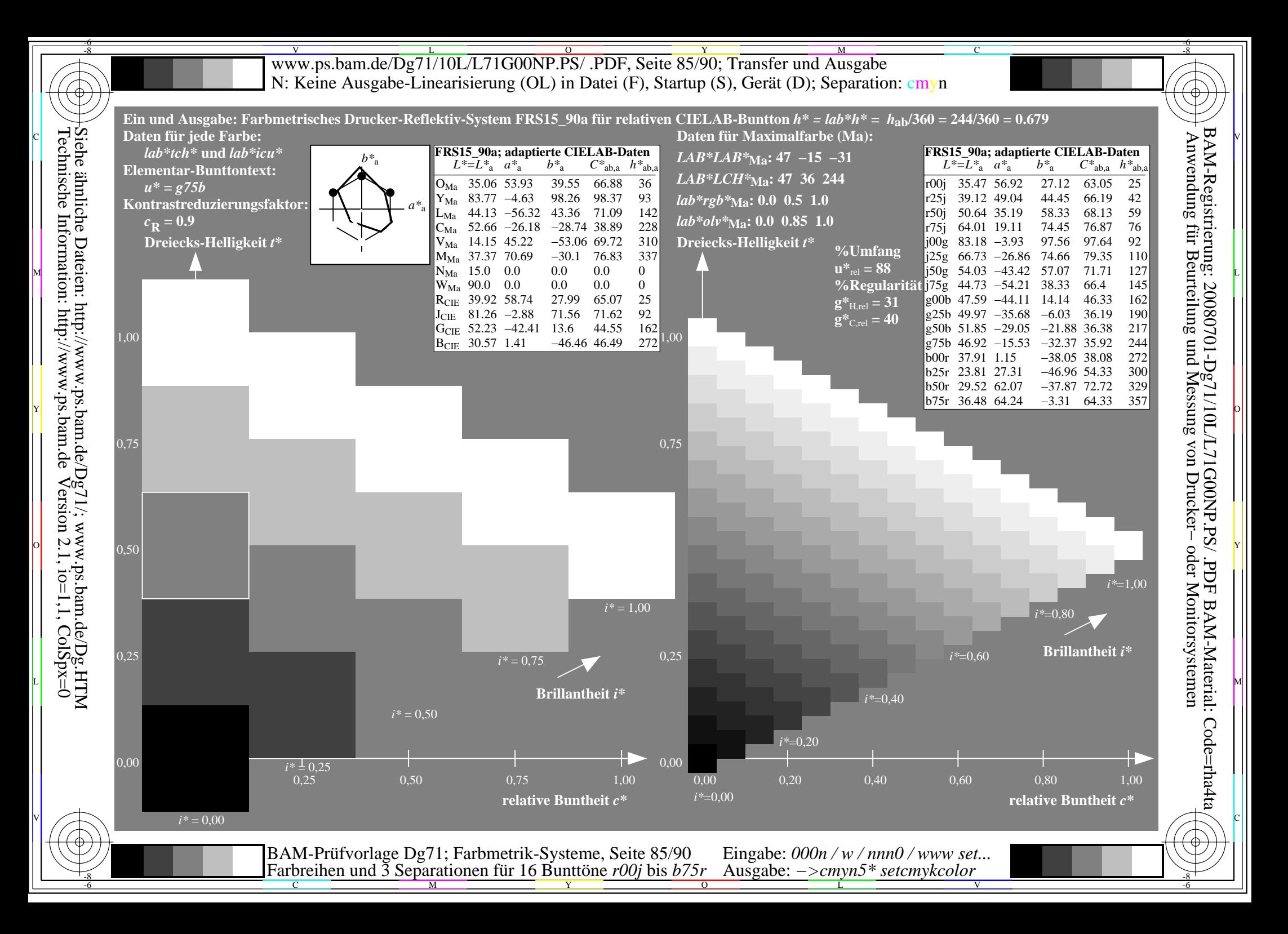

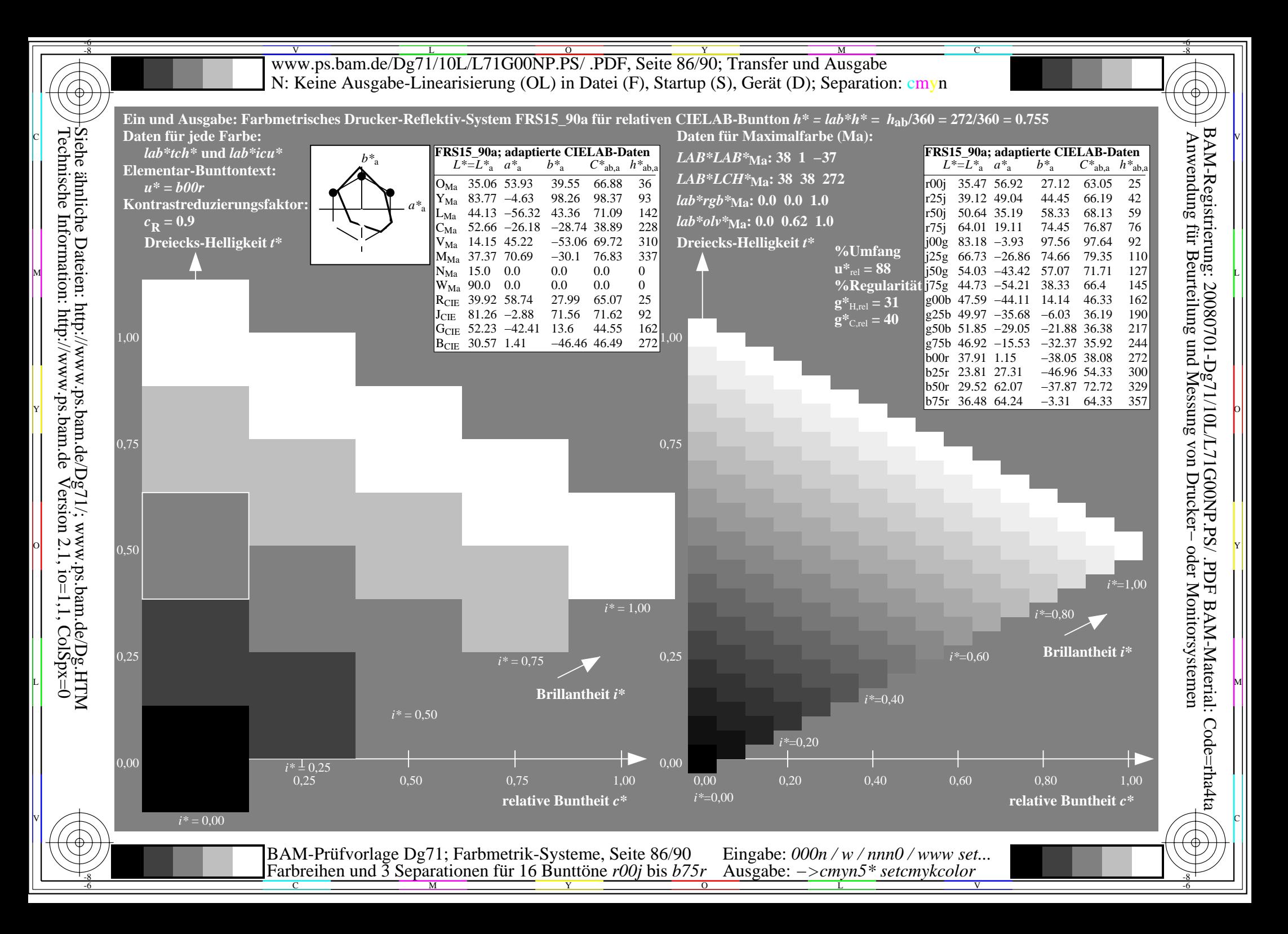

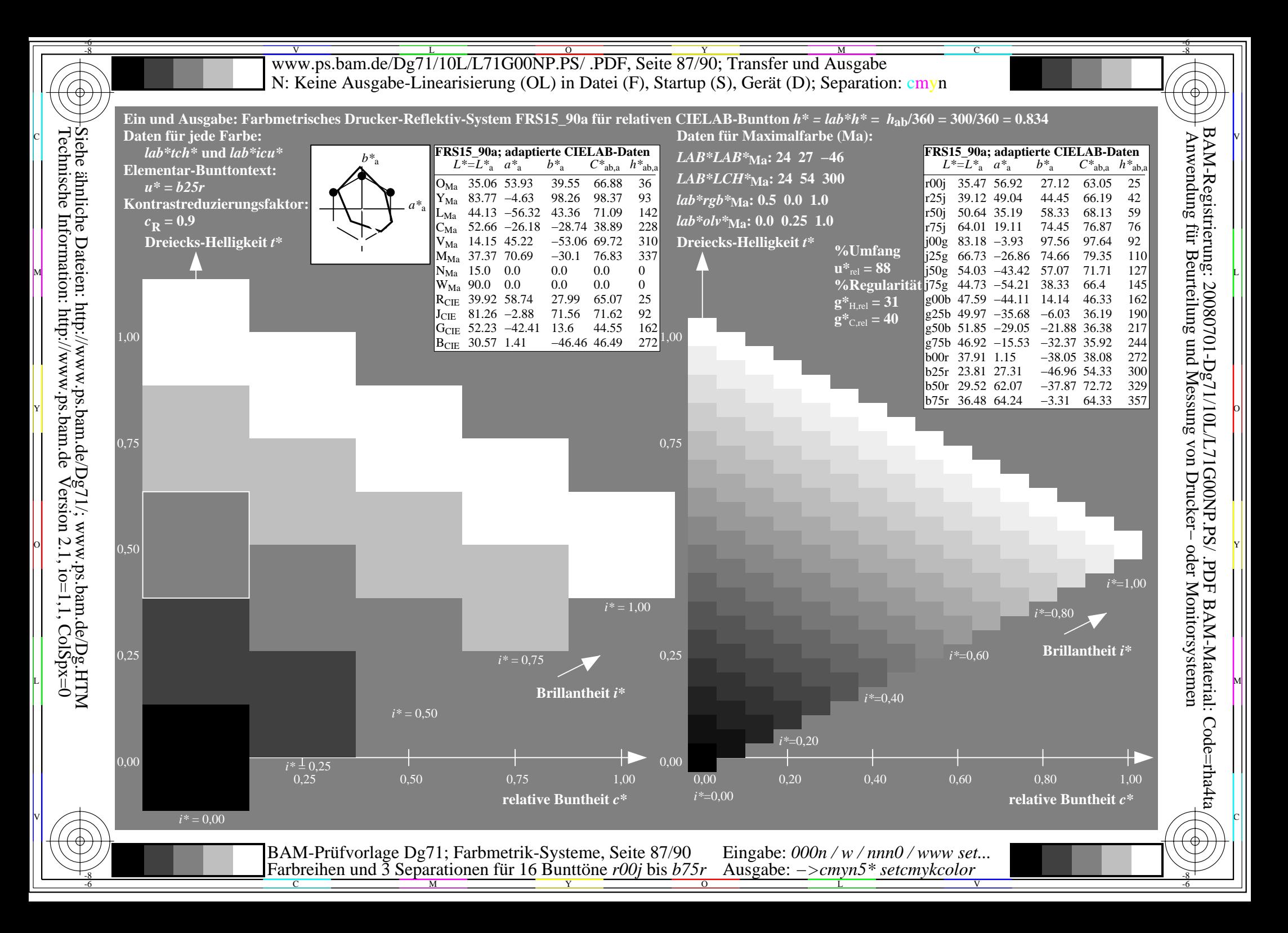

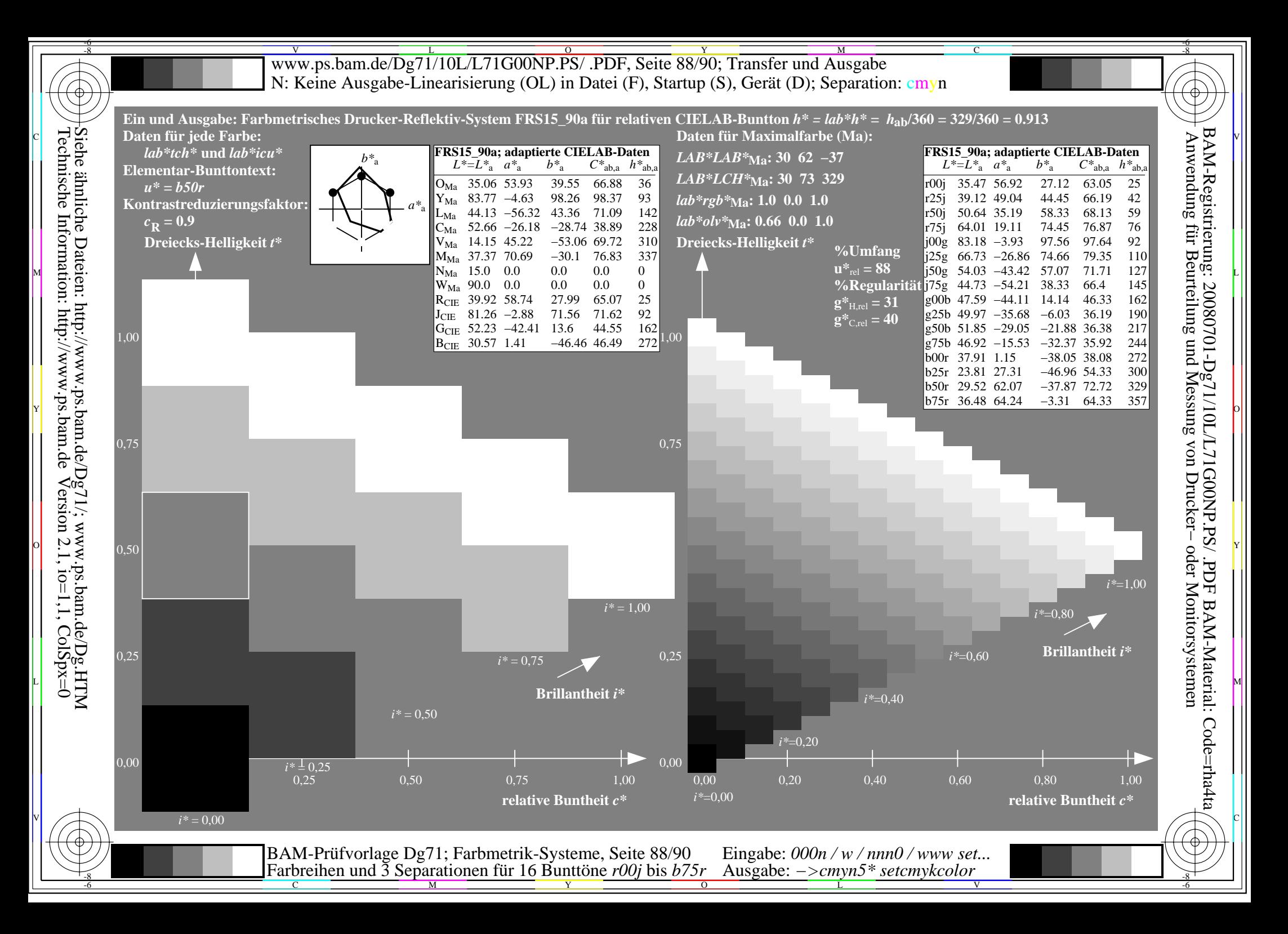

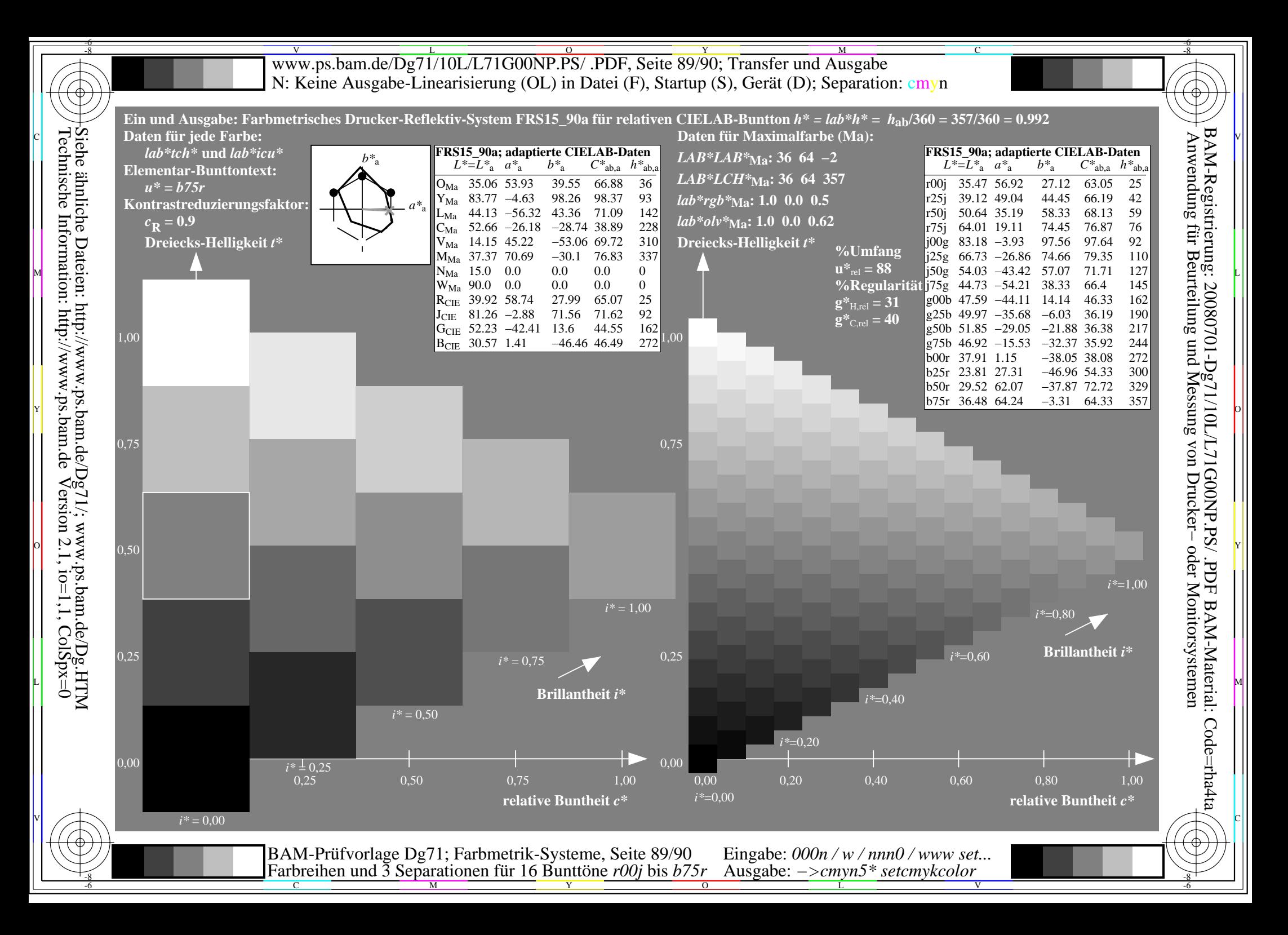

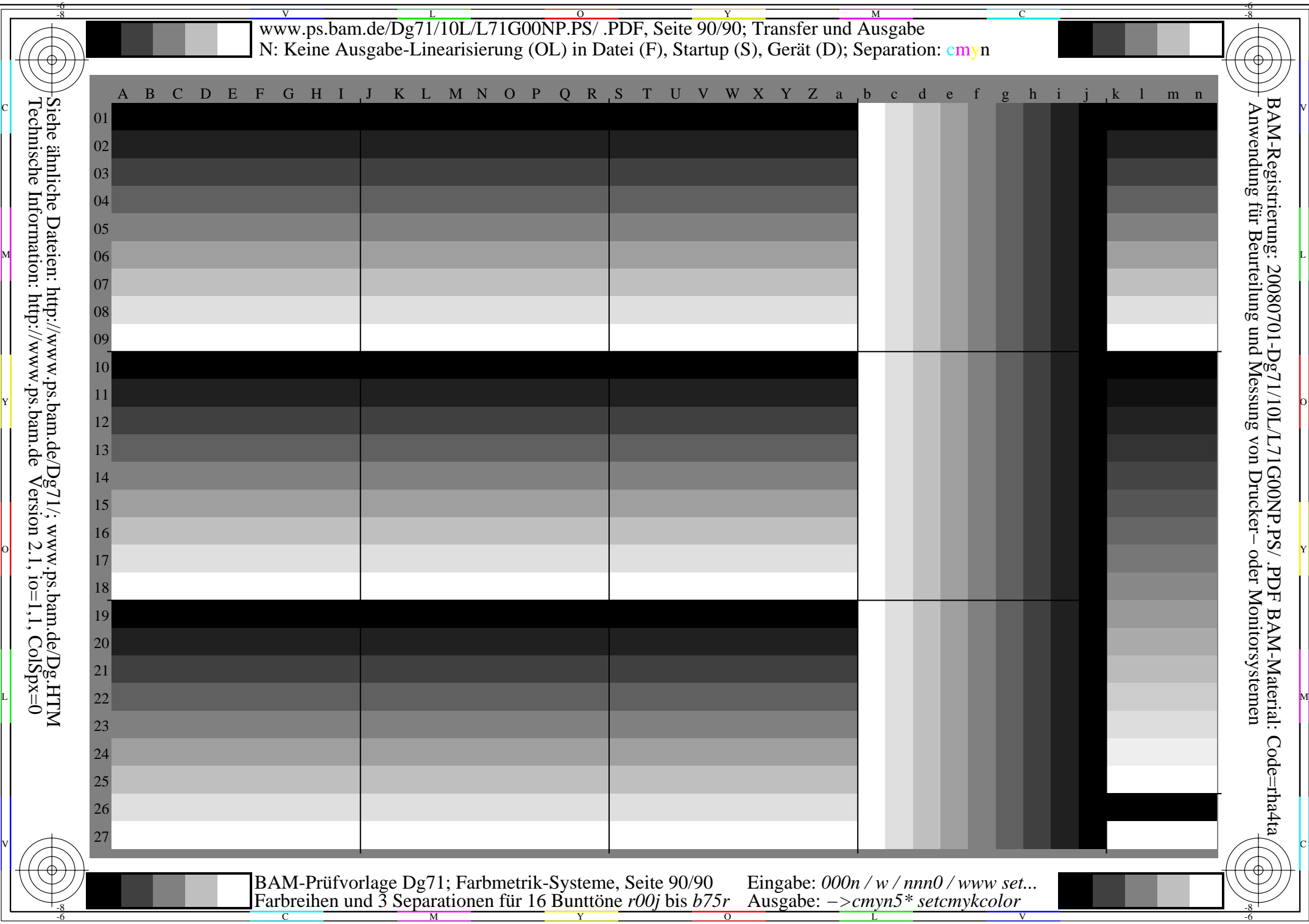